www.dspace.com

# **MAGAZIN** dSPACE

1/2018

# P3

Flexible Testplattform zur Funktionsentwicklung für autonomes Fahren | Seite 18

**Daimler** – Früher auf die Straße durch realistische Testfahrten im 360°-Simulator 1 seite 6

**FAW** – Effiziente AUTOSAR-konforme Entwicklung elektrischer Fahrzeuge Iseite 10

# **Mission autonome Elektromobilität**

Der e.GO Mover ist ein universell ausbau- und einsetzbarer Kleinbus, der sowohl für den Personennahverkehr als auch für private und gewerbliche Transportaufgaben ausgerüstet werden kann. Der vom Aachener Elektroauto-Startup e.GO Mobile AG entwickelte und für den Stadtverkehr konzipierte Elektrokleinbus fährt sowohl voll elektrisch als auch hochautomatisiert und wird urbane, App-basierte Mobilitätslösungen bieten, die die Fortbewegung im innerstädtischen Umfeld vereinfachen. Für die reibungslose Einführung in städtische Mobilitätskonzepte unterstützt der e.GO Mover sowohl die manuelle Steuerung durch einen Fahrer als auch den hochautomatisierten Betrieb. Für die Entwicklung der Fahrzeugfunktionen, wie Antreiben, Rekuperieren oder auch das Ansteuern der EPS (Electric Power Steering) bzw. der E-Maschine für das hochautomatisierte Fahren, setzen die Entwickler des Joint Ventures e.GO Moove auf das Rapid-Control-Prototyping-System MicroAutoBox von dSPACE, um bereits vor der Verfügbarkeit der Zielhardware Fahrfunktionen zu entwickeln und zu testen.

e.GO

**C.GO** Mover

**C.GO** Mover

c.GO Mover

e.GO M

" In den Prototypenfahrzeugen des e.GO Mover nutzen wir dSPACE MicroAutoBoxen für die Entwicklung elementarer Funktionalitäten und die Ansteuerung sowie die Regelung der Aktoren für das hochautomatisierte Fahren."

*Devid Will, Senior Manager Automated Driving, e.GO Mobile AG*

" Jetzt ist ein guter Zeitpunkt, um eine neue Ära bei dSPACE einzuläuten."

Viele Jahre habe ich zu jeder Ausgabe des dSPACE Magazins ein kleines Editorial geschrieben. Dieses ist mein letztes. Der Grund dafür ist, dass ich die Geschäftsführung in andere fähige Hände lege. Seit 1. März ist Martin Goetzeler als Geschäftsführer an Bord. Bis Ende 2018 werden wir die Geschäftsführung gemeinsam ausüben, dann wird Martin Goetzeler alleiniger CEO der dSPACE GmbH sowie der Gruppe unserer Auslandsunternehmen. Die Familie Hanselmann bleibt aber weiterhin Eigentümer und auch ich werde weiterhin für dSPACE da sein, jedoch in anderen Rollen.

In diesem Jahr wird dSPACE 30 Jahre alt. Meine Vorgeschichte als Regelungstechniker, Software-Interessierter und Elektroniker brachte mich 1987 auf die Gründungsidee. Drei jüngere Kollegen aus dem Universitätsinstitut holte ich dazu, schrieb einen Businessplan und los ging es mit der Suche nach Finanzquellen. Mit der Zusage einer Förderung durch das Bundesland NRW, parallel zu einem Bankkredit, war diese letztendlich auch erfolgreich. Was seither abgelaufen ist, das ist auch für mich nicht leicht zu fassen: Bis auf eine Störung im weltweiten Krisenjahr 2009 ging es immer nur vor- und aufwärts. Wie weit dieser Erfolg gehen würde, war zu Anfang nicht mal annähernd absehbar. Und ein Ende des Wachstums ist ebenso

wenig in Sicht. Das Geschäft läuft auf Hochtouren. Wir wissen aber, dass einige große Herausforderungen gemeistert werden müssen, weil sich die Technologien und Anwendungen, für die wir Werkzeuge liefern, enorm verändern. Daher ist jetzt ein guter Zeitpunkt, um die nächste Phase der Entwicklung von dSPACE einzuläuten. Ich selbst hätte sicher noch einige Jahre in meiner Position bleiben können, aber es ist besser, den Wechsel dann zu vollziehen, wenn es noch keine Notwendigkeit dazu gibt. Denn dann kann man gestalten und muss nicht nur reagieren.

 $\Box$ 

Martin Goetzeler ist kein gelernter Techniker. Das vorhandene Team bei dSPACE ist gespickt mit hervorragenden Technikern, auf die er sich stützen wird. Seine Stärke ist die CEO-Erfahrung aus technischen Unternehmen, aus einem sehr großen und einem kleineren Hightech-Unternehmen. Genau das wird bei dSPACE umso wichtiger, je größer dSPACE wird. Ich weiß, dass Martin besonderen Wert auf Kundenbeziehungen legt. Wir haben schon gemeinsam Besuche gemacht und freuen uns darauf, dass weitere Kunden bald Gelegenheit bekommen, ihn persönlich kennenzulernen. In diesem Sinne freue ich mich auf die kommenden Entwicklungen und eine weiterhin gute Zusammenarbeit.

Dr. Herbert Hanselmann

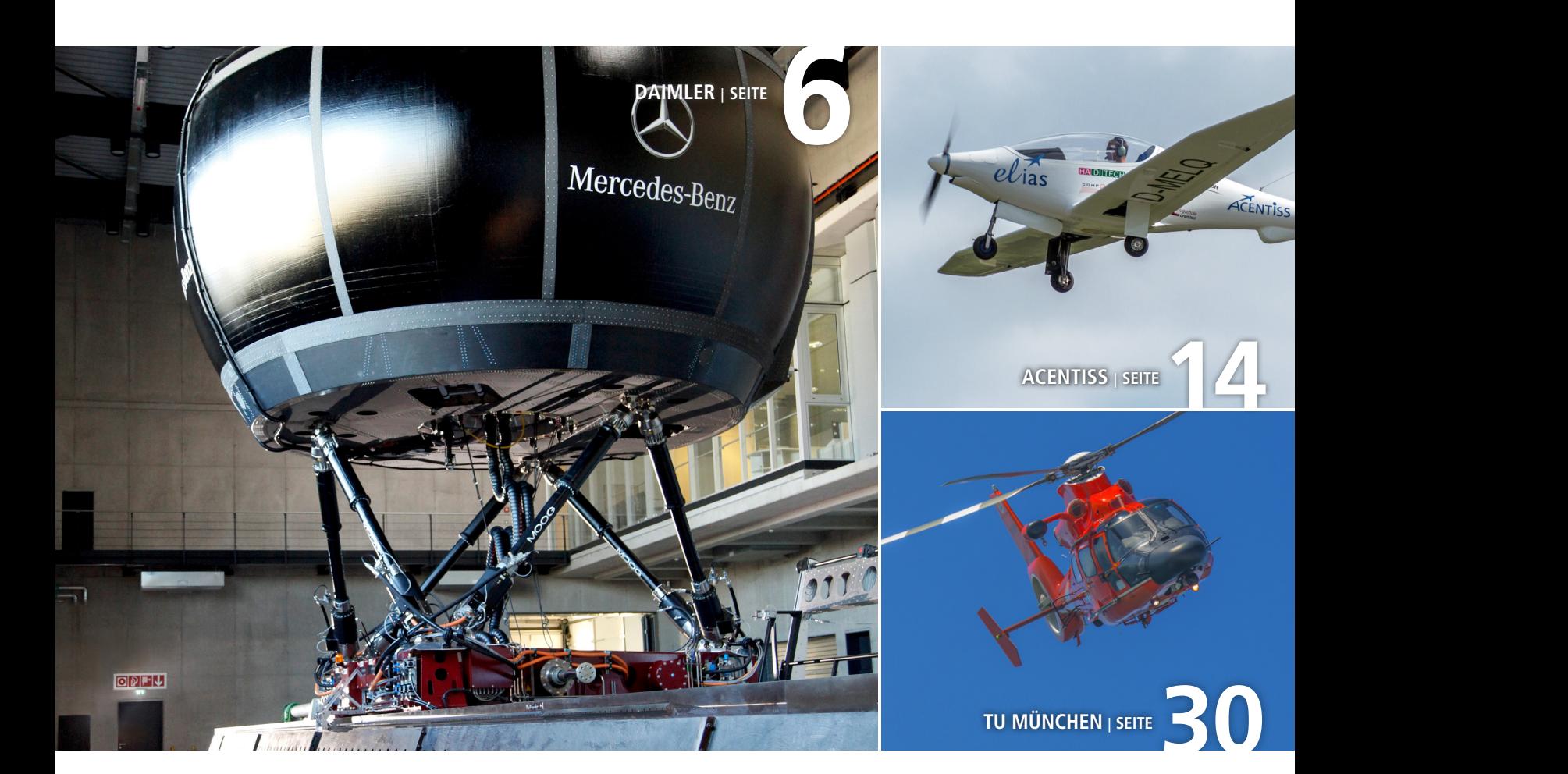

# IMPRESSUM

dSPACE MAGAZIN wird periodisch herausgegeben von:

dSPACE GmbH · Rathenaustraße 26 33102 Paderborn · Deutschland Tel.: +49 5251 1638-0 Fax: +49 5251 16198-0 dspace-magazin@dspace.de www.dspace.de

V.i.S.d.P.: Bernd Schäfers-Maiwald Projektleitung: André Klein

Fachredaktion: Dr. Stefanie Koerfer, Michael Lagemann, Ralf Lieberwirth, Lena Mellwig, Dr. Gerhard Reiß, Patrick Pohsberg, Sonja Ziegert Redaktionelle Mitarbeit an dieser Ausgabe: Alicia Garrison, Matthias Deter, Gregor Hordys, Radoslaw Lapko, Björn Müller, Tobias Schaeffer, Tino Schulze

Korrektur und Übersetzung: Robert Bevington, Stefanie Bock, Anna-Lena Huthmacher, Stefanie Kraus

Gestaltung und Layout: Jens Rackow, Sabine Stephan

Druck: Media-Print GmbH, Paderborn

Titelfoto: Dean Burton

© 2018 dSPACE GmbH

Alle Rechte vorbehalten. Vollständige oder teilweise Vervielfältigung dieser Veröffentlichung ist nur mit schriftlicher Genehmigung und unter Angabe der Quelle gestattet. Die Produkte von dSPACE unterliegen fortwährenden Änderungen. Daher behält sich dSPACE das Recht vor, Spezifikationen der Produkte in dieser Publikation jederzeit ohne vorherige Ankündigung zu ändern. dSPACE ist ein eingetragenes Warenzeichen der dSPACE GmbH in den Vereinigten Staaten und/

oder in anderen Ländern. Eine Liste weiterer eingetragener Warenzeichen finden Sie unter www.dspace.com/go/warenzeichen. Andere Markennamen und Produktnamen sind Warenzeichen oder eingetragene Warenzeichen der entsprechenden Unternehmen oder Organisationen.

# Inhalt

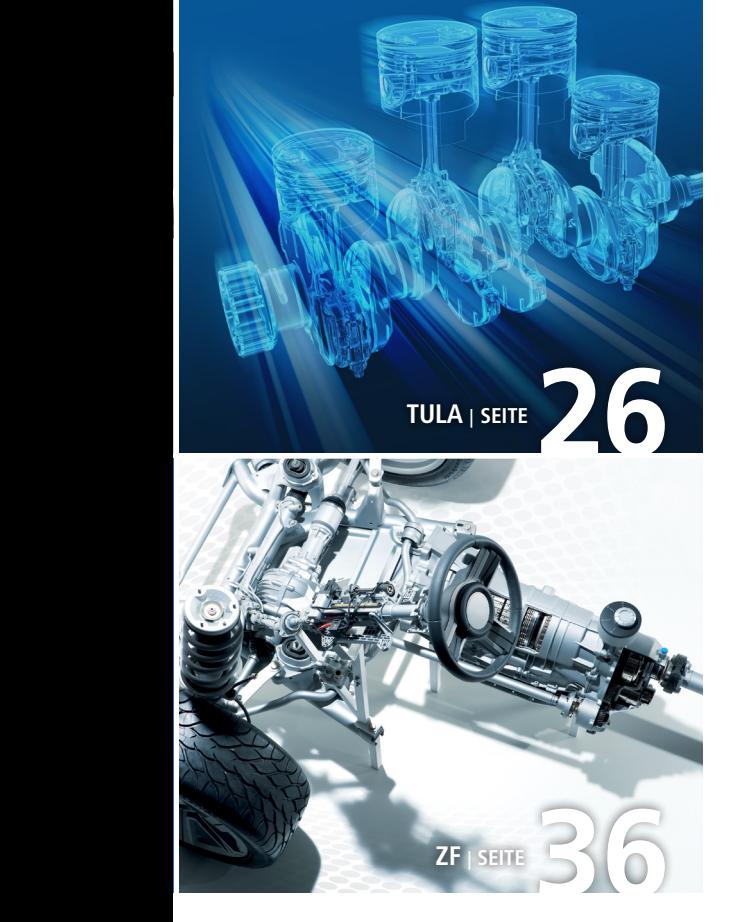

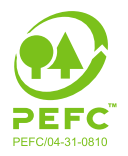

# **PEFC zertifiziert** Dieses Produkt Dieses Frouux<br>stammt aus nachhaltig<br>bewirtschafteten<br>Wäldern und<br>kontrollierten Quellen

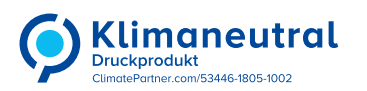

www.pefc.de

# 3 EDITORIAL

# Kundenanwendungen

# 6 DAIMLER

Gelenkige Teststrecke Mit einem sechsbeinigen 360°-Fahrsimulator lassen sich neue Fahrzeugkonzepte unter reproduzierbaren Bedingungen exakt wie auf der Straße erproben

# **10 FAW**

 Standardmäßig exzellent AUTOSAR-basierte Entwicklung für zukünftige Elektro- und Hybridantriebe

14 ACENTISS

 Elektrisch abheben Entwicklung eines vollelektrischen und autonomen Flugzeugs

# 18 P3

 Sensorbasiert fahren Entwicklung von Funktionen für ADAS und autonomes Fahren

# $26$  TULA

 Motoren schneller absichern Doppelt so schnell mit virtueller Absicherung und Verifikation

**30 TU MÜNCHEN**  Quick Start Von 0 auf 30.000 Umdrehungen

in 2,6 Sekunden

# $367F$

 Virtuelle Momente Mit simulierten Testfahrten reale Belastungstests für Antriebsstränge durchführen

# Produkte

# 40 RTMAPS

Wo bin ich? Umfelderkennung mit Hilfe von SLAM-Algorithmen

- 44 ELEKTROMOBILITÄT Energie für die Zukunft Lösungen für Entwicklung, Test und Simulation von Anwendungen zur Elektromobilität
- 48 AUTOMOTIVE ETHERNET Kein gewöhnlicher Bus Automotive Ethernet in der dSPACE Werkzeugkette

# **Business**

52 INTERVIEW

Gehen, wenn es am schönsten ist 30 Jahre CEO bei dSPACE – ein Rückblick

# Kurz notiert

- 56 Sicherheitsrelevante Funktionen entwickeln für AURIX™ 2nd Generation
- 56 Python 3 in der dSPACE Werkzeugkette
- 57 MotionDesk Lichtverhältnisse realitätsnah visualisiert
- 58 ConfigurationDesk und Bus Manager mehr Effizienz für RCP- und HIL-Anwendungen

# dSPACE an Bord

59 BMW: Persönlicher Pilot DLR: Tomatenzucht im Weltall Virtual Vehicle: Demonstrator für autonomes Fahren

Mit einem sechsbeinigen 360°-Fahrsimulator lassen sich neue Fahrzeugkonzepte unter reproduzierbaren Bedingungen exakt wie auf der Straße erproben

OPFV

dSPACE Magazin 1/2018 · © dSPACE GmbH, Paderborn, Germany · info@dspace.com · www

Gemikige

Teststrecke

Mercedes-Benz

Zur Konzeptfindung und Absicherung von Fahrwerken, Fahrdynamikreglern und Fahrerassistenzsystemen setzt die Daimler AG neben den Straßenfahrversuchen auch auf einen Fahrsimulator. Der Clou: Der Testfahrer ist samt realem Fahrzeug mitten im Geschehen.

Fillt eine riesige Halle, steht<br>
auf nicht weniger als sechs<br>
Beinen und verschluckt ganze auf nicht weniger als sechs Pkws: der 360°-Fahrsimulator, der bei Daimler in Sindelfingen für umfangreiche Fahrdynamiktests zum Einsatz kommt. Seine drehbar gelagerte Kuppel ist auf einem sogenannten Hexapoden ("Sechsbeiner") befestigt. Die sechs Beine bestehen aus elektromechanischen Spindelaktoren, welche die Kuppel durch koordinierte Ein- und Ausfahrbewegungen in vielerlei unterschiedliche Positionen neigen können. Durch die Kombination von Schienen- und Hexapodenbewegung kann der Simulator alle relevanten Fahrsituationen weitestgehend realitätsgetreu nachahmen. Die Auslegung der Dynamik des Bewegungssystems beruht im Wesentlichen auf den Anforderungen für Fahrdynamikuntersuchungen, und das bis in den Grenzbereich des Fahrzeugs hinein.

# **Realistische Fahrsituationen**

Während das Bewegungssystem die Beschleunigungskräfte nachbildet, ist ein Bilderzeugungssystem für den optischen Eindruck einer kontinuierlichen Bewegung zuständig, die für den Fahrer eine reale Fahrsituation imitiert. Mehrere Projektoren erzeugen dazu auf der Innenfläche der Kuppel eine 360°-Rundumsicht für den Fahrer. Anstelle der Außenspiegel hat das in der Kuppel platzierte Fahrzeug digitale Displays für den virtuellen Blick nach hinten. In Kombination mit der verwendeten Bildund Verkehrssimulationssoftware sowie einem aufwendigen Soundsystem ist damit eine ganzheitlich realitätsnahe Darstellung von Fahrsituationen und -manövern gewährleistet.

# **Zentrales Steuerungssystem**

Alle Aktionen des Fahrers, wie die Betätigung des Gas- oder Bremspedals sowie der Lenkung, werden an ein Computersystem weitergeleitet, das in Echtzeit das gesamte Bewegungsverhalten des Autos berechnet und entsprechende Befehle an die Elektronik des Fahrsimulators schickt. Die errechneten Fahrzeugbewegungen werden über das Bewegungssystem auf die Kuppel übertragen, in der sich das virtuelle Fahrzeug in der Folge wie im richtigen Straßenverkehr verhält: Beim Bremsen nickt es ein, beim Beschleunigen wird der Fahrer in den Sitz gedrückt und in schnellen Kurven spürt er die Fliehkraft. Die Fahrzeugkabinen sind normalerweise Serienfahrzeuge, deren Antriebsaggregate und Radaufhängungen ausgebaut wurden. Die Bedienung ist wie

bei einem realen Fahrzeug. Beim Lenken wird eine Rückstellkraft, die von dem Fahrzeugmodell berechnet wird, durch einen Aktuator am Lenkrad eingestellt [1].

# **Anforderungen an die Fahrzeugsimulation**

 >> Das Fahrzeugmodell nimmt die Fahrereingabe auf und simuliert die Fahrzeugbewegung in Echtzeit. Um unterschiedliche Anforderungen von Fahrwerk, Fahrdynamikreglern und Fahrerassistenzsystemen zu erfüllen, sind unterschiedliche Simulationsprogramme notwendig. Der Fahrsimulator verfügt über eine flexible Schnittstelle zum Fahrzeugmodell, damit die Anbindung verschiedener Programme möglich ist [1]. In Fahrdynamikuntersuchungen ist es wichtig, das Fahrverhalten bis zum Grenzbereich des Fahrzeugs möglichst der Realität entsprechend nachzubilden. Daher sollte das Fahrzeugmodell in

*In der Kuppel des Fahrsimulators sorgt ein Bilderzeugungssystem für realistische optische Eindrücke und ein Bewegungssystem für die zugehörigen Beschleunigungskräfte, zum Beispiel beim Bremsen oder bei Kurvenfahrten.*

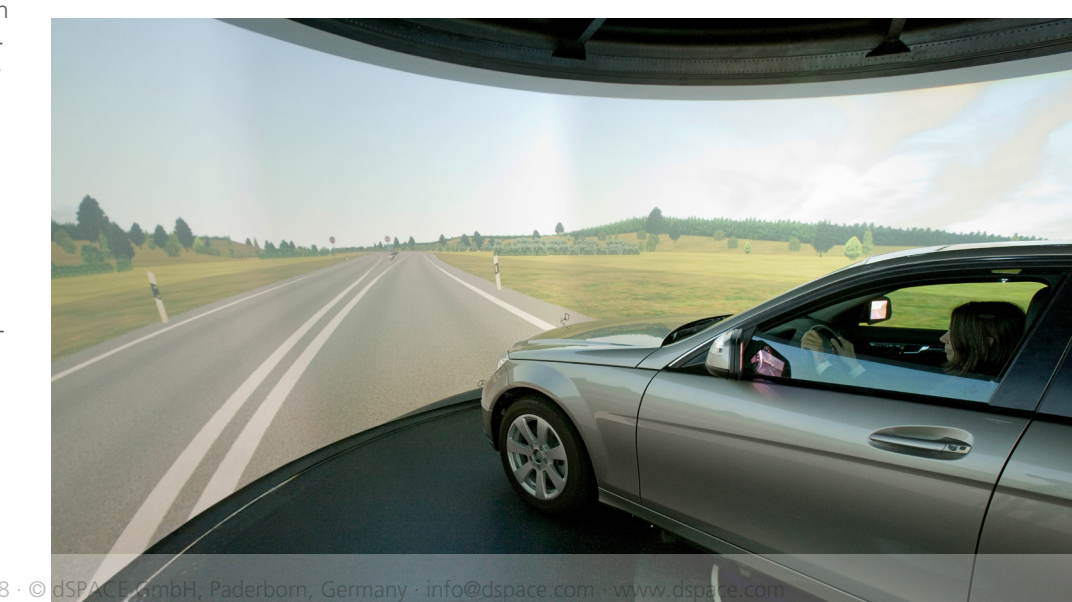

der Lage sein, das Fahrwerk so genau wie nötig und so einfach wie möglich zu modellieren. Die meist eingesetzten Fahrzeugmodelle verzichten auf Strukturbauteile und Lagerung, stattdessen werden die Funktionen durch Kennlinien und Kennfelder beschrieben. Dadurch können die Modelle sowohl ausreichend Genauigkeit bieten als auch echtzeitfähig bleiben.

# **Aufbau des virtuellen Fahrzeugs**

Seit 2013 wird die Toolsuite ASM (Automotive Simulation Models) von dSPACE bei der Daimler AG als echtzeitfähiges Modell am Fahrsimulator zur Beurteilung der Handling-Eigenschaften von Pkw bei der Fahrwerksvorentwicklung eingesetzt. Mit dem Fahrsimulator ist es möglich, das Fahrverhalten einer Fahrwerksauslegung bezüglich der Querdynamik subjektiv zu beurteilen. Durch stetige Weiterentwicklung des Betriebssystems im Fahrsimulator sowie Erweiterungen des ASM-Modells konnte der Versuchsumfang kontinuierlich weiterentwickelt werden. Die folgenden Versuche sind bisher ermöglicht worden:

# **n** Abstimmung der Aufbaufederung *und -dämpfung bezüglich der Querdynamik*

Mit dem ASM-Modell ist es möglich, die Charakteristik der Aufbaufeder, des Stabilisators und des Aufbaudämpfers einer Fahrzeugauslegung einzustellen. Die Eigenschaften werden durch Variation der Modellparameter entsprechend subjektiven Kriterien, zum Beispiel Agilität, Gierverhalten und Lenkverhalten, abgestimmt. Damit kann das Fahrverhalten in einer frühen Phase, in der noch keine Aggregate-Träger vorhanden sind, beurteilt und optimiert werden.

# **n** Subjektiv-Vergleich unterschied*licher Fahrwerksauslegungen*

Neben dem Einfluss des Federungsund Dämpfungssystems werden auch die Einflüsse der Kinematik, der Elastokinematik, des Beladungszustands oder der Reifen auf die Fahrdynamik sowie das Fahrgefühl untersucht. Mit Hilfe des Fahrsimulators können Sensitivitätsanalysen durchgeführt werden, um beispielsweise den Einfluss von Lagersteifigkeiten auf das Eigenlenkverhalten zu ermitteln. Diese Analyse ist nicht nur hilfreich in der Konzeptentwicklung, sondern auch eine sinnvolle Ergänzung zum realen Fahrversuch. Auf der einen Seite kann die Einstellung der Fahrwerksparameter, die im realen Fahrzeug nur mit großem Aufwand geändert werden können, durch Modifizierung bzw. Austausch der Kennlinien und -werte des ASM-Modells relativ einfach vorgenommen werden. Auf der anderen Seite lässt sich durch einfachen Austausch der Modellparameter der Versuch effizienter durchführen, da der Tester unterschiedliche Fahrwerksvarianten ohne Unterbrechung vergleichen und bewerten kann.

# ■ *Aufzeichnung der Fahrerreaktion bei bestimmten Fahrmanövern*

In der Offline-Simulation eines Closed-Loop-Manövers ist es eine Herausforderung, den "Fahrer" präzise zu modellieren. Der Fahrsimulator bietet die

*Schematischer Aufbau der Simulationsumgebung zur Ansteuerung des Hexapoden. Das Dynamikverhalten des Fahrzeugs wurde mit der Toolsuite ASM realisiert.*

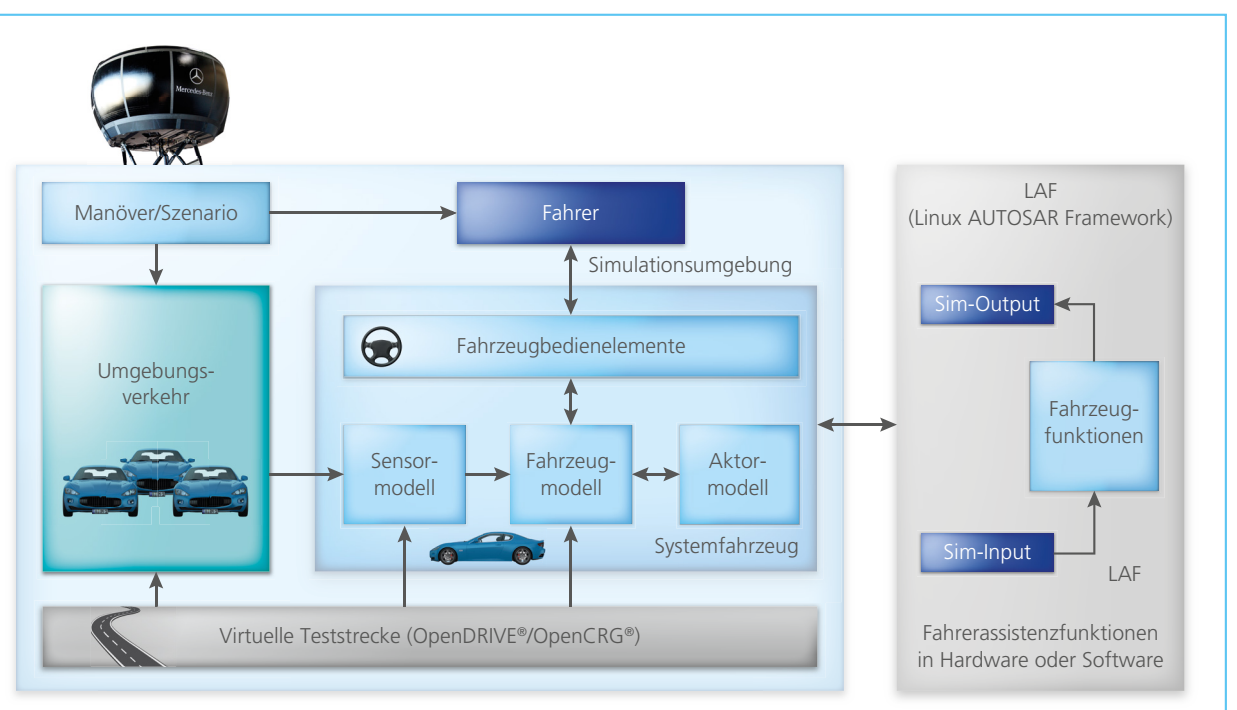

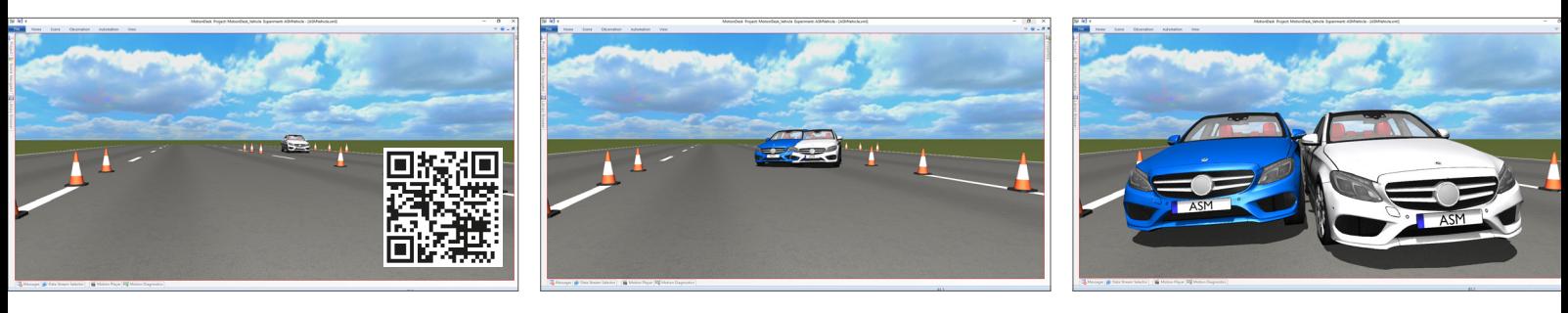

*Überlagerte Darstellung des Fahrzeugverhaltens bei unterschiedlich ausgelegten Fahrwerken in einem Lenkwinkelsprung-Manöver, simuliert mit der Toolsuite ASM. Ein Video des Fahrmanövers sehen Sie unter: www.dspace.com/go/dMag\_20181\_steer* 

"ASM wird als echtzeitfähiges Modell zur Beurteilung der Handling-Eigenschaften von Pkw bei der Fahrwerksvorentwicklung eingesetzt."

Möglichkeit, die Eingaben des Fahrers, zum Beispiel Lenkradwinkel, Gaspedal- und Bremspedalposition, während der Versuche aufzuzeichnen. Somit kann das Fahrermodell anhand der aufgezeichneten Daten optimiert werden.

# **n** Prüfung neuer Funktionen in Fahr*werken*

Innovative Ideen und neue Konzepte in der Fahrwerksauslegung zur Verbesserung von Fahrkomfort und Fahrdynamik können in der Frühphase der Fahrzeugentwicklung im Fahrsimulator getestet und bewertet werden, ohne Komponenten zu konstruieren oder Aggregate-Träger aufzubauen. Sowohl Kundenbewertungen als auch Expertenbewertungen für neue Ideen oder Konzepte können somit in einer frühen Entwicklungsphase vorgenommen und in der Weiterentwicklung berücksichtigt werden.

# **Mehrstufige Fahrversuche**

Ein Versuch im Fahrsimulator erfolgt in drei Schritten. Zunächst wird eine vorhandene Mehrkörpersimulation (MKS)-Modellierung in ein echtzeitfähiges ASM-Modell überführt. Dieses Modell wird dann im Fixed-Base-Simulator, das heißt ohne Bewegungssystem, getestet, um zu prüfen, ob alle Varianten bei allen zu fahrenden Manövern numerisch stabil laufen. Anschließend wird der Versuch durchgeführt. Während des Versuchs fährt der Versuchsteilnehmer ein Manöver mit zwei unterschiedlichen Fahrwerksvarianten hintereinander und vergleicht die beiden Varianten. Seine Bewertungen aller Varianten werden protokolliert. Zum Schluss werden die Versuchsergebnisse aufbereitet. Die Ergebnisse der subjektiven Bewertungen werden zusammengefasst. Die am besten bewerteten Fahrwerksvarianten werden wieder mit einem MKS-Modell simuliert, um eine weitere objektive Bewertung zu erhalten. Die subjektiven Bewertungen und ihre Sensitivitäten können auch als Referenz für die Entwicklung von Fahrwerkskomponenten und -funktionen herangezogen werden.

# **Fazit**

Durch die Nutzung des Fahrsimulators ist es für den Automobilhersteller möglich, Fahrzeuge bereits frühzeitig in verschiedenen Entwicklungsstufen zu testen und zu bewerten. Aufgrund dieser Tests können zusätzlich die Ent*Dr. Hans-Peter Schöner, Daimler AG*

wicklungszeiten zukünftiger Modelle deutlich verringert werden. Im Bereich Fahrdynamik lassen sich die Straßenlage, der Fahrkomfort und der Eingriff von Regelsystemen schnell und sicher überprüfen.

*Ruochen Yang, Dr. Hans-Peter Schöner, Daimler AG*

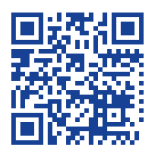

*Hier sehen Sie den Fahrsimulator in Aktion: [www.dspace.com/go/](www.dspace.com/go/dMag_20181_FSIM) dMag\_20181\_FSIM*

## *Literatur:*

*[1] Dr.-Ing. Hans-Peter Schöner: "Erprobung und Absicherung im dynamischen Fahrsimulator"; Conference Paper: SimVec - Simulation und Erprobung in der Fahrzeugentwicklung: Berechnung, Prüfstands- und Straßenversuch, Baden-Baden, Volume: 17. Kongress (VDI), November 2014*

*www.dspace.com/go/dMag\_20181\_SimVec*

## *Dr. Hans-Peter Schöner*

*Hans-Peter Schöner, Leiter der Abteilung " Fahrsimulation und Testmethodik" bei der Daimler AG in Sindelfingen, Deutschland.*

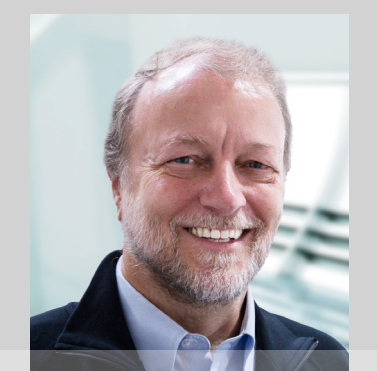

*Ruochen Yang*

*Ruochen Yang ist zuständig für den Aufbau des Fahrzeugmodells und die Durchführung des Versuchs bei der Daimler AG in Sindelfingen, Deutschland.*

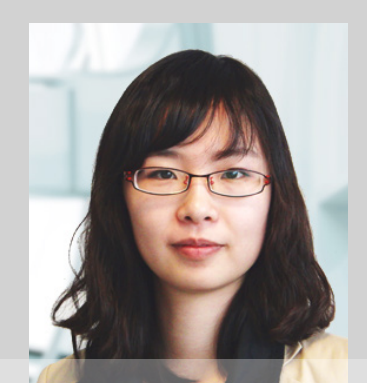

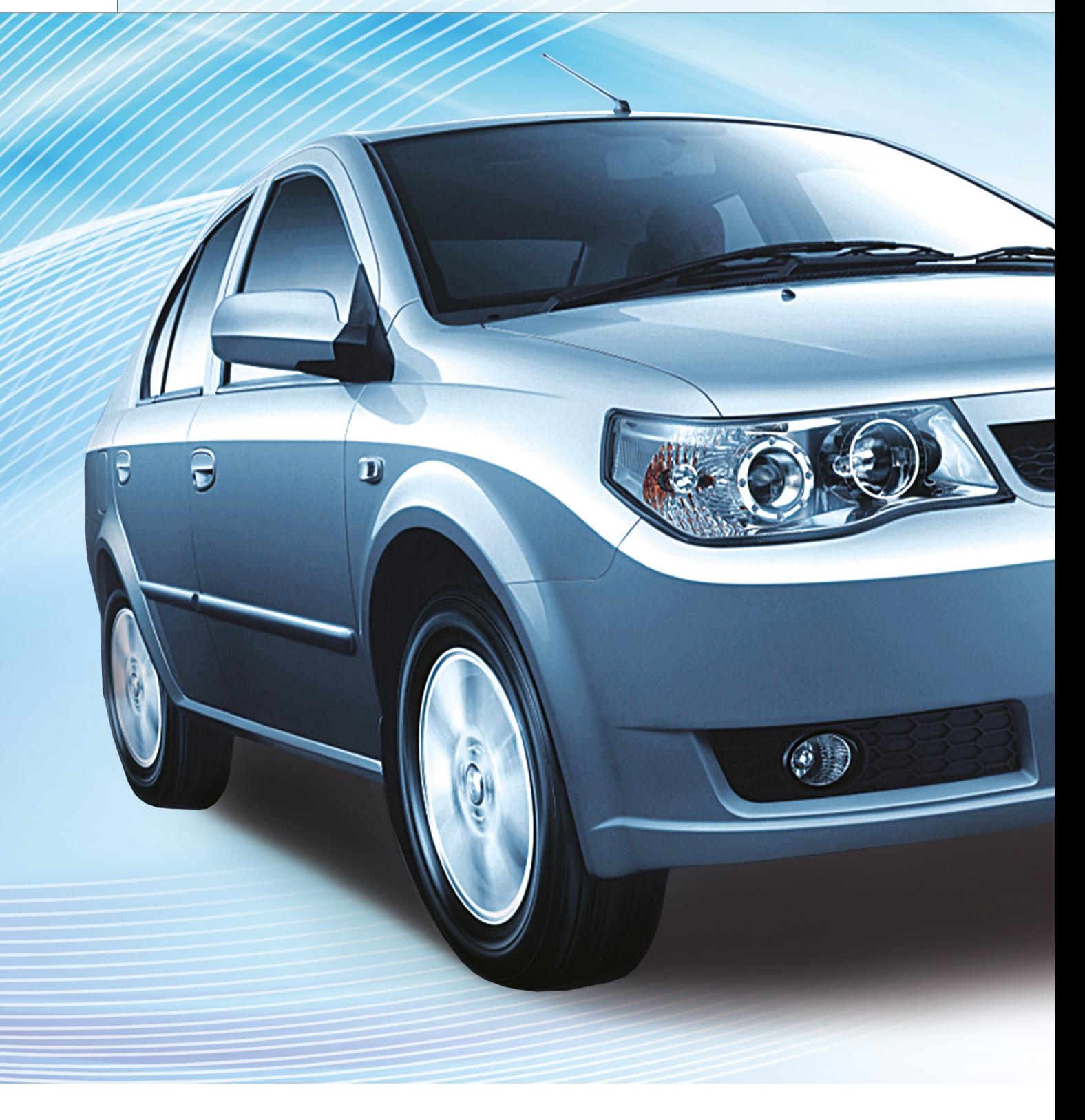

Bei der Entwicklung zukünftiger Mobilitätskonzepte arbeitet First Automotive Works (FAW) nach dem AUTOSAR-Standard. Mit Hilfe von virtuellen Steuergeräten (V-ECUs), dem dSPACE Prototyping-System MicroAutoBox II, dem dSPACE Seriencode-Generator TargetLink und der Architektur-Software dSPACE SystemDesk setzt FAW neue Antriebsfunktionalitäten modell- und AUTOSAR-basiert in die Praxis um.

AUTOSAR-basierte Entwicklung für zukünftige Elektro- und Hybridantriebe

# Standardmäßig ektrischer ein bestehende Reglermodelle weshalb verschiedenste Änderungen

m die Entwicklung elektrischer<br>
und hybrider Mobilitätskon-<br>
zepte auf Basis etablierter<br>
Standards voranzutreiben, setzt FAW bei neuen Elektro- und Hybridfahrzeugen auf AUTOSAR-konforme Reglersoftware. Hierfür wurde ein Forschungsprojekt zur eigenständigen Durchführung bei FAW angesetzt. Es m die Entwicklung elektrischer und hybrider Mobilitätskonzepte auf Basis etablierter

威志EV

mussten bestehende Reglermodelle nach AUTOSAR migriert werden. Zusätzlich zur werkzeuggestützten Migration mussten die neu entstandenen Funktionen im Fahrzeug erprobt und überprüft werden, unter anderem mit Hilfe von Rapid Control Prototyping. Die bisherige Werkzeugkette bei FAW war nicht für AUTOSAR ausgelegt, vorgenommen werden mussten, insbesondere wurden bestehende Werkzeuge durch neue, für eine AUTOSARkonforme Vorgehensweise optimierte Werkzeuge ergänzt.

# **AUTOSAR-Migration**

Ausgangspunkt für die Migration hin

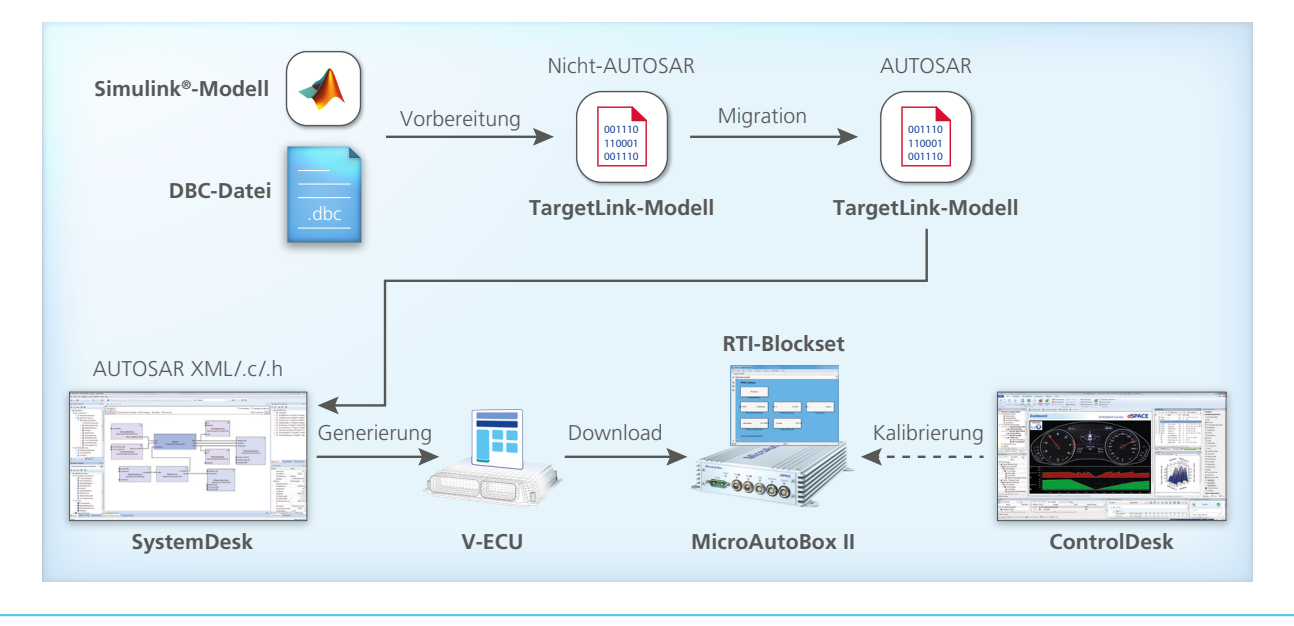

*Migrationsprozess für die Reglersoftware eines AUTOSAR-kompatiblen Steuergeräts. Die Reglersoftware kann mit dem Prototyping-System im Fahrzeug getestet werden.*

zu AUTOSAR waren Simulink-Modelle und bestehende Kommunikationsbeschreibungen aus Nicht-AUTOSAR-Entwicklungsprojekten. Um AUTOSARkompatible Software-Strukturen zu generieren, nutzten die FAW-Entwickler den Seriencode-Generator Target-Link und seine zahlreichen Erweiterungen. Eine davon ist das TargetLink AUTOSAR Migration Tool, das herkömmliche Nicht-AUTOSAR-Target-Link-Modelle umgehend AUTOSARkompatibel macht. Nach dem Import der Simulink-Modelle nach TargetLink und somit deren Migration in Target-Link-Modelle konnten diese sofort eingesetzt werden, um AUTOSAR-kompatiblen Code sowie eine AUTOSAR-Software-Komponenten-Beschreibung zu generieren. Die flexiblen Konfigurationsmöglichkeiten des AUTOSAR Migration Tools nutzte FAW, um die eigenen spezifischen Anforderungen in Bezug auf Software-Architektur zu erfüllen. Als Ergebnis standen somit AUTOSAR-kompatible Software-Komponenten (SWCs) zur weiteren Verarbeitung zur Verfügung.

# **Generieren des virtuellen Steuergeräts**

Die nächste Herausforderung für FAW bestand darin, die AUTOSAR-kompatiblen Software-Komponenten für die Tests im Fahrzeug einzusetzen. An dieser Stelle kommen virtuelle Steuergeräte (V-ECUs) ins Spiel – sie konnten auf der MicroAutoBox II ausgeführt werden und spielten eine entscheidende Rolle. Eine zentrale Aufgabe bei der V-ECU-Generierung hatte auch die Architektur-Software dSPACE SystemDesk. Nach dem Import der neu generierten SWC und der DBC-Dateien stellte SystemDesk ein ECU-Konfigurations-Framework mit Automatisierungsfunktionalitäten zur Verfügung. So war die AUTOSAR-konforme Konfiguration automatisiert möglich und die V-ECU-Generierung schnell erledigt. Mit diesen Schritten und den Werkzeugen konnte FAW die Regler-

software erfolgreich nach AUTOSAR migrieren.

# **Vorbereiten des Prototyping-Systems**

Mit einem klassischen Prototyping-Ansatz hat FAW die neue Reglersoftware im Fahrzeug getestet und dabei geprüft, ob sich diese wie die Nicht-AUTOSAR-Version verhält. Die Entwickler nutzten Real-Time-Interface (RTI)-Blocksets, um die Informationen zwischen der V-ECU und der Micro-AutoBox II auszutauschen. Mit den RTI-Blocksets konnten sie die I/O und die Signale der V-ECU komfortabel mit der I/O und den Kommunikationsschnittstellen der MicroAutoBox II verbinden. Somit übernahm die Micro-AutoBox II beim Prototyping die Rolle des Steuergeräts im Fahrzeug.

# **Ergebnisse und Ausblick**

FAW konnte ein zentrales Prototyping-Projekt zum Thema AUTOSAR-kompatible Reglersoftware für Elektroan-

" Die durchgängige Werkzeugkette von dSPACE verfügt über genügend Komfort und Funktionalität, um auch weniger erfahrene Entwickler ihre Reglersoftware erfolgreich nach AUTOSAR migrieren lassen zu können." *Guohuang Ji, FAW*

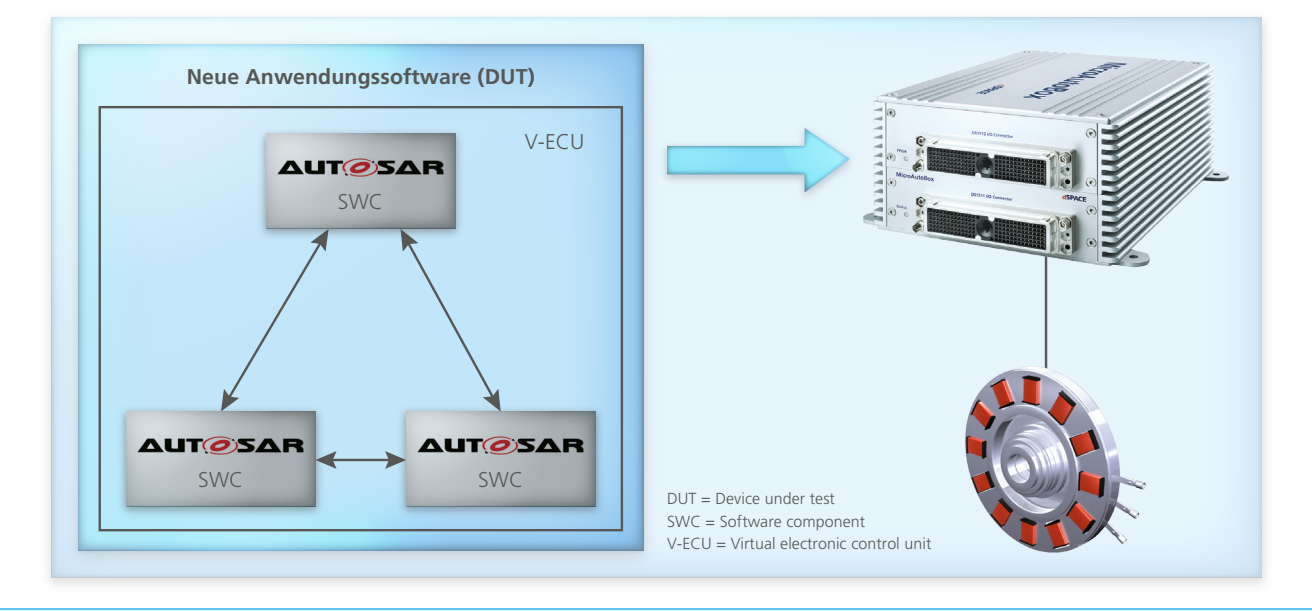

*Die Reglersoftware wurde erfolgreich in eine AUTOSAR-kompatible Struktur migriert, so dass FAW sie im Fahrzeug testen konnte.*

triebe erfolgreich durchführen. Dank der werkzeuggestützten AUTOSAR-Migration konnten sich die Entwickler primär auf die Modelle und die neuen Funktionen konzentrieren. Die Ergebnisse des Projekts bilden die Basis für weitere Verbesserungen und werden in der Serienfertigung der Regler zum Einsatz kommen. Da die hervorragen-

den Resultate effizient erreicht werden konnten, wird FAW weitere Steuergeräte mit der angewandten Methode entwickeln. Die eingesetzte Werkzeugkette aus SystemDesk, TargetLink und der MicroAutoBox II von dSPACE kommt dann erneut zum Einsatz.

*Guohuang Ji, Dali Jiang, FAW*

 $^{\prime\prime}$ Der Seriencode-Generator TargetLink hat bei der Implementierung der Steuergeräte-Software eine wesentliche Rolle gespielt und unterstützt uns auch zukünftig bei der neuen, AUTOSAR-konformen Vorgehensweise." *Dali Jiang, FAW*

# Auf einen Blick

# **Die Aufgabe**

Die Reglersoftware zukünftiger Elektro- und Hybrid-Fahrzeuge bei FAW soll vollständig AUTOSARkonform entwickelt werden.

# **Die Herausforderung**

Aufbau einer Werkzeugkette für die AUTOSAR-konforme Entwicklung und Migration von herkömmlich entwickelter Software. Schnelle Migration herkömmlich entwickelter Software nach AUTOSAR und Erprobung im Fahrzeug.

# **Die Lösung**

Der Einsatz der durchgängigen Werkzeugkette von dSPACE ermöglichte es, Reglersoftware mit geringem Aufwand und Kenntnissen nach AUTOSAR zu migrieren. Mit der MicroAutoBox II und den V-ECUs konnte die AUTOSARkonforme Software im Fahrzeug erprobt werden.

## *Guohuang Ji*

*Guohuang Ji ist leitender Ingenieur in der Abteilung Electronic Control System Development für Batteriemanagementsysteme (BMS) bei FAW in Changchun, China.*

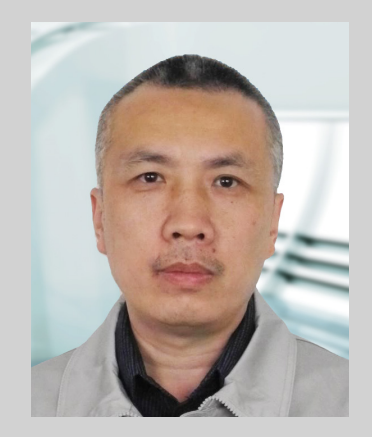

## *Dali Jiang*

*Dali Jiang leitet die Abteilung Electronic Control System Development für BMS bei FAW in Changchun, China.*

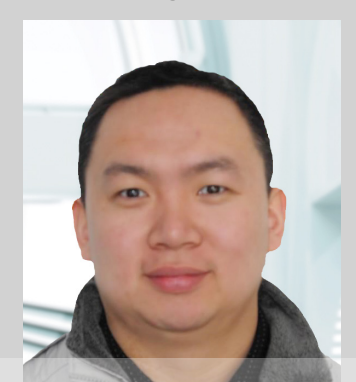

dSPACE Magazin 1/2018 · © dSPACE GmbH, Paderborn, Germany · info@dspace.com

er Begriff Elektromobilität wird in der öffentlichen Wahrnehmung vor allem mit dem Straßenverkehr verbunden, wo der Anteil von Elektrofahrzeugen in den kommenden Jahren erheblich steigen soll. Die bekannten Vorteile von Elektroantrieben wie Umweltfreundlichkeit, Kompaktheit, Wartungsarmut und Geräuscharmut sind aber auch für die Luftfahrt von allergrößtem Interesse. Beispielsweise ließe sich durch den Umstieg auf Elektromotoren der bei Flugzeugen hohe und kostenintensive Aufwand für die Wartung der Turbinentriebwerke oder Kolbenmotoren erheblich reduzieren. Auf den zweiten Blick ist es daher nicht überraschend, dass weltweit viele Flugzeugbauer und ihre Zulieferer das Potential elektrischer Antriebe für die Luftfahrt erforschen.

# **ELIAS – vollelektrischer Flugdemonstrator für unbemannte Einsatzaufgaben**

ELIAS (ELectric Aircraft IABG AcentisS) dient vor allem zum Testen und Erproben von Technologien für ein unbemanntes, elektrisches Aufklärungsund Überwachungssystem (Abbildung 2). Die Entwicklungsarbeiten bei IABG mit der Tochter ACENTISS begannen im Jahr 2012 mit der Beschaffung eines Flugzeugs vom Typ Elektra One von PC-Aero und der Umrüstung zum ELIAS-Systemdemonstrator mit Videokamera, Datenlink

und Bodenkontrollstation. ELIAS lässt sich sowohl manuell von einem Piloten als auch automatisch fliegen. In der aktuellen Konfiguration startet und landet der Pilot das Flugzeug und übergibt dann an die Automatik, die das Flugzeug nach vorprogrammierten, im Flug änderbaren Wegpunkten oder mittels direkter Eingaben von der Bodenstation, zum Beispiel Flughöhe, Fluggeschwindigkeit und Flugrichtung, kontrolliert fliegt. Dabei werden die aerodynamischen Steuerflächen des Flugzeugs von elektrischen Aktuatoren mit integrierter elektromagnetischer Kupplung gesteuert, wobei der Pilot jederzeit per Knopfdruck die Kontrolle über das Flugzeug übernehmen kann. Mittels Joysticks lassen sich die unter dem Rumpf angebrachten Sensoren (Videokamera, Infrarotsensor, Laserentfernungsmesser) von der Bodenstation steuern (Schwenken, Zoomen etc.). Gemeinsam mit der Firma Geiger Engineering hat ACENTISS zwei Doppelmotoren mit 30 kW und 40 kW Startleistung entwickelt. Sie bestehen aus zwei Motoren, die über Freilaufkupplungen einen gemeinsamen Propeller antreiben. Sollte einer der Motoren ausfallen, kann der andere Motor den Propeller – dann mit etwas reduzierter Leistung – weiter antreiben. Regler und Lithium-Ionen-Akkus sind ebenfalls redundant ausgeführt. So wird motorseitig die Sicherheit eines zweimotorigen Flugzeugs erreicht.

 $>$ 

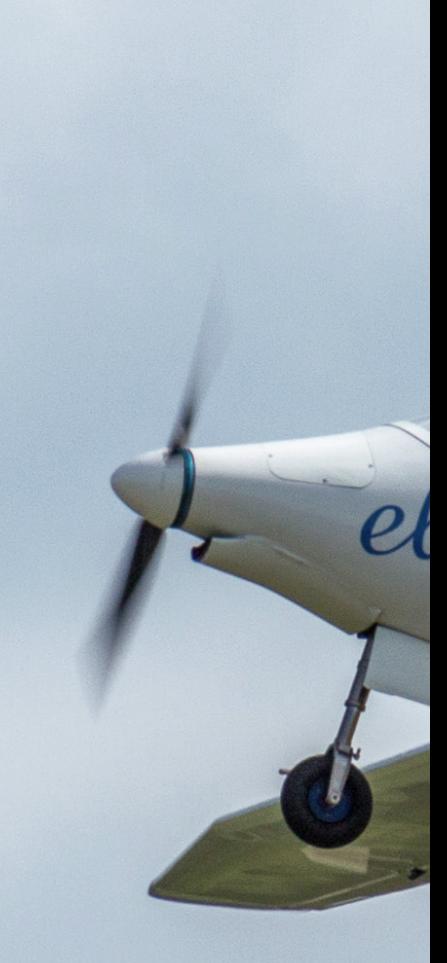

Abbildung 1: Mit Hilfe einer "Aircraft-in-the-Loop"-Simulation werden die Flugregelalgo*rithmen bereits am Boden umfassend getestet.* 

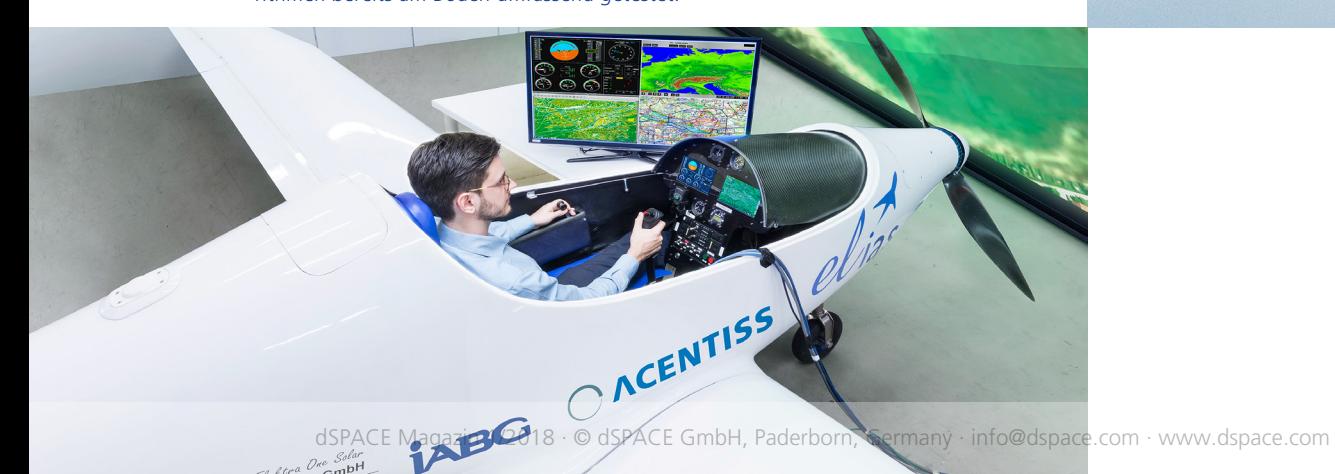

Entwicklung eines vollelektrischen und autonomen Flugzeugs

ACENTISS LABO

# abheben Elektrisch

**HAIDITECH** 

COMPO

**Ias** 

Mit ELIAS hat die ACENTISS GmbH ein vollelektrisch angetriebenes, optional pilotiertes Flugzeug als Testplattform für Aufklärungs- und Überwachungssysteme entwickelt. Eine MicroAutoBox II von dSPACE dient dabei an Bord als Flugführungsrechner.

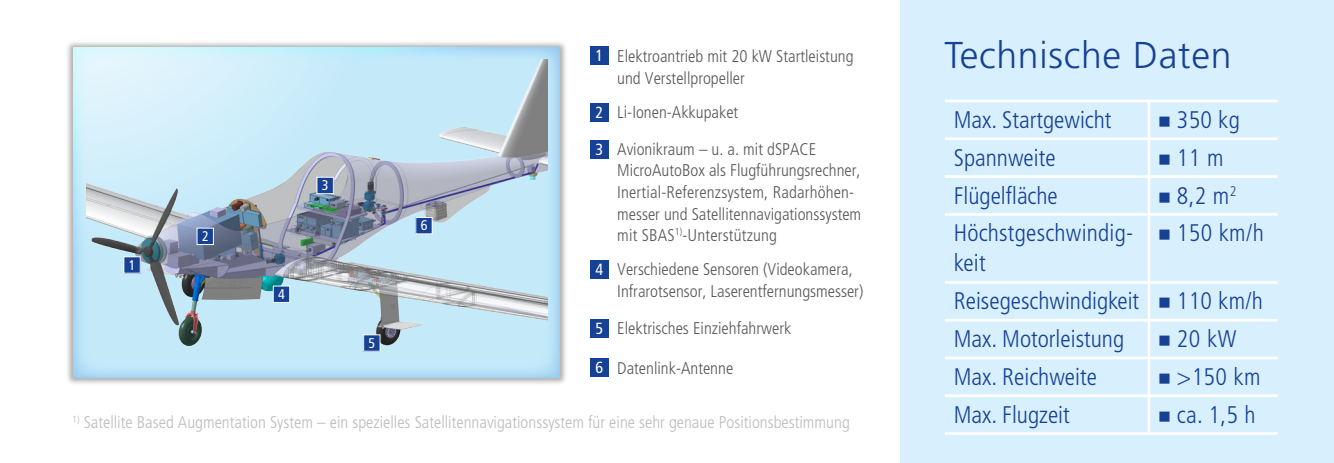

*Abbildung 2: Der Aufbau von ELIAS. Die dSPACE MicroAutoBox nimmt an Bord die Rolle des Flugführungsrechners ein.* 

# "Mit der MicroAutoBox II haben wir ein flexibles und zuverlässiges System für die Flugführung an Bord. Damit können wir neue Algorithmen schnell implementieren und so Innovationen zügig vorantreiben." Andreas Rohr, ACENTISS

Bevor der Antrieb im Flug getestet wird, durchläuft er auf dem Motorprüfstand von ACENTISS und im Windkanal der TU München ausgiebige Tests. Ein Prototyp des 40-kW-Doppelmotors befindet sich in der Flugerprobung. Auch das innovative aus hochfestem Aluminium gefertigte Einziehfahrwerk wird elektrisch betätigt. Durch die Verwendung von Elastomer-Elementen ist es bis auf die Bremsen wartungsfrei. Es ist bereits seit mehreren Jahren im

Einsatz. Aufgrund des quadratischen Querschnitts des Federbeins sind komplexe Torsionslenker überflüssig.

# **MicroAutoBox II als Flugführungsrechner**

An Bord übernimmt eine dSPACE MicroAutoBox II zentrale Aufgaben bei der Flugführung und der Kommandierung des Flugzeugs durch die Bodenkontrollstation im automatischen Flug. Die MicroAutoBox ist über einen CAN-

aerospace-Bus mit dem Flugregler verbunden, der die elektrischen Aktuatoren für die Auslenkung der aerodynamischen Steuerflächen und den Schub für einen stabilen und sicheren Flug kontrolliert. Bei Bedarf kann die Micro-AutoBox durch einen Embedded PC erweitert werden. Auf der MicroAuto-Box kommt ein Simulink-Modell zum Einsatz, das die Trajektorien abhängig vom vorgegebenen Ziel, den erfassten Windbedingungen und den Naviga-

# *Abbildung 3: Zeitlicher Ablauf der Entwicklungsarbeiten.*

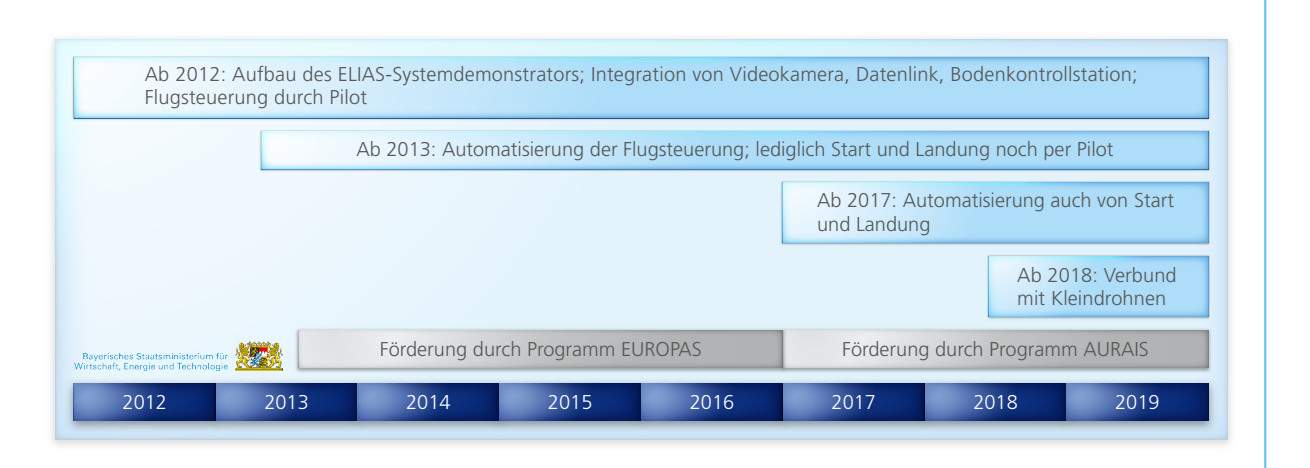

tionsdaten berechnet und in Form von georeferenzierten Wegpunkten zusammen mit Flughöhe und Fluggeschwindigkeit an den Flugregler schickt. Ferner kommandiert die MicroAutoBox das Ein- und Ausfahren des Fahrwerks bei Start und Landung und überwacht den Ladezustand der Batterien. Ein großer Vorteil dabei ist die direkte Anbindung der MicroAutoBox an MATLAB®/ Simulink®, so dass Änderungen an den Flugführungsalgorithmen rasch implementiert werden können. So lässt sich die Software für die Flugführung kontinuierlich weiterentwickeln und an die Einsatzaufgaben anpassen. Nach dem Testen im Labor kann die Software dann schnell für die HIL/ACIL (Aircraft-in-the-Loop)-Simulation und für Testflüge auf das Prototyping-System geladen werden.

# **Tests am Boden und in der Luft**

Zur Vorbereitung der realen Flugversuche in der Luft wird das Flugzeug intensiv am Boden in der ACIL-Simulation beim ACENTISS Mutterkonzern IABG getestet (Abbildung 1). Dabei verifizieren die Ingenieure nicht nur den automatischen Flug an sich, sondern auch das reibungslose Umschalten von manueller auf automatische Steuerung. Die Bodenkontrollstation kann dabei über Funk oder per Kabel mit dem Flugzeug verbunden werden.

# **Unterstützung durch Förderprogramme**

Die Entwicklung der für den unbemannten, vollelektrischen Flug erforderlichen Technologien wird vom Bayerischen Wirtschaftsministerium im Rahmen des Bayerischen Luftfahrtforschungs- und Technologieprogrammes gefördert. Im Rahmen des Fördervorhabens EUROPAS wurden mit Partnern aus Industrie und Forschung die automatische Flugsteuerung mit Flugführungssystem, das elektrisch einziehbare Fahrwerk, ein 30 kW und ein 40 kW starker Doppelmotor sowie ein elektronischer Datenlink für die Verbindung zwischen Bodenkon-

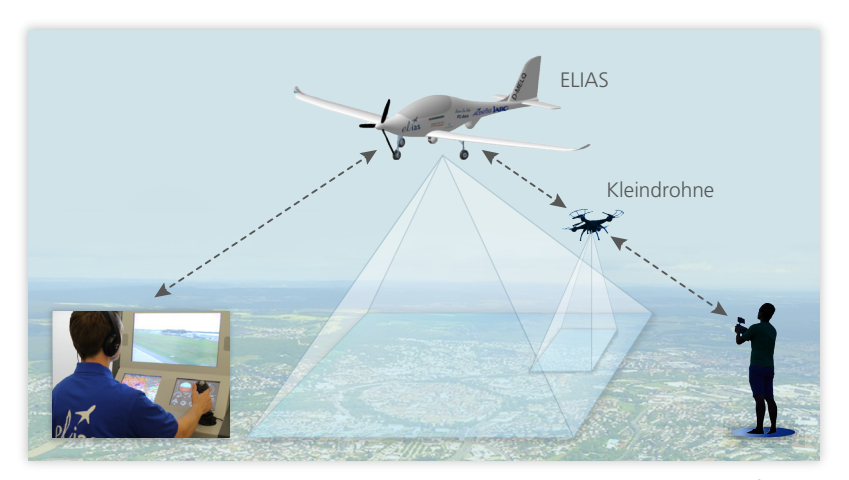

*Abbildung 4: Im Verbundeinsatz mit Kleindrohnen besteht die Rolle von ELIAS darin, für eine Gesamtsicht über ein großes Gebiet zu sorgen und die Funktion eines Datenlink-Relais für die Drohnen zu übernehmen. Die kleineren, wendigeren Drohnen, die im Gegensatz zu ELIAS auch den für die Nahaufklärung nützlichen Schwebeflug beherrschen, untersuchen dann ausgewählte Bereiche genauer. Dabei können sie von Piloten im Einsatzgebiet oder von der Bodenstation kontrolliert werden.* 

trollstation und Flugzeug entwickelt und im Flugversuch Ende 2016 erfolgreich demonstriert. Im nachfolgenden Fördervorhaben AURAIS (**A**ll-Electric **U**nmanned **R**econnaissance & **A**erial **I**maging Airborne **S**ystem), begonnen Anfang 2017, werden die automatische Start- und Landefähigkeit und eine Bodenkontrollstation für den Verbundeinsatz (Abbildung 4) mit Kleindrohnen entwickelt.

Nahbereichsaufklärung geschaffen werden (Abbildung 4). Parallel dazu wird auch die kompakte, mobile Bodenstation für die zukünftigen Aufgaben optimiert. Für das Jahr 2019 sind Testflüge vorgesehen, in denen vorprogrammierte und vom Boden aus steuerbare Einsatzmissionen mit automatischen Starts und Landungen sowie der Verbundeinsatz mit Kleindrohnen in der Praxis erprobt werden sollen.

zusammen mit Kleindrohnen sollen die Möglichkeiten für eine effektive

*Dr. Hans Tönskötter, Andreas Rohr, ACENTISS GmbH*

*Dr. Hans Tönskötter* 

Mit der derzeit laufenden Entwicklung für den gemeinsamen Einsatz von ELIAS

*Hans Tönskötter ist Senior Manager Airborne Systems, ACENTISS GmbH in Ottobrunn, und verantwortlich für die Entwicklung der Technologien des unbemannten elektrischen Aufklärungssystems.*

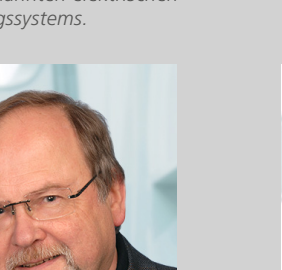

*Dipl.-Ing (FH) Andreas Rohr Andreas Rohr ist Luftfahrtingenieur und Pilot und bei der ACENTISS GmbH in Ottobrunn zuständig für die Entwicklungsarbeiten am Flugzeug.*

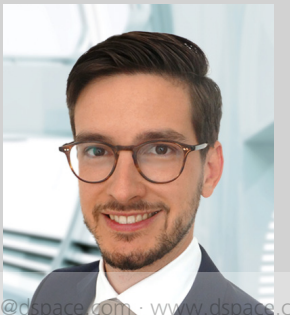

**Ausblick** 

Entwicklung von Funktionen für ADAS und autonomes Fahren

# fahren Sensorbasiert

Mit der Test- und Analyseplattform "Autonomous Data and Analytics Platform for Testing (ADAPT)" möchte P3 seine Kunden dabei unterstützen, die Implementierung von Funktionen für ADAS und autonomes Fahren zu evaluieren. Analysiert und verifiziert werden insbesondere bildbasierte Funktionen, Funktionen für den Sensortest sowie Sensorkonfigurationen und -algorithmen. Dafür kommt die Multisensor-Entwicklungsumgebung RTMaps zum Einsatz.

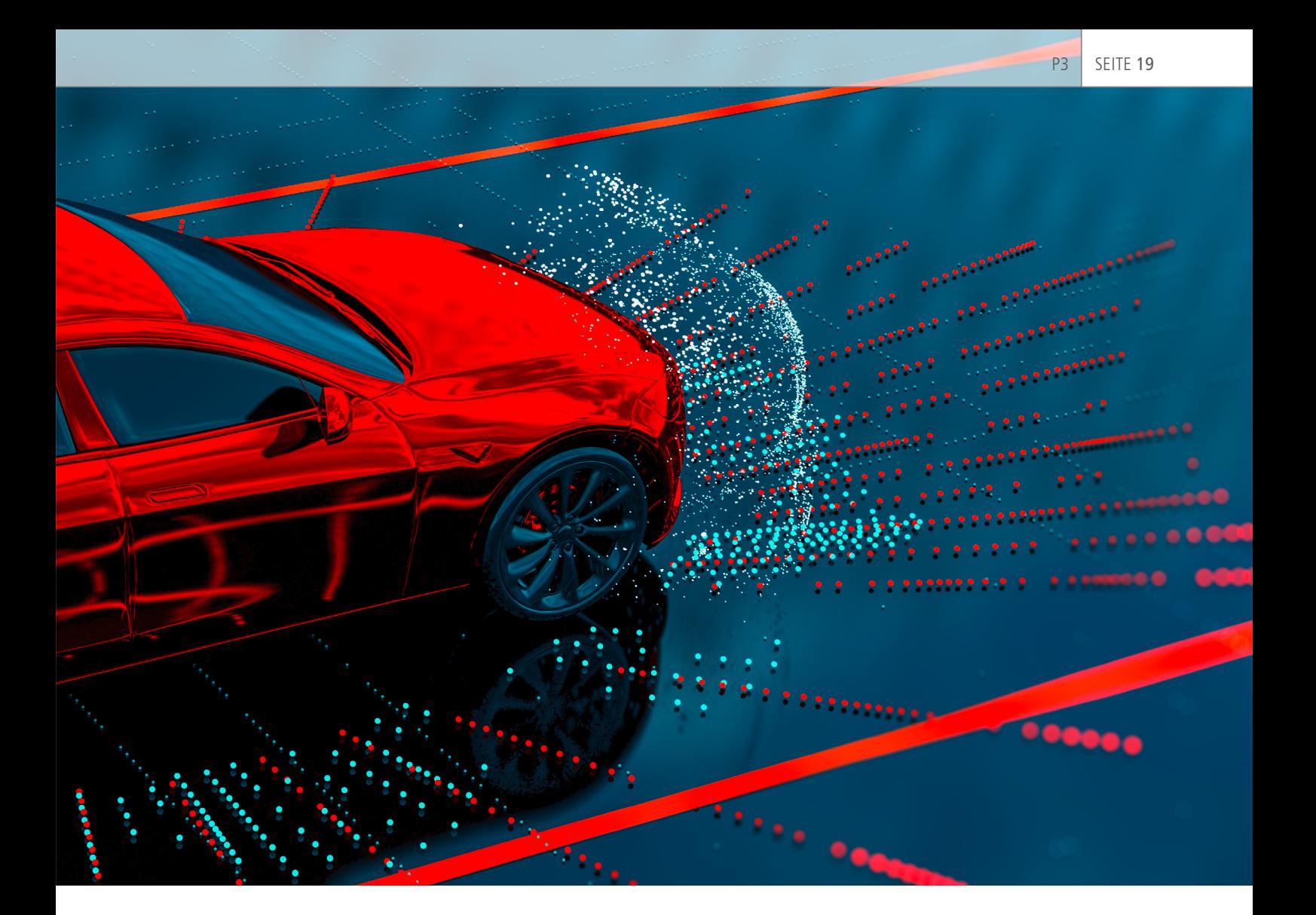

urch neue Trends sieht sich die Automobilindustrie derzeit einem starken Wandel ausge-Implemente Trends sieht sich die<br>Automobilindustrie derzeit<br>einem starken Wandel ausgesetzt. P3 möchte OEMs und Zulieferer auf ihrem Weg in die Zukunft unterstützen und stellt deshalb effektive Strategiekonzepte bereit – mit dem Ziel, neue vernetzte Services und Technologien für autonomes Fahren (AD) auf den Markt zu bringen. Für die Entwicklung autonomer Fahrzeuge und Fahrerassistenzsysteme (ADAS) bietet P3 daher ein umfassendes Service-Portfolio:

- Entwicklung von Technologie-Roadmaps und Geschäftsstrategien
- Benchmarking für globale Produkte und Mobilitätsservices
- Definition von funktionalen Systemund Subsystemanforderungen
- n Analyse der funktionalen Sicherheit (ISO 26262)
- 

Datenstrategie und Datenanalyse Agile Prozesssteuerung und Markteinführung

Das Know-how von P3 in diesen Bereichen wurde kürzlich durch die Tochtergesellschaft P3 North America anhand eines ADAPT-Fahrzeugs unter Beweis gestellt, das durch anspruchsvolle ADAS und Equipment für die Entwicklung autonomer Fahrzeuge überzeugt.

# **Betrachtungen zur Autonomie**

Während der Spezifikationsphase wurden die Sensortypen sowie Software und Hardware für zukünftige Tests definiert. Die Entwickler legten die Test- und Analyseplattform ADAPT so breitbandig aus, dass sie autonome Fahrzeuge ab SAE-Level 3 mit ihren zahlreichen Konfigurationen unterstützt. Das Ziel der Ingenieure war es, ein modulares Fahrzeug zu schaffen, das mit einer Vielzahl statischer und

dynamischer Sensoren ausgestattet werden kann und das zuverlässig Echtzeitdaten bereitstellt, unabhängig von Wetter- oder Verkehrsbedingungen. Die P3-Ingenieure führten eine Benchmark-Studie durch, um diverse Kombinationen unterschiedlicher Sensoren zu untersuchen. Dazu zählen Kameras für die Front-, Rundum- und periphere Sicht, Radarsensoren für Kurz-, Mittelund Langstrecke, ein Lidar sowie Ultraschallsensoren. Gleichzeitig evaluierten sie gängige Kommunikationsschnittstellen, zum Beispiel USB, Ethernet und CAN. Zur Demonstration und Abdeckung unterschiedlicher Konzepte sind für das Fahrzeug Scan- und Solid-State-Lidars, Ultraschallsensoren sowie verschiedene Kamera- und Radarsensoren vorgesehen.

# **Design-Spezifikationen**

Um die ADAS-Funktionen für das De**n** Rapid Prototyping (HW/SW) bas mit einer Vielzahl statischer und bandahrzeug zu entwerfen und zu  $\gg$ 

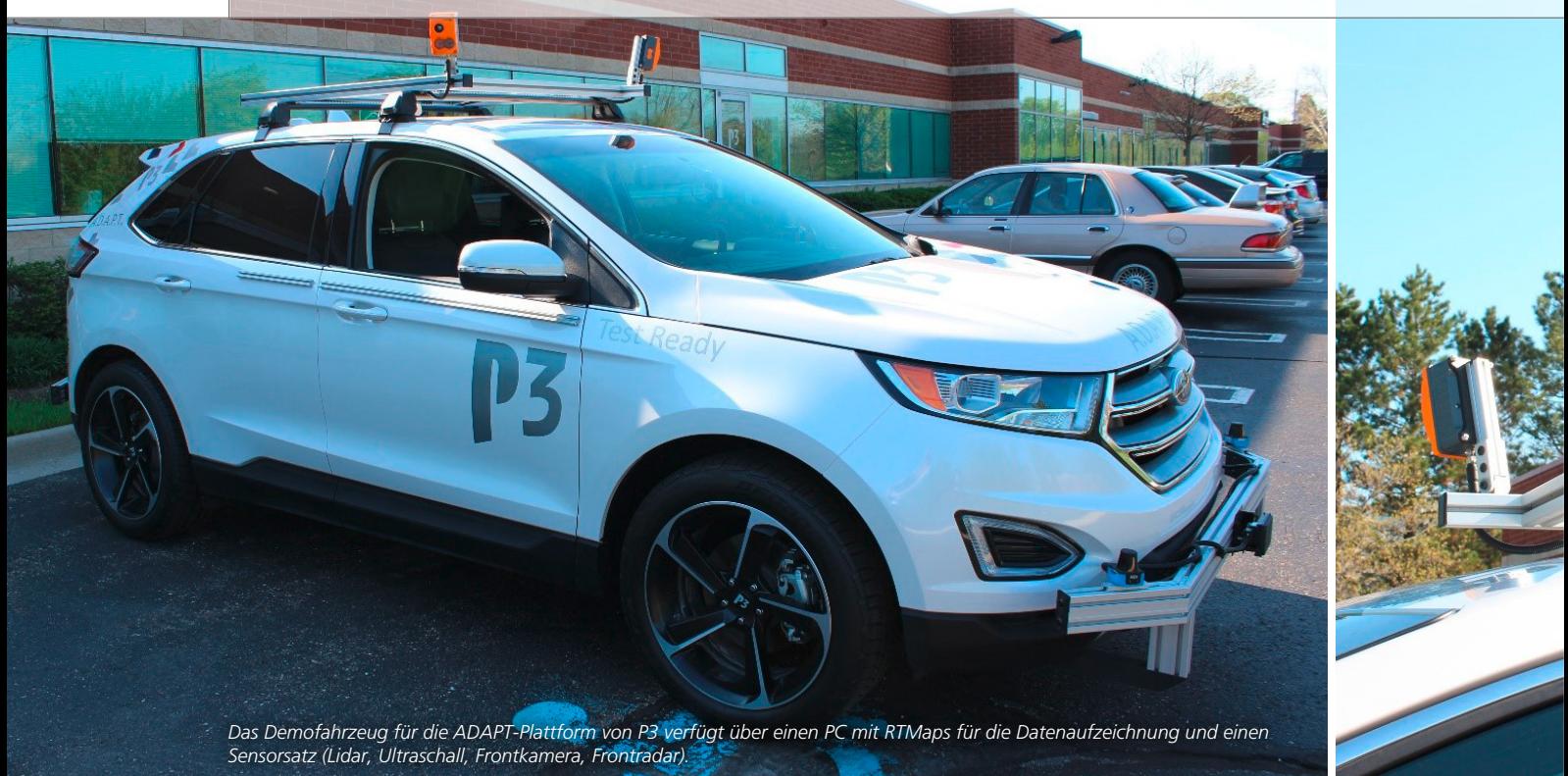

modellieren, setzte P3 auf einen modellbasierten Engineering-Ansatz, der auch den Systementwurf unterstützt. Dazu gehört es, zunächst ein Fahrzeugund Funktionsarchitekturmodell zu erstellen sowie sämtliche funktionalen und für den Softwaretest notwendigen Anforderungen zu identifizieren. Dazu wurden die jeweils geeigneten Testmethoden (Model-in-the-Loop (MIL), Software-in-the-Loop (SIL), Hardware-in-the-Loop (HIL) usw.) festgelegt, immer mit dem Ziel, Software und Hardware für

die Serienreife abzusichern. Darüber hinaus identifizierten die Ingenieure von P3 sicherheitskritische Szenarien und definierten entsprechende Zielvorgaben für die Systemsicherheit. Basierend auf dieser ersten Bewertung, wurden die systemtechnischen und sicherheitstechnischen Anforderungen für die Implementierung festgelegt.

# **Fahrzeugausstattung**

Mit den gewonnenen Erkenntnissen zu den funktionalen Sicherheitsanforderungen begannen die P3-Ingenieure, das Demofahrzeug mit Mess- und Testequipment auszustatten und die verschiedenen Sensoren am Fahrzeug zu installieren. Dazu wurden die Sensorstecker und die Verkabelung entsprechend der definierten Architektur und der Schnittstellen verbaut. Zusätzlich installierte PCs dienen zur Aufzeichnung der Sensordaten. Bei der Ausstattung des Fahrzeugs mit diesen Instrumenten mussten wichtige Aspekte beachtet werden:

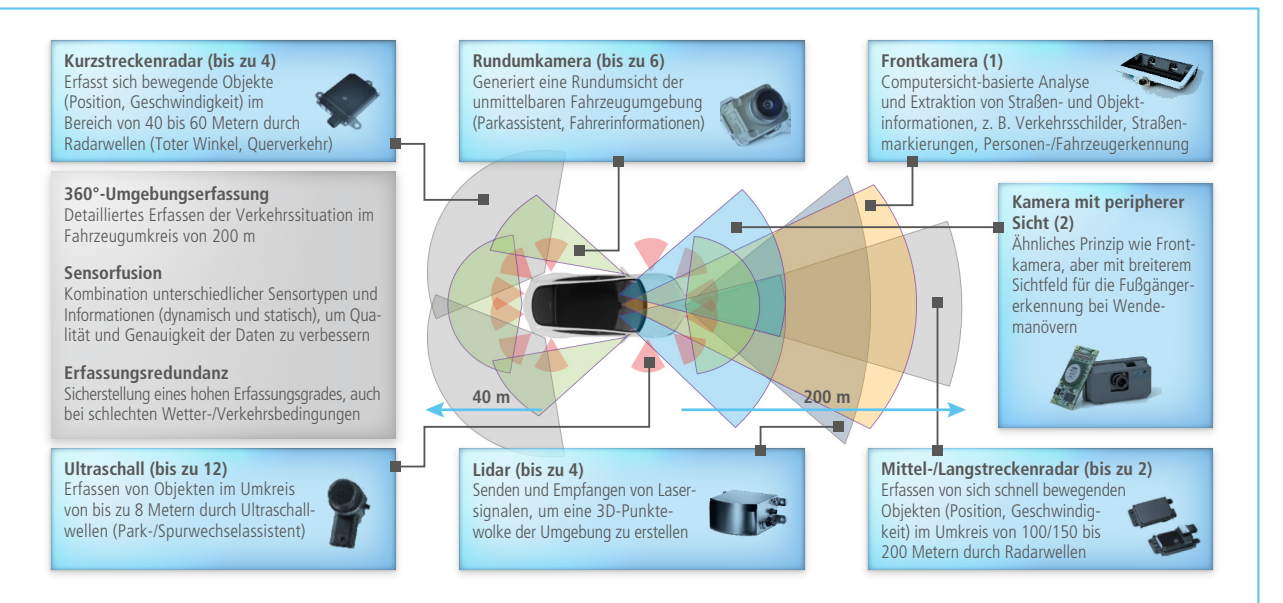

*Systeme für autonome Fahrzeuge bestehen aus zahlreichen Sensoren sowie verschiedener Software und Hardware* 

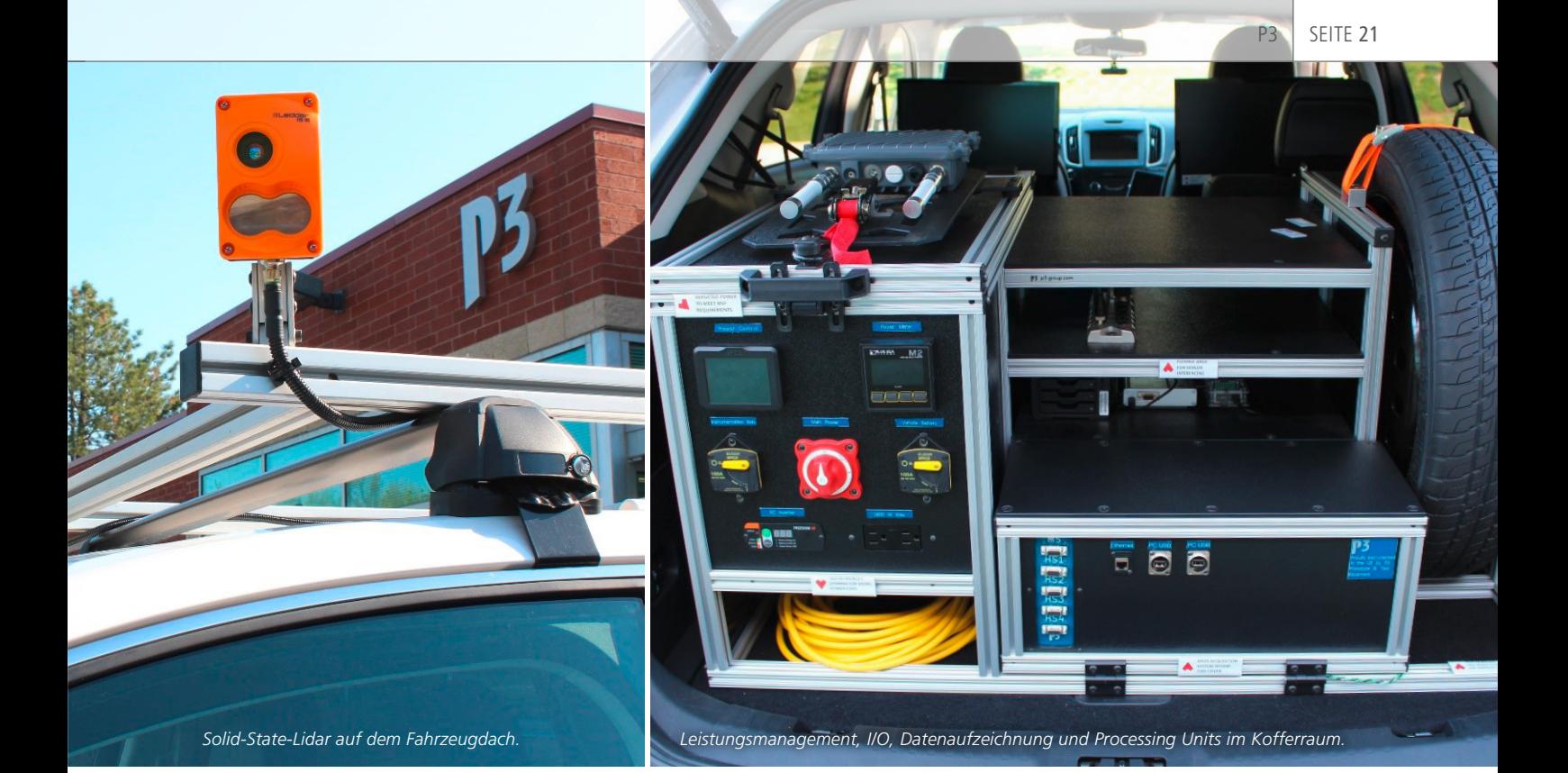

- n Umsetzung des Fahrzeugkonzepts, das über genügend Flexibilität und Offenheit für zukünftige Sensorpositionen und Erweiterungen verfügt
- n Einsatz von Sensoren mit gängigen Kommunikationsschnittstellen, zum Beispiel USB, Ethernet und CAN
- n Verbau von Fahrzeugsensoren innen und außen
- n Einbau eines zuverlässigen Powermanagements, um die Stromversorgung von Zusatzgeräten und Mehrfachkonfigurationen sicherzustellen
- n Erweiterbarer Datenspeicher, der auch die umfangreichsten Sensorpakete und Testszenarien unterstützt
- n Einfacher Zugang zu allen Geräten, mit ausreichend Platz für Erweiterungen, wobei trotzdem genügend Raum für die Fahrgäste bleibt sowie die Sicherheit und die Integrität des Fahrzeugs gewahrt werden
- n Optimale Kabelführung, die robust genug ist, um Umweltbelastungen und Dauereinsatz standzuhalten, aber kurz genug, um Datenverluste zu reduzieren
- n Vermeiden von Störungen im Zusammenspiel mit bestehenden Sensoren, zum Beispiel in Form von blockierten Sichtfeldern anderer Sensoren, Netzwerkstörungen oder Rauschen

# **Aufbau des Datenaufzeichnungssystems**

Damit die Funktionen für ADAS und autonomes Fahren fehlerfrei arbeiten, müssen die Echtzeitdaten exakt erfasst werden. Mit diesem Ziel vor Augen definierten die Ingenieure verschiedene Anforderungen und Bedingungen, die beim Aufbau des Datenaufzeichnungssystems zu berücksichtigen waren. Dabei standen die folgenden Aspekte im Fokus:

- Zusammenwirken und Kommunikation zwischen den Sensoren
- n Datenverarbeitung für notwendige Live-Visualisierungen, zum Beispiel Konvertieren der Radardaten von Polarkoordinaten (Entfernung, Winkel) in kartesische Koordinaten (x, y, z)
- Datensynchronisation in Echtzeit oder mit dem GPS-Takt
- n Überwachen der Sensorkommunikation (RTMaps-Watchdog-Blöcke, um die Datenaufzeichnung sicherzustellen)
- n Speichern der Rohdaten (zum Testen geänderter Algorithmen in einem Wiedergabediagramm)
- n Speichern von verarbeiteten Daten (um Zeit beim Wiedergeben nach dem Test zu sparen)
- n Sicherstellen, dass die Sensoren korrekt mit weiteren Komponenten interagieren (P3 nutzt RTMaps, um notwendige Informationen bereitzustellen, darunter CAN, Gierrate etc.)

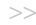

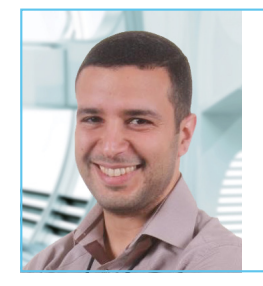

" Wir haben bereits mit der dSPACE MicroAutoBox und mit ControlDesk gearbeitet und würden beides weiterempfehlen, um ADAS/AD-Prototypen robuster zu machen. So können Prototypsysteme unter nahezu realen Fahrzeugbedingungen betrieben werden."

*Modar Horani, geschäftsführender Direktor des System-Engineerings bei P3 North America*

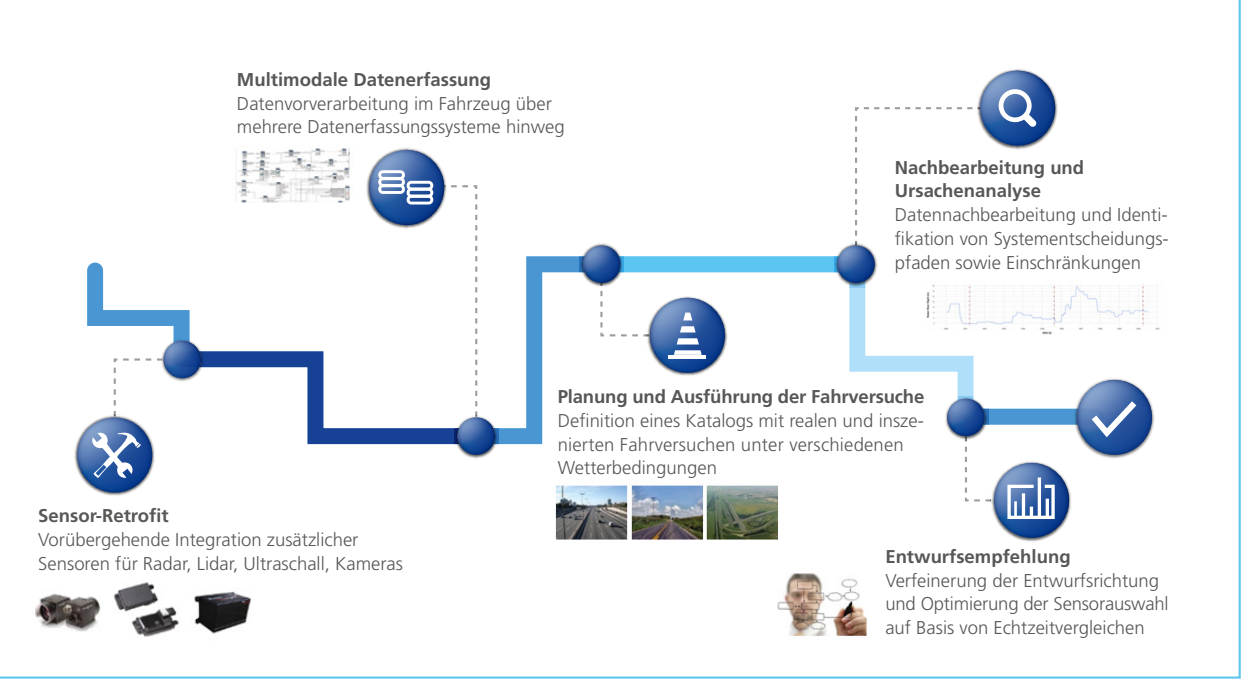

*Meilensteine beim Aufbau und Feinjustieren des autonomen Fahrzeugsystems.* 

# **Sensordaten erfassen**

Nachdem die Struktur des Datenaufzeichnungssystems feststand, musste im nächsten Schritt ein Weg gefunden werden, um die verschiedenen Sensordaten zu verarbeiten und zu verwalten. Dazu richtete P3 ein Datenvorverarbeitungssystem im Fahrzeug ein, das mit verschiedenen Systemen für die Datenerfassung kompatibel ist. Die ADAPT-Plattform ist dafür ausgelegt, die Entwicklung neuer Funktionen für autonomes Fahren und ADAS zu beschleunigen. Sie vereint alles, was für das effiziente, robuste und zuverlässige Testen von Sensoren, Sensorkonfigurationen und Algorithmen notwendig ist. Die Plattform ermöglicht das Erfassen realer Daten für das Benchmarking und die Datenanalyse. Zudem können OEMs und Tier-One-Zulieferer unterschiedliche Konfigurationen aus Hardware und Software unter realen, dynamischen Fahrbedingungen in Echtzeit testen. ADAPT ist mit RTMaps (Real-Time Multisensor Applications) ausgestattet, einer Multisensor-Entwicklungsumgebung von Intempora, die von dSPACE vertrieben wird. Sie ermöglicht die Datenerfassung in Echtzeit sowie das Testen der datenverarbeitenden Algorithmen. RTMaps sorgt stets für zeitliche Kohärenz, auch bei zahlreichen parallelen Software-Tasks und einer hohen Bandbreite der Rohdatenströme. Modar Horani ist geschäftsführender Direktor des System-Engineerings bei P3 North America. Er leitet ein Team aus Systemingenieuren, das Kunden (OEMs und Tier-One-Zulieferer) bei der Entwicklung funk-

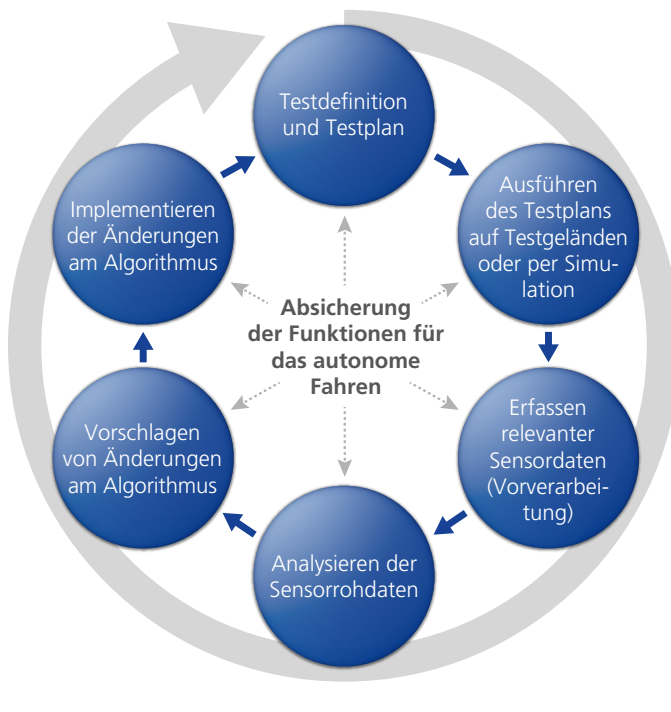

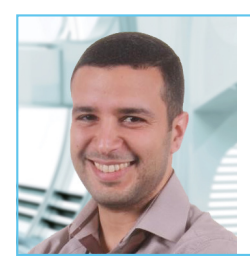

" Wir sind sehr zufrieden mit den Möglichkeiten, die RTMaps uns bietet. Die Performanz war durchgängig hoch und die Aufzeichnung zuverlässig."

*Modar Horani, geschäftsführender Direktor des System-Engineerings bei P3 North America*

tionaler Anforderungen für Systeme und Subsysteme, bei der funktionalen Sicherheitsanalyse (ISO 26262) und beim Rapid Prototyping (Hardware/ Software) unterstützt. Laut Horani kommt RTMaps bei P3 zum Einsatz, um die Daten vieler unterschiedlicher Sensoren aufzuzeichnen, zum Beispiel Kamera, Lidar, Radar, GPS, IMU, Ultraschall sowie CAN-Daten. Dabei fügte sich RTMaps nahtlos in die dSPACE Werkzeugkette ein. "Die intuitiv bedienbare Oberfläche von RTMaps erleichtert das Arbeiten. Erstellte Diagramme lassen sich sehr schnell ändern", erklärt Horani. "Um die korrekte Funktion der Sensoren zu gewährleisten, können wir mit Hilfe von RTMaps Steuersignale an die Sensoren schicken, und das integrierte Watchdog-Paket stellt sicher, dass gültige Daten an das Logging-Diagramm übertragen werden. Insgesamt sind wir sehr zufrieden mit den Möglichkeiten, die RTMaps bietet. Die Performanz war durchgängig hoch und die Aufzeichnung zuverlässig."

# **Testplanung und Analyse aufgezeichneter Daten**

Im Anschluss an den Einbau der Sensoren und des Datenaufzeichnungssystems im Demofahrzeug definierte P3 eine Reihe durchzuführender Fahrversuche. Mit den Testfahrten verfolgte P3 mehrere Ziele:

- n Bestätigen der Systembereitschaft und Sensorkalibrierung
- n Erfassen von Daten unter vielen verschiedenen Straßen-, Wetter- und Verkehrsbedingungen
- n Verifizieren der Performanz der zu testenden Algorithmen

Es wurde eine sorgfältige Versuchsplanung durchgeführt, um beste Testund Experimentiervoraussetzungen zu schaffen. Darüber hinaus galt es, variable Faktoren zu identifizieren, zum Beispiel den Einfluss unterschiedlicher Wetterbedingungen. Dabei mussten Sensordaten an sonnigen, regnerischen,

verschneiten und nebeligen Tagen bei Fahrten auf ein und demselben Straßenabschnitt erfasst werden. Mit Hilfe von GPS-Tracking konnten die aufgezeichneten Daten abgeglichen und die Herausforderungen bei widrigen Bedingungen identifiziert werden. Einige Testfahrten fanden auf einem spezi- >>

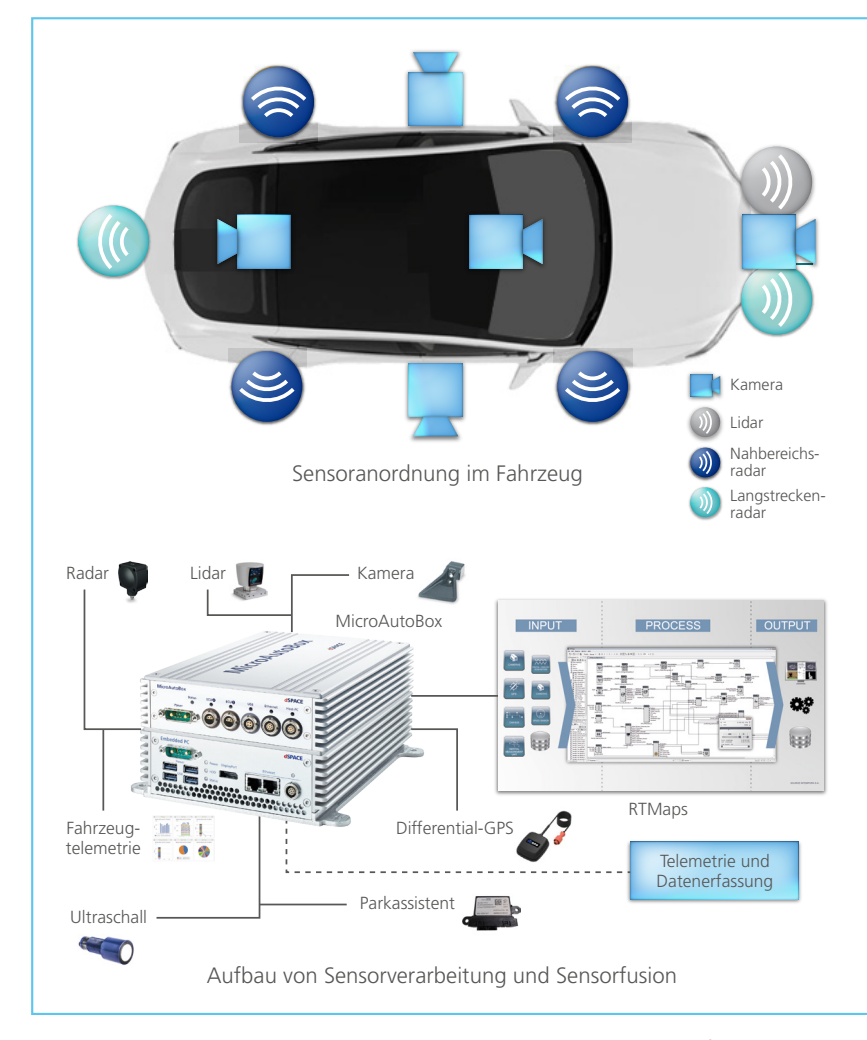

*RTMaps und die MicroAutoBox spielten eine wichtige Rolle bei der Zusammenführung von Sensorsignalen und der Ausführung relevanter Verarbeitungsalgorithmen in Echtzeit.*

ellen Testgelände statt, um die Ergebnisse mittels bekannter Referenzwerte (z.B. Abstände) zu verifizieren. Diese sogenannten Ground-Truth-Daten sind insbesondere zur Kalibrierung der Sensoren und Detektionsalgorithmen erforderlich. Mit den aufgezeichneten Echtzeitdaten der verschiedenen Sensoren gelang es P3, die korrekte Funktion der Sensoren nachzuweisen.

# **Algorithmen optimieren**

In verschiedenen Fahrversuchen, bei denen Funktionen wie die Kollisionsvermeidung hinten und vorne sowie ein Spurhalteassistent getestet wurden, ließen sich zahlreiche Sensordaten erfassen. Mit den gewonnenen Daten konnten die Ingenieure sämtliche Ergebnisse und deren Auswirkungen auf die Systemleistung bewerten. Das versetzte sie in die Lage, Fehler zu identifizieren und verschiedene ADAS-Algorithmen zu modifizieren sowie schnell zu implementieren, um die Leistung des Demofahrzeugs zu verbessern. Für diese Aufgaben setzte P3 auf das Prototyping-System dSPACE MicroAutoBox II und die Experimentier-

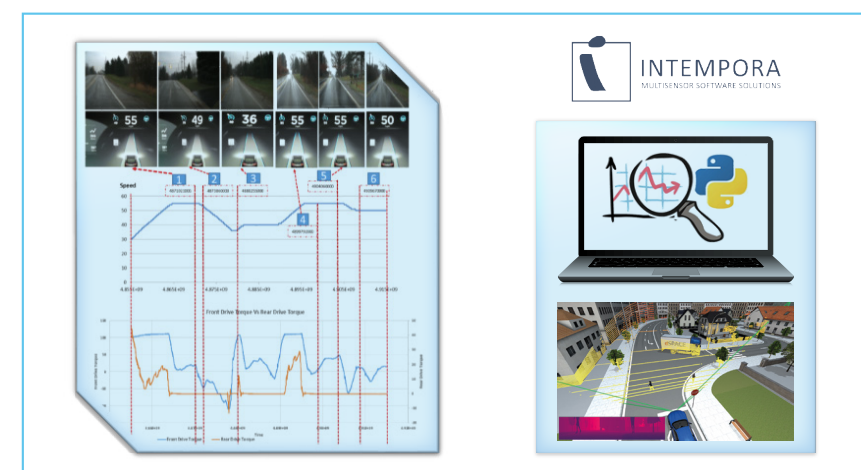

*Absicherung und Verifikation mit RTMaps und weiteren Lösungen: Frühe Bestätigung durch Review und Analyse, ob alle Sicherheitsanforderungen korrekt implementiert sind.*

Software dSPACE ControlDesk. Modar Horani erläuterte, dass die MicroAuto-Box II für seine Entwickler einfach zu bedienen sei und gut mit den wichtigsten modellbasierten Entwicklungswerkzeugen (z.B. MATLAB®/Simulink®) zusammenarbeitet, was die Umsetzung neuer und innovativer Konzepte beschleunigt. "Wir haben bereits mit der MicroAutoBox II und mit ControlDesk gearbeitet und würden beides jederzeit weiterempfehlen, um ADAS/ AD-Prototypen robuster zu machen", so Horani. "So können Prototypsysteme unter nahezu realen Fahrzeugbedingungen betrieben werden."

# **Einsatz von RTMaps**

Neben dem Demofahrzeug setzt P3 RTMaps auch in zwei weiteren Szena-

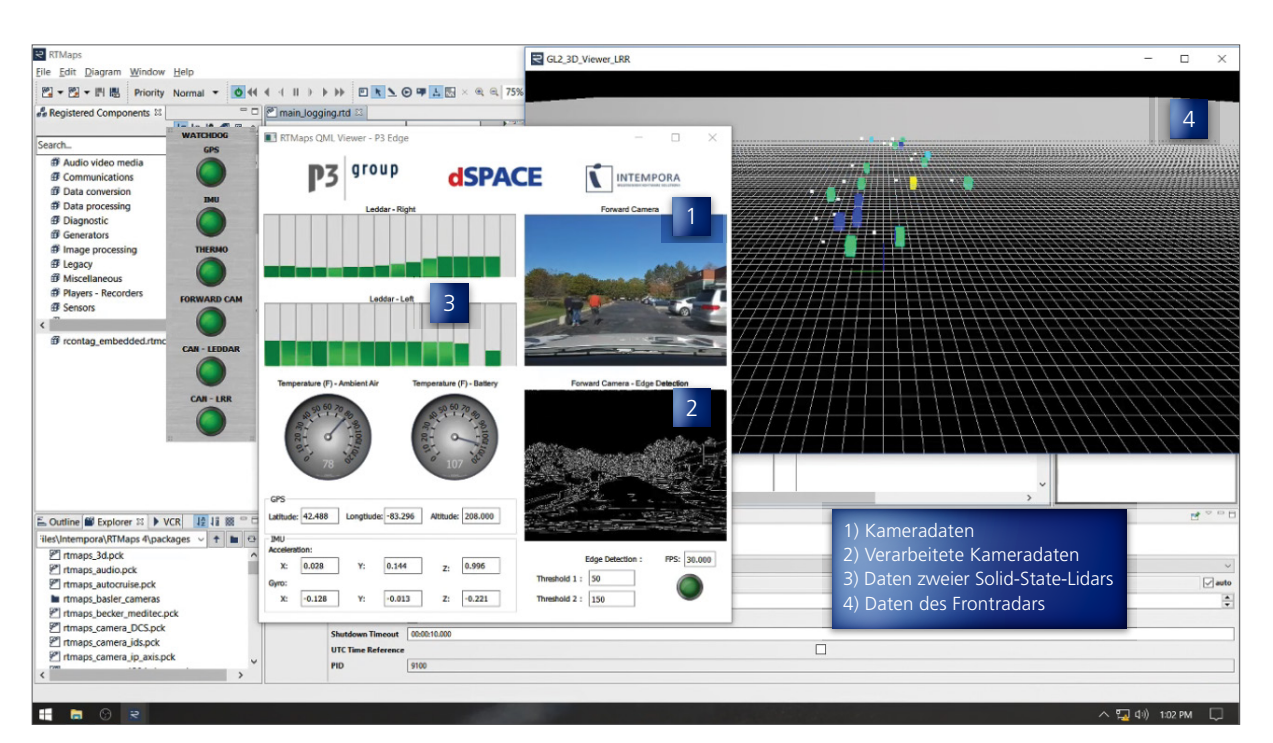

*Analyse von Sensorrohdaten und verarbeiteten Daten mit RTMaps.* 

rien für die Verifikation und Absicherung von ADAS-Algorithmen ein: Erstens in einem Szenario auf der Straße, in dem der Fahrzeug-PC die Algorithmen ausführt sowie Live-Daten erfasst und visualisiert, und zweitens in einem Labor-Szenario, bei dem die Performanz der Algorithmen auf Basis der erfassten Daten abgesichert wird. Zudem wurde RTMaps auch in anderen Projekten eingesetzt, bei denen Algorithmen in verschiedenen Programmiersprachen entwickelt wurden, zum Beispiel Python, C oder MATLAB, und weiter integriert werden mussten.

"RTMaps verfügt schon über eine sehr gute native Unterstützung von Sensoren, die sich mit entsprechenden Interface-Blöcken anbinden lassen", erklärt Horani. "Allerdings verlangen Kunden oftmals den Einsatz proprietärer Sensoren. Hierfür stellt RTMaps Werkzeuge bereit, die die Entwicklung eigener Interface-Blöcke vereinfachen."

## **Wie geht es weiter?**

Nach der funktionalen Absicherung des autonomen Fahrzeugs ist P3 nun bestens aufgestellt, um die Funktionen für

ADAS und autonomes Fahren in Folgeprojekten weiterzuentwickeln. Dazu gehört die Erweiterung der ADAPT-Plattform durch zusätzliche Sensoren, um zum Beispiel die V2X-Kommunikation zu testen. Außerdem soll die Implementierung bildbasierter ADAS-Funktionen genauer evaluiert werden. P3 bietet Management-Beratung und innovative Engineering-Lösungen, die die Entwicklung von Produkten und Services im Bereich Mobilität beschleunigen. Aufgrund der Kompetenzen von P3 in den Bereichen Management-Support, Beratungsservice und Engineering-Lösungen kennt man dort die Herausforderungen sehr genau, die mit einer schnellen und flexiblen Implementierung neuer Technologien verbunden sind. In Nordamerika liegen die Schwerpunkte von P3 neben neuen Mobilitätsdiensten und digitaler Transformation auf autonomer, vernetzter und elektrischer Mobilität. Weltweit beschäftigt P3 ca. 4.000 Berater und Ingenieure an über 40 Standorten, die an der Entwicklung und der Implementierung innovativer Lösungen für die Herausforderungen komplexer Technologien von heute arbeiten. Die erfolgreiche Implementierung der ADAS-Evaluierungsplattform erweitert das Portfolio von P3 und unterstützt seine Ingenieure bei der Entwicklung und Absicherung von Funktionen für ADAS und autonomes Fahren. Von der intuitiven Bedienung und der Modularität der Plattform profitiert der komplette Entwicklungszyklus – vom frühen Forschungsstadium und Prototyping über die Produktentwicklung bis hin zur Integration und Absicherung. P3 setzt diese Plattform weltweit ein, um den Übergang in eine autonome Mobilität zu beschleunigen, die sicherer, umweltfreundlicher und vernetzter sein wird **n** 

## *Mit freundlicher Genehmigung von P3, Inc.*

# Auf einen Blick

# **Die Aufgabe**

Aufbau eines Demofahrzeugs, das auf einer Daten- und Analyseplattform für autonomes Fahren basiert. Diese soll Kunden dabei unterstützen, die Implementierung von Funktionen für ADAS und autonomes Fahren zu evaluieren. Sie umfasst den Test bildbasierter Funktionen sowie von Sensoren, Sensorkonfigurationen und Algorithmen.

# **Die Herausforderung**

Das zuverlässige Erfassen präziser Echtzeitdaten ist für den ordnungsgemäßen Betrieb der Funktionen für ADAS und autonomes Fahren unerlässlich. Daher müssen unterschiedliche Sensorschnittstellen und Kommunikationsprotokolle unterstützt und deren Signale synchron verarbeitet werden. Das Überwachen von Sensordaten, das Speichern von Roh- und verarbeiteten Daten und ein flexibles Routing von Signalen sind maßgeblich, um die Performanz der zu testenden Algorithmen abzusichern.

# **Die Lösung**

P3 entschied sich für RTMaps und die MicroAutoBox, um die Sensoren anzuschließen und die Daten zahlreicher Sensoren aufzuzeichnen, darunter Kamera, Lidar, Radar, CAN, GPS, IMU und Ultraschall. RTMaps ermöglicht die Datenerfassung in Echtzeit sowie das Testen von datenverarbeitenden Algorithmen. Die Plattform arbeitet trotz zahlreicher Software-Tasks und der hohen Bandbreite der Rohdatenströme zeitkohärent und in Echtzeit. Die MicroAutoBox II wurde in Verbindung mit ControlDesk eingesetzt, um die ADAS-Algorithmen zu modifizieren, zu implementieren und in Echtzeit im Fahrzeug auszuführen.

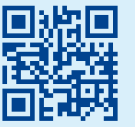

*Sehen Sie die Datenerfassung mit RTMaps im Video: [www.dspace.com/go/](www.dspace.com/go/dMag_20181_P3) dMag\_20181\_P3*

s muss einen besseren Weg geben." – Das ist der Leitgedanke<br>
von Tula Technology. Die inno-<br>
von Tula Technology. Die inno-<br>
vative Ingenieurgesellschaft hat eine s muss einen besseren Weg geben." – Das ist der Leitgedanke vative Ingenieurgesellschaft hat eine Herausforderung der Motorkonzeption erfolgreich gelöst, mit der sich die Automobilindustrie schon seit Jahrzehnten auseinandersetzt: Wie erreicht man das Abschalten einzelner Zylinder im Motor? Die kreativen Köpfe bei Tula haben einen softwarebasierten Ansatz entwickelt, der anspruchsvolle digitale Signalverarbeitung, Algorithmen und ausgereifte Antriebsstrangregelungen kombiniert. Diese Lösung entscheidet automatisch, wann ein einzelner Zylinder deaktiviert (Pause) oder aktiviert (Zündung) wird, um das angeforderte Drehmoment bereitzustellen. Der Name dieser Technik? – Dynamic Skip Fire (DSF®).

# **Dynamic Skip Fire**

Mit DSF schaltet die Motorsteuerung automatisch einzelne Zylinder an oder ab, um die notwendige Leistung so effizient wie möglich zu erreichen. Im Gegensatz zu herkömmlichen Methoden der Zylinderabschaltung zünden die DSF-Algorithmen alle oder keinen Zylinder im kurzen Abstand. Dieser Prozess senkt den Kraftstoffverbrauch durch erheblich reduzierte Pumpverluste, effizientere Verbrennung und verbessertes Katalysatormanagement beim Abbremsen. Die DSF-Technik bietet dem Fahrer die Antriebsleistung, die er benötigt, aber betreibt den Motor dabei mit optimalem Wirkungsgrad. Die Lösung senkt den Kraftstoffverbrauch und den  $CO<sub>2</sub>$ -Ausstoß um 10-15 %. General Motors (GM) hat diese Technik zur Kraftstoffeinsparung für sich entdeckt. Der Automobilhersteller hat neben weiteren Unternehmen wie Delphi, Sequoia Capital, Khosla Ventures und Sigma Partners in Tula investiert. Zudem gehört Delphi zu den strategischen Tier-1-Partnern von Tula.

# **Automatisierte Tests**

Tula arbeitet seit 2008, dem Gründungsjahr des Unternehmens mit Sitz im kalifornischen San Jose, an der DSF-Technik. Seitdem hat das Unternehmen 52 Patente angemeldet, weitere 70 stehen derzeit aus. Im Jahr 2009 hat Tula sich erstmals an dSPACE gewendet, als das Unternehmen auf der Suche nach Optionen für eingebettete Software-Entwicklung und den Test von Steuergeräten war. Heute steht Tula eine automatisierte Testplattform aus mehreren dSPACE Werkzeugen zur Verfügung: MicroAutoBox II für Rapid Control Prototyping, RapidPro für Signalkonditionierung, ein Hardware-in-the-Loop (HIL)-System zum Simulieren und Testen von Motoren, ControlDesk zur Steuerung der Testdurchführung, SystemDesk für die Architektur- und Systemmodellierung und AutomationDesk zum Schreiben und Aktualisieren von standardisierten Tests sowie zum Aufzeichnen und Teilen von Testdaten. Um die automatisierten Testmöglichkeiten weiter auszubauen, setzt Tula nun auf eine virtuelle Absicherungsumgebung und hat sein Labor um dSPACE VEOS erweitert, eine Simulationsplattform für die virtuelle Absicherung.

# **Schneller Absichern und früher Fehlerbeheben**

Die Verifikations- und Absicherungsphase schneller abschließen und Fehler

>>

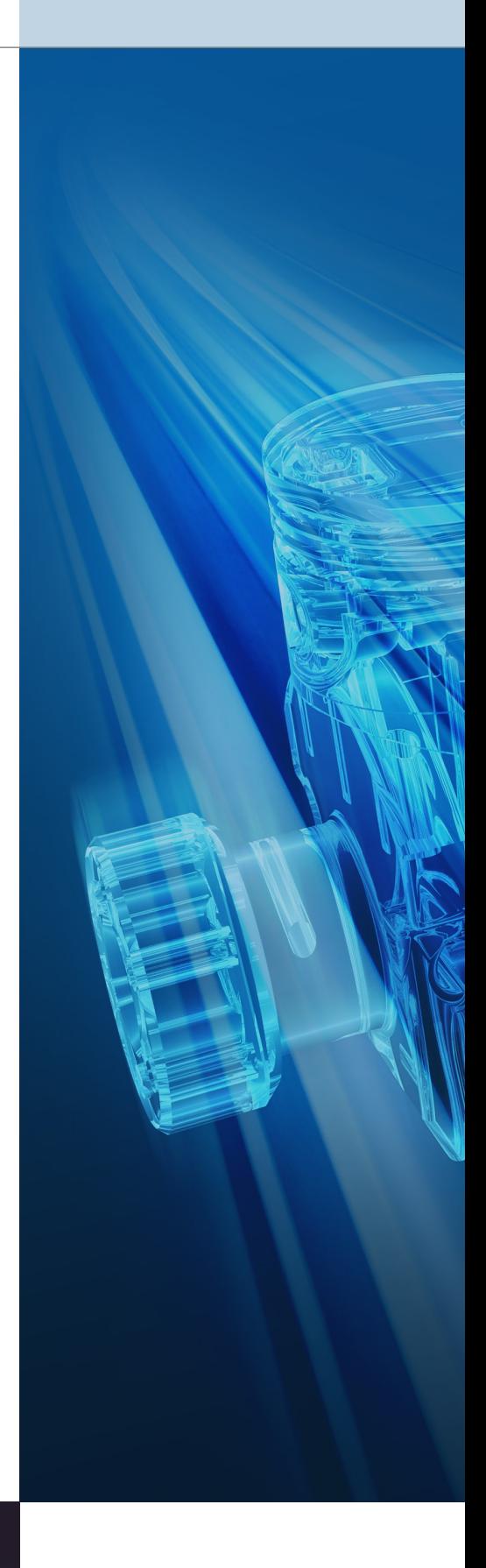

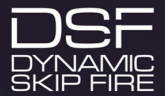

Doppelt so schnell mit virtueller Absicherung und Verifikation

# Motoren schneller absichern

Lassen sich Tests schneller durchführen ohne die physikalische Hardware? Tula, ein Technologieunternehmen im Silicon Valley, halbiert die Zeit für Verifikation und Absicherung durch die Einführung einer virtuellen Testumgebung.

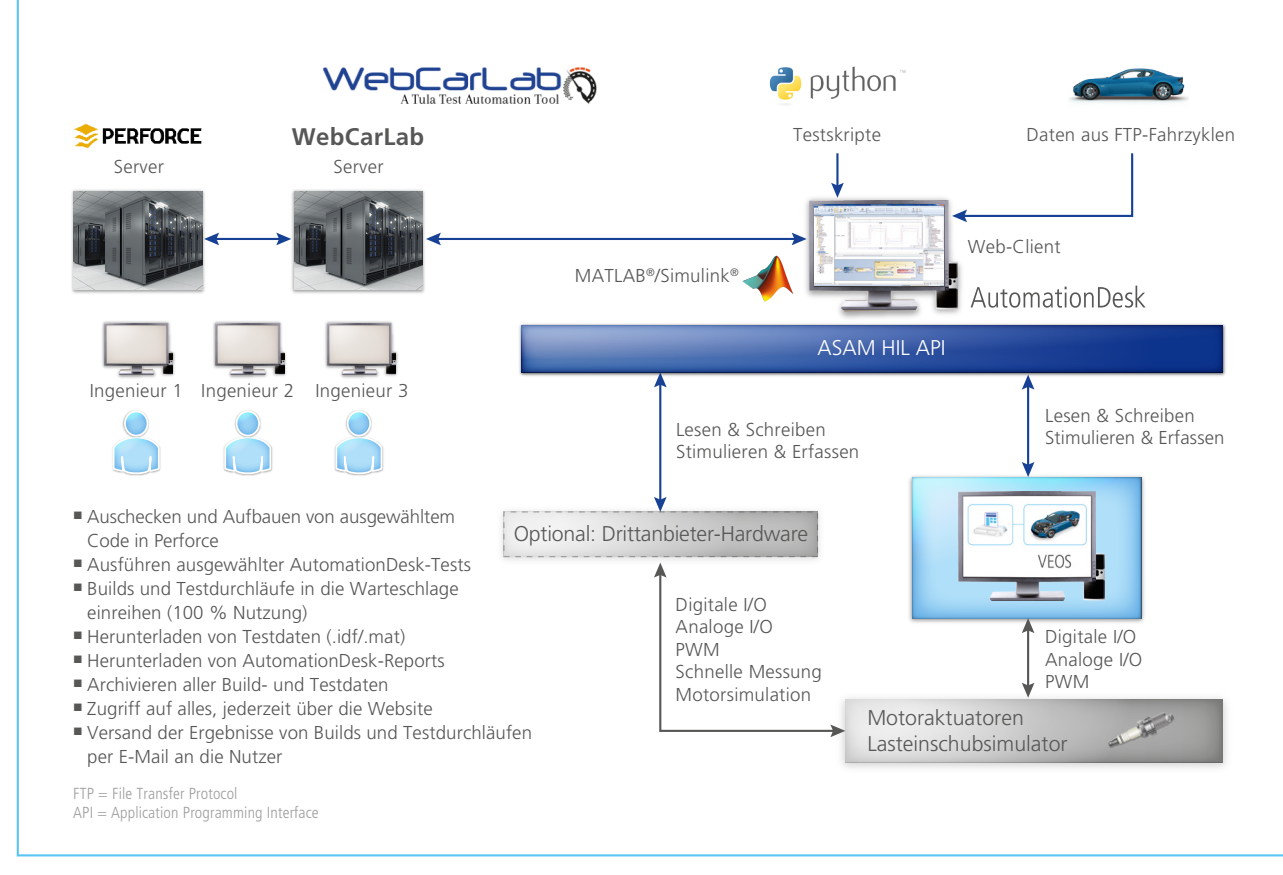

*In der neuen Infrastruktur zum Absichern und Verifizieren werden der komplette Code und alle Testskripte über dSPACE AutomationDesk organisiert und mit Hilfe der PC-basierten Simulationsplattform dSPACE VEOS ausgeführt.*

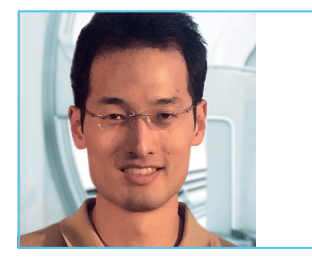

 $\mathbf{u}$ Wir haben festgestellt, dass es im Allgemeinen schneller ist, die Software früh im Prozess nur mit dem PC und VEOS abzusichern."

 *Alfred Wong, Software-Entwickler für eingebettete Systeme, Tula Technology, Inc*

früher im Software-Lebenszyklus finden: Das sind zwei der Ziele, die Tula im vergangenen Jahr ins Visier nahm. In diesem Zuge setzte sich das Unternehmen mit der virtuellen Absicherung auseinander. Alfred Wong, Tula-Ingenieur für eingebettete Software und Systeme, erklärt, dass der Absicherungsprozess von Software-Updates aufgrund mehrfacher Abhängigkeiten sehr zeitintensiv war. Nicht nur deshalb machte sich das Unternehmen auf die Suche nach einer besseren Alternative. Hinzu kam, dass mehrere Projekte mit unterschiedlichen Hardware- und zeitlichen Begrenzungen abgewickelt werden müssen, da der

HIL-Prüfstand von mehreren Teammitgliedern genutzt wird. Mit der Einrichtung einer virtuellen Absicherungsumgebung verfolgt Tula mehrere Ziele:

- n Wiederverwenden bestehender Tests, die mit AutomationDesk entwickelt wurden
- n Absichern von Verifikationsaufgaben in einem virtuellen Aufbau ohne physikalische Hardware
- n Reduzieren von Kosten und Wartungszeit

**Vorteile der dSPACE Werkzeugkette**

Tula entschied sich für die dSPACE Werkzeugkette zur virtuellen Absicherung, da sie alle Aufgabenbereiche abdeckt. Eine der Schlüsselkomponenten dieser Lösung ist die Simulationsplattform dSPACE VEOS. Die Software wird auf einem Standard-PC ausgeführt und bietet Ingenieuren zahlreiche Möglichkeiten für die Entwicklung neuer Funktionen sowie für die Absicherung, die Verifikation und den Test von Steuergeräte-Software in einer komplett virtuellen Umgebung. Mit der Plattform für die virtuelle Absicherung kann Tula diese Ziele mit eindrucksvollen Ergebnissen erreichen. Der Zeitaufwand für Verifikations- und Absicherungsaufgaben konnte um mehr als die Hälfte reduziert werden.

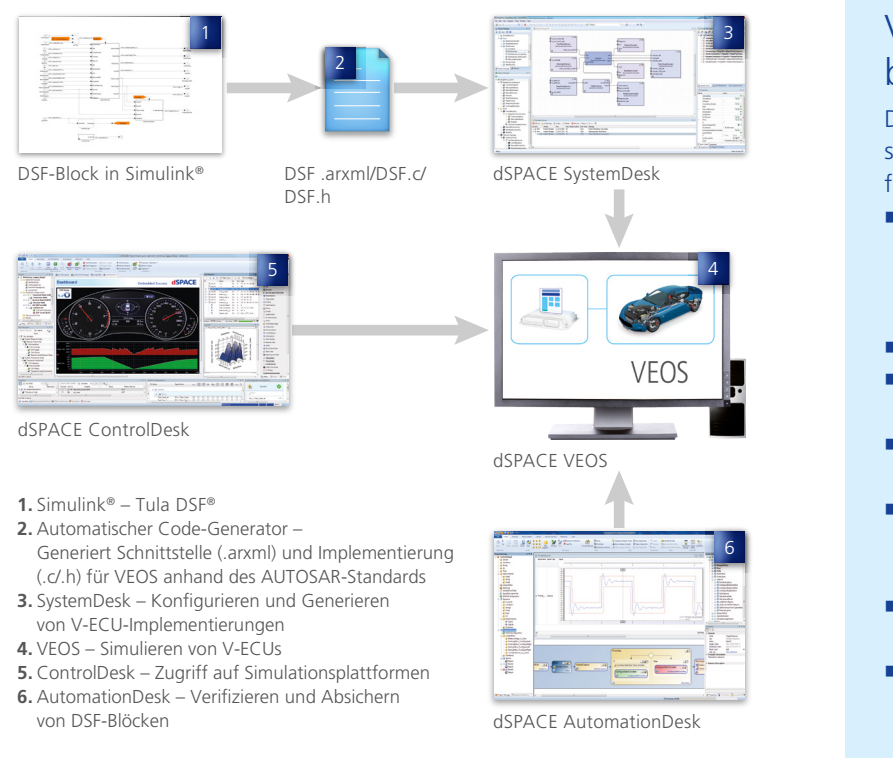

# Virtuelle Absicherung bei Tula

Die Umgebung für virtuelle Absicherung bei Tula besteht aus folgenden Komponenten:

- n SystemDesk zum Modellieren von Architekturen und Systemen sowie zum Generieren von virtuellen Steuergeräten (V-ECUs)
- VEOS zum Simulieren von V-ECUs
- MicroAutoBox II für Rapid Control Prototyping
- n RapidPro für Signalkonditionierung
- Hardware-in-the-Loop (HIL)-System zum Simulieren und Testen von Motoren
- n ControlDesk zum Steuern von Experimenten
- AutomationDesk zum Schreiben und Aktualisieren von Standardtests sowie zum Aufzeichnen und Teilen von Testdaten

DSF = Dynamic Skip Fire

*Typischer Prozess für die V-ECU-Generierung mit den Tula-DSF-Funktionen. Diese werden anschließend zu Testzwecken auf VEOS simuliert.*

Der Großteil dieser Zeiteinsparung war laut Tula erst dadurch möglich, dass die Tests in einer virtuellen Umgebung ohne physikalische Hardware durchgeführt werden konnten.

# **Virtuelle Absicherung eines Simulink-Blocks**

Tula setzt die virtuelle Absicherung für die DSF (Dynamic Skip Fire)-Technik ein. Genauer gesagt für den Simulink-Block des DSF-Algorithmus. Der generierte DSF-Algorithmus wird über einen FTP-Zyklus auf einem virtuellen Steuergerät ausgeführt und dient als Eingang; die Ausgänge werden aufgezeichnet. Anschließend vergleicht Tula die aufgezeichneten Ausgänge (Software-in-the-Loop) mit den erwarteten Ausgängen (Model-in-the-Loop), um zu bestätigen, dass die Anforderungen erfüllt wurden.

"Virtuelle Absicherung spart uns Zeit, findet Fehler früher im Software-Lebenszyklus und entlastet unseren HIL-Prüfstand", so Wong. "Dieses Vorgehen stärkt das Vertrauen in

unsere Software, und das vor dem Einsatz auf dem Prüfstand oder im Fahrzeug."

# **Steile Lernkurve**

Tula durchlief beim Einrichten seiner virtuellen Absicherungsplattform eine spürbare Lernkurve. Zu den gemeisterten Herausforderungen gehörten das Importieren eigener Software in die virtuelle Umgebung, das Erstellen physikalischer Modelle für Hardware-Komponenten und das Testen mit denselben initialen Default-Werten. Tula erstellte die Eingangsgrößen mit dem Signalgenerator, die andernfalls aus den Hardware-Komponenten hätten generiert werden müssen. Sie setzten die initialen Werte auf die Werkseinstellungen zurück und warteten, bis die Software stabil lief, bevor die Stimulussignale eingespeist wurden. Weiter führt Wong aus, dass die virtuelle Absicherung nicht die MicroAuto-Box II für das Funktionsprototyping ersetzt, sondern den Prozess ergänzt, da sie die Zeit am HIL-Simulator reduziert. "Wir setzen die virtuelle Absicherung an unserem Entwicklungs-PC ein, um funktionale Anforderungen schon früh im Software-Lebenszyklus abzusichern", so Wong. "Sie ist nicht so kostspielig wie physikalische Hardware, die dann wiederum für andere Aufgaben genutzt werden kann." Tula plant, die virtuelle Absicherung auch im nächsten Kundenprojekt einzusetzen.

# *Mit freundlicher Genehmigung von Tula Technology, Inc.*

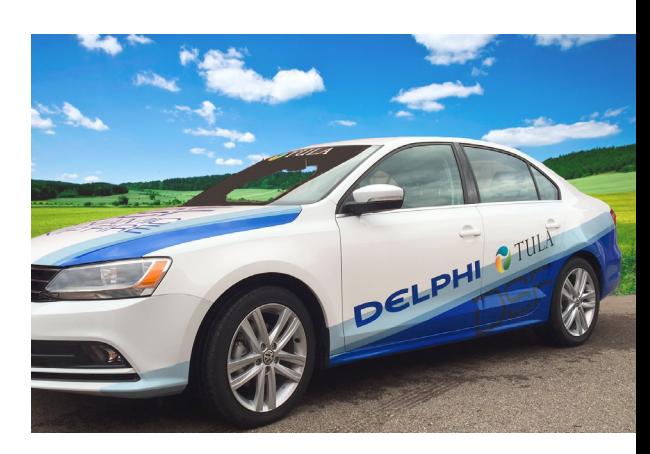

# Start Von 0 auf 30.000 Umdrehungen Quick

Wie schafft man es, ein Hubschraubertriebwerk so schnell zu starten, dass es als redundantes Sicherheitstriebwerk für Notfälle eingesetzt werden kann? Mit geregelter Druckluft gelingt es dem Lehrstuhl für Turbomaschinen und Flugantriebe der Technischen Universität München, die Startzeit um bis zu 90 % zu verringern.

ktuelle Hubschraubermodelle verfügen aus Sicherheitsgründen meist über zwei Antriebe, ktuelle Hubschraubermodel<br>
verfügen aus Sicherheitsgrü<br>
den meist über zwei Antrieb<br>
die sogenannten Wellenleistungstriebwerke. Diese Redundanz stellt sicher, dass bei einem Ausfall eines Triebwerks durch das andere Triebwerk die notwendige Leistung bereitgestellt wird, um den Hubschrauberflug fortzusetzen oder eine Sicherheitslandung einzuleiten. Daher sind mehrmotorige Hubschrauber prinzipiell übermotorisiert ausgelegt, denn die kombinierte Leistung beider Triebwerke kommt allenfalls bei Start und Landung sowie im Schnell- und im Steigflug zum Einsatz. In allen anderen Situationen operieren die gleichzeitig laufenden Triebwerke dagegen im Teillastbereich, in dem der spezifische Brennstoffverbrauch vergleichsweise hoch ist (Abbildung 1). Eine optimierte Strategie für den Betrieb der Triebwerke soll nun für Brennstoffeinsparungen sorgen.

# **Idee: Reduzierung des Brennstoffverbrauchs**

Geplant ist der zukünftige Einsatz einer kontrollierten Abschaltung eines Triebwerks (Intended Single Engine Operation, ISEO). Dadurch wird von dem verbleibenden Triebwerk mehr Leistung gefordert, wodurch sich der spezifische Brennstoffverbrauch verbessert. In der Folge sinken der Brennstoffverbrauch und die Abgasemissionen. Dieses Verfahren bietet sich besonders auf längeren, gleichförmig verlaufenden Flügen an, beispielsweise bei Versorgungsflügen

zu Off-Shore-Plattformen oder langen Verbindungsflügen über Land. Studien zeigen ein Brennstoffeinsparpotential bis zu 21 % bei aktuellem Stand der Technik.

**Problem: Gesamtantriebsverlust**

Weil bei einem Flug mit ISEO nur noch ein Triebwerk in Betrieb ist, bedeutet dies allerdings auch eine Verringerung der Flugsicherheit. Denn falls bei diesem Triebwerk Probleme auftreten, kann das zweite, zuvor komplett abgeschaltete Triebwerk nicht sofort einspringen. Grund ist der bis zu 26 Sekunden oder sogar länger dauernde Triebwerksstartvorgang mit Hilfe des serienmäßigen Startergenerators. Während dieser Startphase lässt sich der Hauptrotor des Hubschraubers nur durch Autorotation, das heißt durch die Luftanströmung beim Absinken des Hubschraubers, in Rotation halten. Gleichzeitig verliert der Hubschrauber erheblich an Höhe, und zwar mehr als 400 m, wenn man von einer typischen Sinkgeschwindigkeit von 15 m/s ausgeht. Erst dann steht wieder ausreichend Leistung durch das wiedergestartete Triebwerk zur Verfügung. Dieser einzukalkulierende Höhenverlust beim Flug mit ISEO bedeutet eine Einschränkung des nutzbaren Flugbereichs und ließe sich durch einen schnelleren Triebwerksstart vermeiden.

# **Lösungsansatz: Verringerung der Triebwerksstartzeit**

Kleine Hubschraubergasturbinen werden üblicherweise mit einem akku-

betriebenen Elektromotor gestartet. Weil ein solches Startsystem gewichtsoptimiert ausgelegt ist, kann es nur ein begrenztes Beschleunigungsdrehmoment für die Welle des Kerntriebwerks, den sogenannten Gasgenerator, bereitstellen. Für höhere Drehmomente ist das zwischenliegende Übersetzungsgetriebe nicht konstruiert. Um die Startphase des Triebwerks zu verkürzen, sind daher andere Methoden notwendig. Ein Konzept besteht darin, einen starken Druckluftstrahl auf die Hinterkante der Radialverdichterbeschaufelung des Kerntriebwerks zu richten und so die Welle schnell in Rotation zu versetzen (Abbildung 2). Diese Methode ist sehr effektiv, weil sich bei den meisten Hubschrauber-Wellenleistungstriebwerken hier ein großer Hebelarm bezüglich der Kerntriebwerkswelle bietet.

# **Ziel: Zuverlässiger Schnellstart**

Die absolute Zuverlässigkeit des Schnellstartsystems ist unabdingbar. Darüber hinaus muss die Startzeitreduktion signifikant sein, damit das Zusatzgewicht des Schnellstartsystems bei einer Betrachtung des Gesamtkonzeptes von ISEO gerechtfertigt ist. Außer den analytischen Berechnungen führt der Lehrstuhl auch experimentelle Erprobungen an einem solchen System durch, und zwar an einem Wellenleistungstriebwerk vom Typ Allison 250-C20B an einem lehrstuhleigenen Prüfstand. Für einen ersten Funktionsnachweis wurde ein modifiziertes Radialverdichtergehäuse mit fünf eingebauten Lavaldüsen (speziell geformte Düsen für sehr hohe Strömungsgeschwindigkeiten) konzipiert. Deren Luftversorgung übernahm zunächst die 13-bar-Prüfstand-Druckluftversorgung, im zweiten Schritt ein 200-bar-Druckluftbehälter.

# **Anforderungen und Herausforderungen**

Neben der Handhabung von hohen Luftdrücken stellt auch die Reaktionszeit der Triebwerksregelungseinheit eine besondere Herausforderung dar. Zum einen zählt beim Schnellstart jede hundertstel Sekunde, und zum anderen müssen die angesteuerten Komponenten schnell und zuverlässig funktionieren. Die berechnete neue Schnellstartzeit beträgt nur 3 Sekunden, in denen das Triebwerk aus dem

*Abbildung 1: Statt zwei Triebwerke im ungünstigen Teillastbereich zu betreiben, kommt bei ISEO nur ein Triebwerk zum Einsatz, das dafür aber mit höherer Leistung läuft, also in einem hinsichtlich Kraftstoffverbrauch günstigeren Bereich. So erreicht man mit einem Triebwerk die gleiche Leistung wie beim Betrieb zweier Triebwerke und spart gleichzeitig Kraftstoff.* 

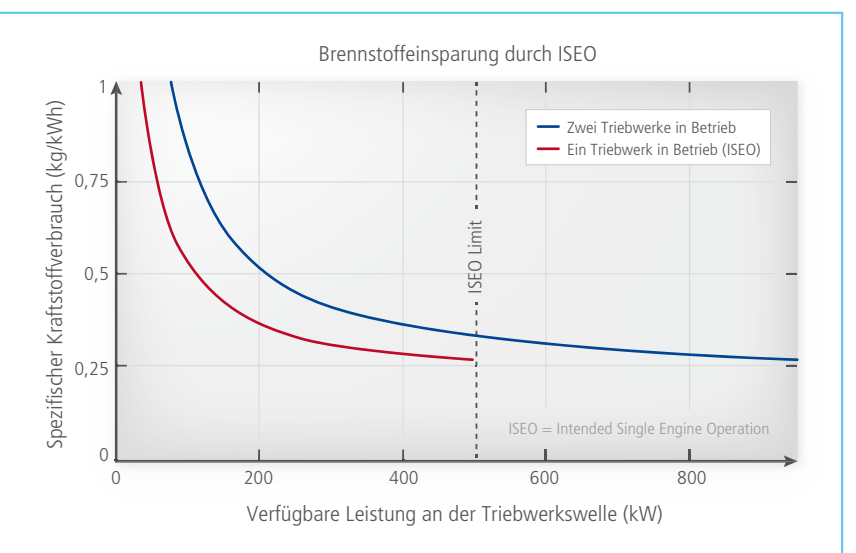

- 1 Hochdruckturbine: Entspannt das Heißgas aus der Brennkammer und treibt dadurch den Verdichter und über ein Getriebe die Anbaugeräte an. Max. Drehzahl ca. 50.000 UpM
- 2 Niederdruckturbine: Entspannt das Heißgas nach der Hochdruckturbine und treibt damit über ein Getriebe die Hubschrauberrotoren an. Max. Drehzahl ca. 30.000 UpM; max. Dauerleistung: 298 kW
- **3** Verdichter: Besteht aus 6 Axialstufen und einer radialen Endstufe. Max. Luftdurchsatz ca. 1,5 kg/s; max. Druckaufbau 1:7. Liefert die verdichtete Luft für die Brennkammer.
- 4 Topfbrennkammer mit Einspritzelement und Zündkerze
- 5 Brennstoffzumesseinheit, angesteuert durch das dSPACE System
- 6 Elektrischer Startermotor für den Normalstart des Triebwerks
- 7 Abgasdiffusor: Entspannt das Abgas auf Umgebungsdruck
- 8 Elektromagnetische Leistungsbremse, angesteuert durch das dSPACE System. Simuliert die Hubschrauberrotoren und damit den Leistungsbedarf des Hubschraubers.
- 9 Luftzuführung zum Triebwerk
- 10 Druckluftflasche (max. 230 bar, 15 l): Liefert die zum Schnellstart benötigte Druckluft
- 11 Kugelhahn für Verschluss der Hauptdruckleitung bei Flaschenbefüllung
- 12 Adapter für Flaschenfüllventil und Drucksowie Temperaturmessung
- 13 Einstellbarer Druckminderer für Realisierung eines festen Ausgangsdrucks für die Düsen

Stillstand auf 30.000 Umdrehungen pro Minute, das entspricht 60 % der Kerntriebwerks-Designdrehzahl, beschleunigt wird. Binnen dieser Zeitspanne muss der Regler verschiedenste Regelungs- und Überwachungsaufgaben durchführen. Dazu zählt beispielsweise die Ansteuerung des Brennstofffreigabeventils ab einer bestimmten Drehzahl oder das Schließkommando des Ventils für die Düsendruckluft. Sicherheitskritische Werte wie die Gastemperatur hinter der Brennkammer müssen ebenfalls überwacht werden. Bedingt durch den Erprobungsbetrieb mit verschiedenen Schnellstart-Parametereinstellungen ist eine grafische Benutzeroberfläche wie die Experimentiersoftware ControlDesk von dSPACE von großem

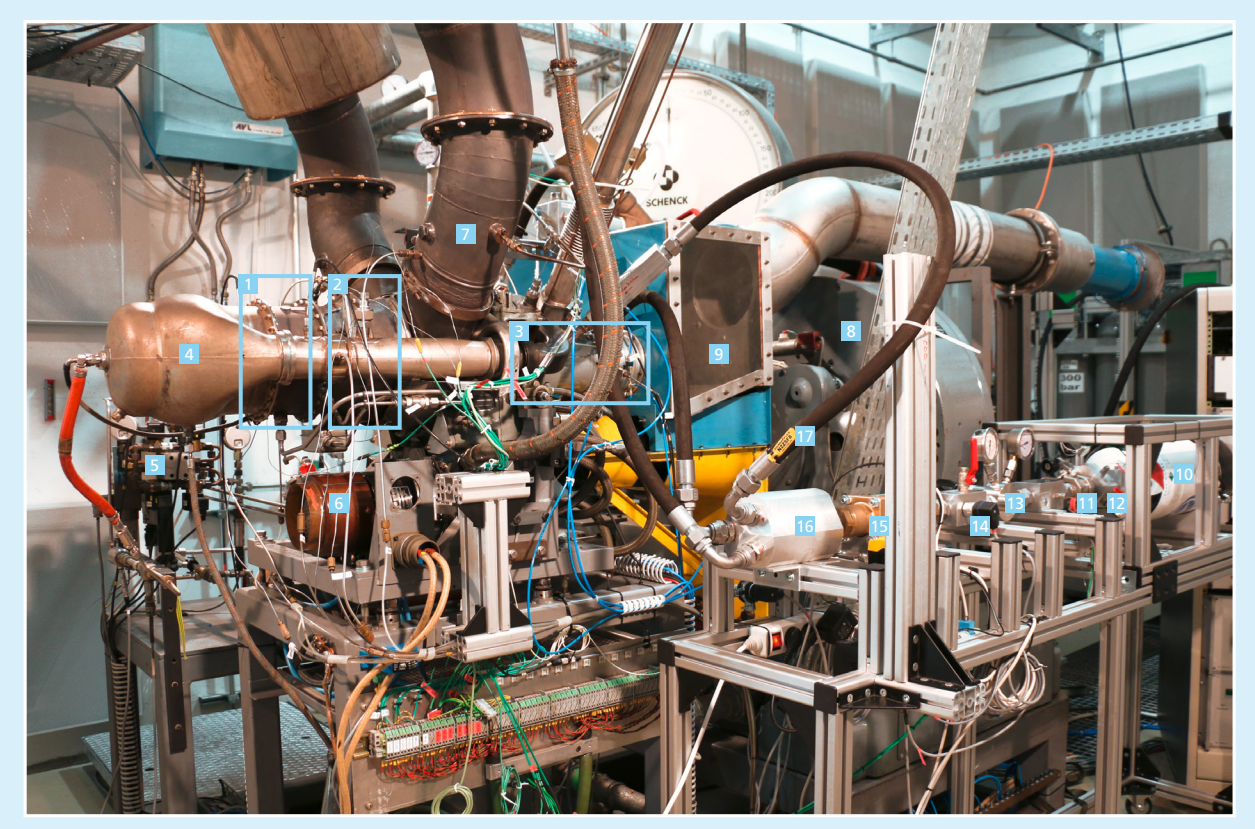

*Abbildung 2: Übersicht des Testplatzes mit dem Wellenleistungstriebwerk Allison 250-C20B.* 

14 Adapter zum kontrollierten Druckablassen bei Wartungsvorgängen und sowie für Druckund Temperaturmessung

15 Koaxialventil für Freigabe der Druckluft zum Schnellstart, angesteuert durch das dSPACE System

16 Verteilerblock auf drei Zuleitungen für die Düsen 17 Anschlussschlauch zu den Düsen

# "Auf dem offenen und leistungsfähigen dSPACE Echtzeitsystem konnten wir mit MATLAB/Simulink schnell und effizient neue Regelungsfunktionen implementieren sowie zuverlässig betreiben." *Martin Kerler, TU München*

Vorteil, denn sie bietet vielfältige Möglichkeiten für eine maßgeschneiderte Konfiguration von Instrumenten, Anzeigen, Eingabemasken etc. (Abbildung 4).

# **Vorentwicklung eines Regelungssystems**

Zum Testen des Schnellstart-Regelungssystems fanden im Vorfeld Model-in-the-Loop-Tests statt. Hierzu wurde das vorhandene quasi-nichtlineare echtzeitfähige Zustandsraummodell des Triebwerks in MATLAB®/

Simulink® um ein Modell für die Startphase ergänzt. Dabei wurde der reguläre Arbeitsbereich des Triebwerks basierend auf Messdaten um den Bereich zwischen Stillstand und Triebwerksleerlauf erweitert. Mittels numerischer 1D-Simulationen des eigentlichen Schnellstartsystems ließen sich die maßgeblichen Systemwerte wie Beschleunigungsdrehmoment definieren und davon wichtige Regelungsparameter wie Ventilöffnungszeiten ableiten. Diese flossen in zusätzliche Schnellstart-Regelalgorithmen

ein. Darunter befinden sich auch Definitionen der einzuspritzenden Brennstoffmenge für eine zügige Beschleunigung des Kerntriebwerks durch das in der Brennkammer erzeugte Heißgas. Bereits durch diese Tests konnten etwaige Probleme während des vollständig automatisiert ablaufenden Schnellstarts gelöst und die zugehörigen Regelalgorithmen validiert werden. Der nächste Schritt umfasst schließlich die Umsetzung des Schnellstarts an dem Erprobungstriebwerk. >>

# **Aufbau eines integrierten Regelungssystems**

Für die Triebwerksregelung kam ein dSPACE System, bestehend aus einem DS1007 PPC Processor Board mit Dual-Core, einem DS2103 Multi-Channel D/A Board und einem DS2002 Multi-Channel A/D Board in einer PX10 Expansion Box, zum Einsatz. Die jeweils 32 Kanäle der Aus-/Eingabekarten bieten dabei ausreichend Kapazität auch für umfangreiche Regelungs- und Überwachungsaufgaben am Triebwerk und am Schnellstartsystem. Der in Simulink modellierte Regler wurde dabei auf die zwei Kerne des Processor Boards verteilt. Einer der Kerne übernimmt die Vorund Nachbearbeitung der Aus- und Eingabewerte sowie die Triebwerksparameterüberwachung. Zusätzlich ist hier auch das virtuelle Simulink-Triebwerksmodell eingebunden, das somit zeitgleich zum realen Triebwerk mitläuft. Der zweite Kern ist für die eigentlichen Regelungsaufgaben zuständig. Auf diese Weise ließ sich eine Regleraktualisierungsrate von 1 ms realisieren. Mit Hilfe der dSPACE Experimentier-Software ControlDesk wurde eine grafische Benutzeroberfläche erstellt, mit der sich das Triebwerk und das Schnellstartsystem um-

fassend bedienen und überwachen lassen. Ebenso können über diese Oberfläche während des Triebwerksbetriebs Regelungsparameter verändert werden, ohne dass der Triebwerksregler neu kompiliert werden muss. Die Kombination aus regelmäßig aktualisiertem dSPACE System (Hardware plus Experimentiersoftware ControlDesk) und MATLAB/Simulink ist für den effizienten Test- und Forschungsbetrieb am Triebwerksprüfstand des Lehrstuhls seit über 20 Jahren ein umfassendes und leistungsfähiges Entwicklungswerkzeug. Auch für weitergehende Entwicklungsaufgaben bietet das System hinreichende Reserven, so dass es noch lange eingesetzt werden wird.

# **Ergebnisse der ersten Testkampagne**

Ziel der ersten Testkampagne am Triebwerk mit dem autarken 200-bar-Druckluftversorgungssystem war ein möglichst schneller und vor allem sicherer und reproduzierbarer Triebwerksstart. Speziell der Zeitbereich während des Abschaltens der Druckluftdüsen ist von großem Interesse, da hier der Verdichter des Triebwerks binnen weniger Millisekunden wieder in einen normalen Betriebszustand übergeht. Nach Anpassung einiger

*Abbildung 3: Vergleich von Normalstart (rot) und Schnellstart (grün) der Gasturbine. Beim Schnellstart sind 60 % der Maximalgeschwindigkeit bereits nach 2,6 Sekunden erreicht. Im Vergleich zu den 26 Sekunden beim Normalstart ergibt sich damit eine Zeitersparnis von 90 %.* 

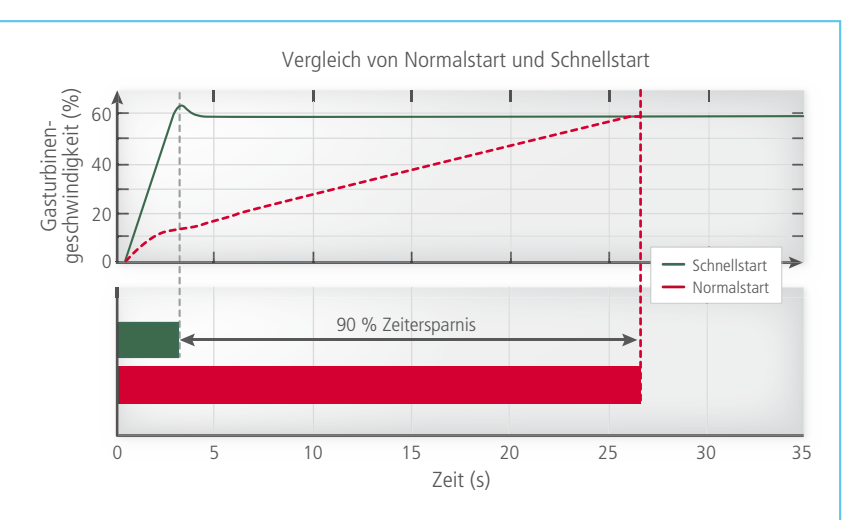

- **1 Anzeige des Triebwerkszustands**
- **2** Verbrauchsanzeige für den Brennstofffluss
- **3** Gefahranzeige von Triebwerksparametern
- **4 Ansteuerung des Triebwerks im Notfall**
- 5 Normale Steuerung des Triebwerks
- 6 Aktivierung/Deaktivierung des Schnellstartsystems
- **7 Aktivierung/Deaktivierung der Zündkerze**
- 8 Aktivierung/Deaktivierung des elektrischen **Startermotors**
- 9 Auswahl von Model-/Hardware-in-the-Loop
- 10 Auswahl der Druckluftquelle
- 11 Auswahl Normal- oder Schnellstart
- 12 Auswahl Ansteuerung des Triebwerks über Hubschraubersimulator oder Prüfstand
- 13 Einstellen von Triebwerkslimits
- 14 Anzeigenpanel für Warnungen wichtiger Triebwerksparameter
- **15 D/A-Anzeige für Kommandos an das Trieb**werk und Schnellstartsystem
- 16 A/D-Anzeige für eingehende Messwerte für die FADEC (Full Authority Digital Engine Control)
- **17** Steuerpanel für das Zapfluftventil
- 18 Steuerpanel für die elektromagnetische Leistungsbremse
- 19 Ansteuerung der Pumperkennungslogik
- 20 Weitere Anzeigen- und Wahlelemente für die FADEC

Parameter nach den ersten Tests verlief der Übergang vom instationären Beschleunigungsvorgang in den stationären Leerlauf stabil. Mithilfe des Schnellstartsystems reduzierte sich die Triebwerksstartzeit bei einer typischen Umgebungstemperatur von 20 °C um 90 %, also von 26 Sekunden auf nur noch 2,6 Sekunden. Währenddessen beschleunigt das Kerntriebwerk auf 30.000 Umdrehungen pro Minute. Der Druck innerhalb des Druckluftbehälters sinkt dabei von 200 auf 100 bar und 1,52 kg an Druckluft werden verbraucht.

**Fazit und Zukunftsaussichten**  Mit dieser Testkampagne konnten zuverlässige Triebwerksschnellstarts

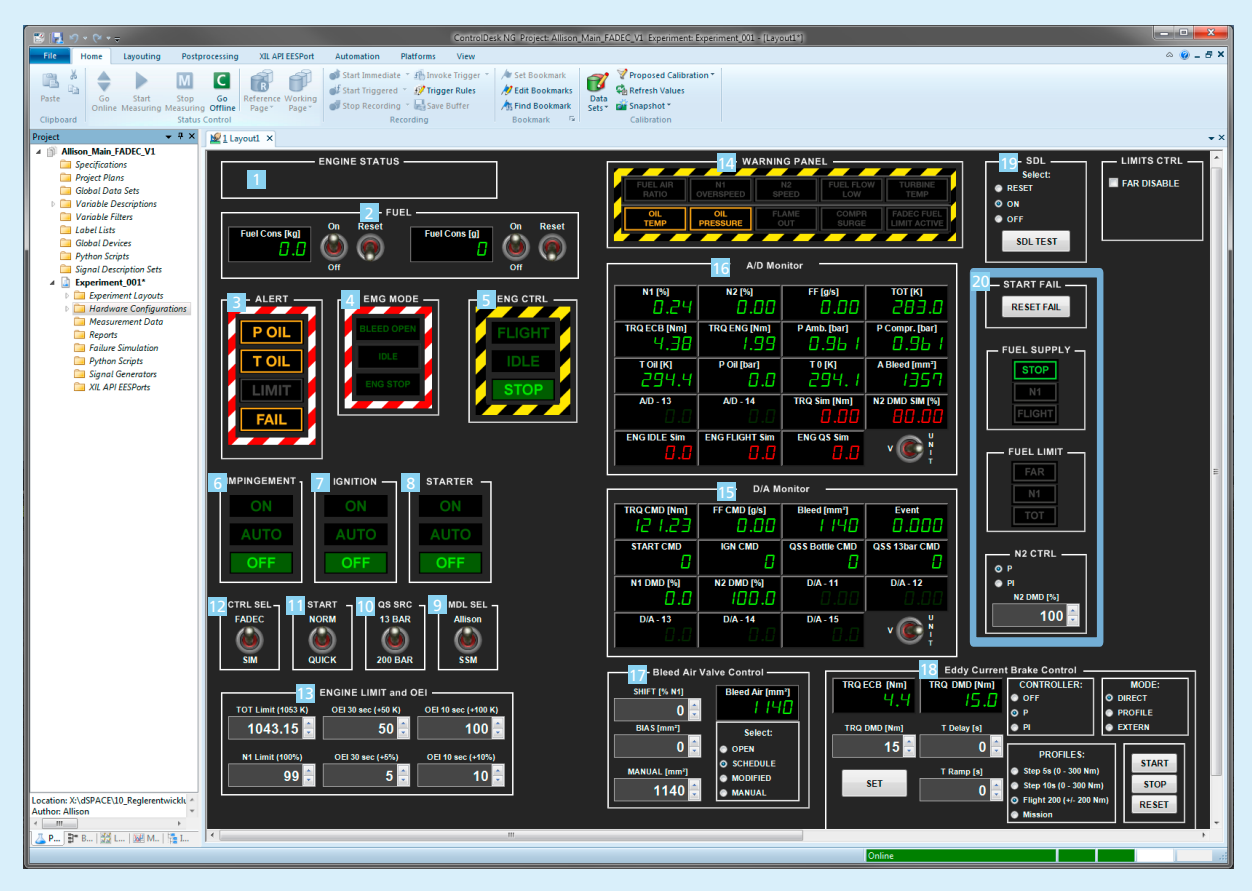

*Abbildung 4: Die umfangreichen Einstell- und Anzeigeparameter für die Triebwerkstests wurden mit der dSPACE Experimentier-Software ControlDesk in einer grafischen Bedienoberfläche übersichtlich dargestellt.* 

"Mit Hilfe der dSPACE Experimentier-Software ControlDesk lassen sich alle für den Betrieb des Triebwerks relevanten Messwerte und Regelparameter übersichtlich darstellen. Die hohe Flexibilität von ControlDesk ermöglicht eine schnelle Umsetzung neuer Ideen." **Martin Kerler, TU München** and *Martin Kerler, TU München* 

einer 300-kW-Wellenleistungsgasturbine mit einer autarken Druckluftversorgung realisiert werden. Die dabei erzielten Startzeiten übertreffen die prognostizierten und ließen sich theoretisch noch weiter verkürzen. Weitere Forschungsschwerpunkte befassen sich mit thermodynamischen Verbrennungsprozessen während des Schnellstarts, dem Einfluss auf Verschleiß und Lebensdauer beim operativen Betrieb des Systems sowie einer Abbildung des vollständigen Hubschrauberantriebsstrangs. Darüber hinaus soll ein Druckluftsystem mit höheren Drücken und neuer Düsengeometrie getestet werden. Ziel ist die Erprobung einer gewichtsund volumenoptimierten Variante, die in einen Hubschrauber integrierbar ist. Im gesamten Entwicklungsund Erprobungsbetrieb hat sich das eingesetzte dSPACE System bewährt und maßgeblich zum Erfolg des Vorhabens beigetragen.

*Martin Kerler, TU München*

## *Martin Kerler*

*Martin Kerler war bis Ende September 2017 wissenschaftlicher Mitarbeiter am Lehrstuhl für Turbomaschinen und Flugantriebe an der Technischen Universität München, Deutschland.*

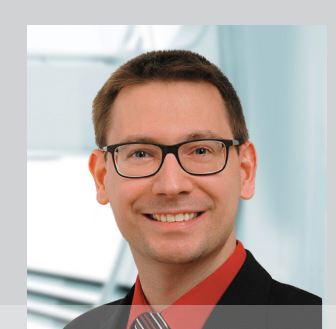

Mit simulierten Testfahrten reale Belastungstests für Antriebsstränge durchführen

Momente

Virtuelle

Um neue, reale Antriebsstränge bereits in frühen Entwicklungsphasen erproben und absichern zu können, setzt der Technologiekonzern ZF zunehmend auf virtuelle Lösungen. Dazu bilden hochdynamische Prüfstände sowohl die Teststrecke als auch das Gesamtfahrzeug inklusive Fahrer wirklichkeitsgetreu nach. Zum Einsatz kommt dabei die Toolsuite ASM von dSPACE.

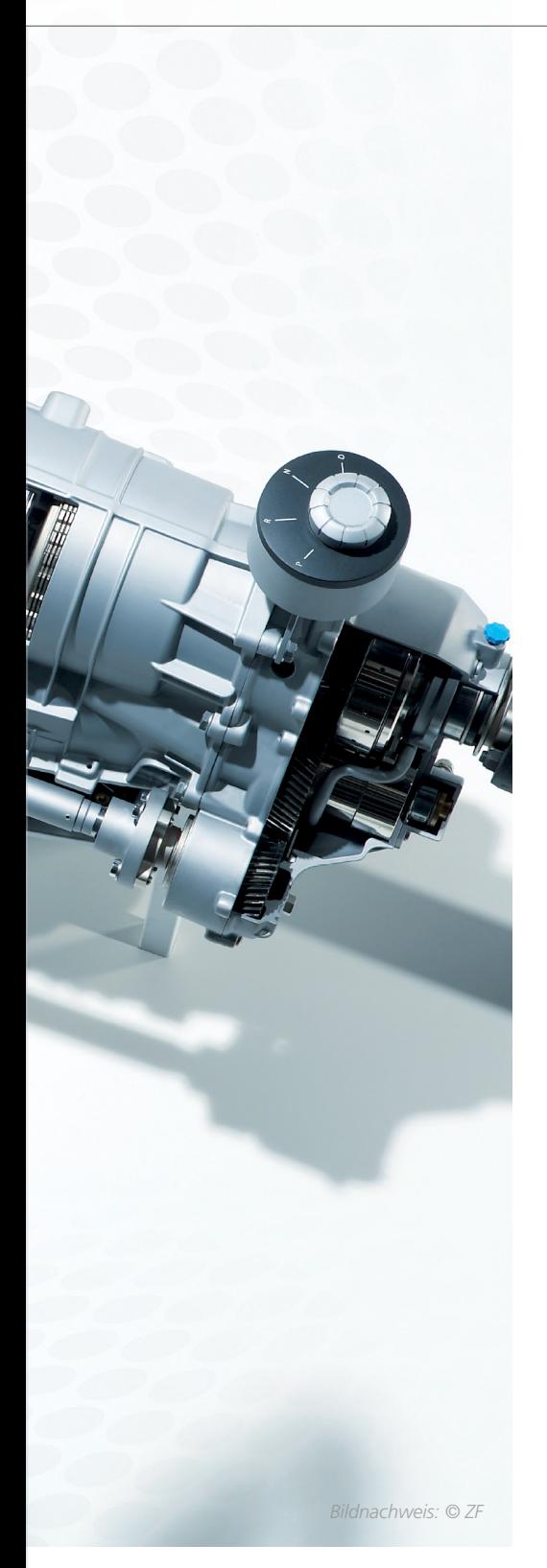

er Antriebsstrang in heutigen<br>
Fahrzeugen ist zunehmend<br>
modular aufgebaut. Das er-<br>
möglicht die gewünschte sehr greße Fahrzeugen ist zunehmend möglicht die gewünschte sehr große Vielfalt. Zusätzlich zu Automat-, Doppelkupplungs- sowie manuellen und automatisierten Schaltgetrieben gibt es heute verschiedenste Hybridkonfigurationen bis hin zum reinen Elektroantrieb. Ebenso lässt sich beispielsweise zwischen zentralen, achsnahen und radindividuellen Antrieben unterscheiden. Die gesamte Vielfalt der möglichen Konfigurationen muss auch ein Prüfstand in Form von Tests, die reproduzierbar und verlässlich sind, abdecken können. Das erfordert offene und einfach anzupassende Modelle bei der Fahrzeugsimulation.

# **Motivation für Antriebsstrangprüfstände**

Um frühzeitig Funktionserprobungen und Lebensdauertests des Antriebsstrangs durchführen zu können, setzt ZF auf neue hochdynamische Prüfstände. Diese schaffen die Möglichkeit, den kompletten realen Antriebsstrang in einem simulierten Fahrzeug zu testen. Ziel ist es, unterschiedliche Antriebs- und Fahrzeugkonfigurationen plausibel zu simulieren. Dies muss so realitätsnah geschehen, dass alle bei einer tatsächlichen Testfahrt auftretenden Lasten (Lastkollektive) sowie das Fahrzeugverhalten in allen möglichen Ausstattungen und Konfigurationen abgedeckt sind. Nur dadurch lässt sich der Antriebsstrang am Prüfstand realitätsgetreu bewerten und optimieren. Bei der Analyse ist es sehr wichtig, das Verhalten der aktiven Komponenten im Fahrzeug nachzubilden, beispielsweise wie der Antriebsmotor mit dem Getriebe interagiert, damit der Gangwechsel je nach Fahrerwunsch komfortabel

oder sportlich ablaufen kann. Ebenso relevant ist das Verhalten verschiedener Fahrer, das heißt, ob sie das Fahrzeug zurückhaltend oder eher sportlich bewegen. Dazu gehört auch, die Betätigung der Pedale und die Bewegung des Lenkrads realitätsnah abzubilden.

# **Grundlage ist die Simulation**

Bei der Planung der hochdynamischen Prüfstände musste ZF zunächst eine geeignete Lösung für die Fahrzeugsimulation finden. Das bedeutete, ein virtuelles Fahrzeug aufzubauen, dessen fahrdynamisches Verhalten sich für die Ansteuerung des Prüfstands eignet. Typischerweise erfolgt dies mithilfe eines Echtzeitsimulationsmodells, das flexibel für alle benötigten Fahrzeugtypen konfiguriert und parametriert werden kann. Nach Abwägung technischer, wirtschaftlicher und prozesstechnischer Aspekte stellte sich die Toolsuite ASM (Automotive Simulation Models) als am besten geeignet heraus. Neben der offenen Modellstruktur punktete ASM damit, auch ohne zusätzliche Simulationsumgebung betrieben werden zu können, wodurch keine zusätzlichen Lizenzgebühren anfallen.

# **Aufbau des virtuellen Fahrzeugs**

gänzt die Simulation mit Straßen und >> Das virtuelle, mit ASM erstellte Fahrzeug deckt Front-, Heck- und Allradantriebe ebenso ab wie sämtliche Varianten von Hybrid- und Elektroantrieben. Die fahrdynamischen Eigenschaften werden mit dem Modell ASM Vehicle Dynamics dargestellt. Für die Simulation der Antriebsaggregate mit Benzin- oder Dieselmotoren wird ein hauseigenes Modell verwendet, das nahtlos in die Modellumgebung eingebunden ist. Ein Umgebungsmodell auf Basis von ASM Environment er-

"Um die Möglichkeiten aktiver Antriebsstränge optimal nutzen zu können, führen wir mit der Toolsuite ASM realitätsnahe, virtuelle Testfahrten durch."

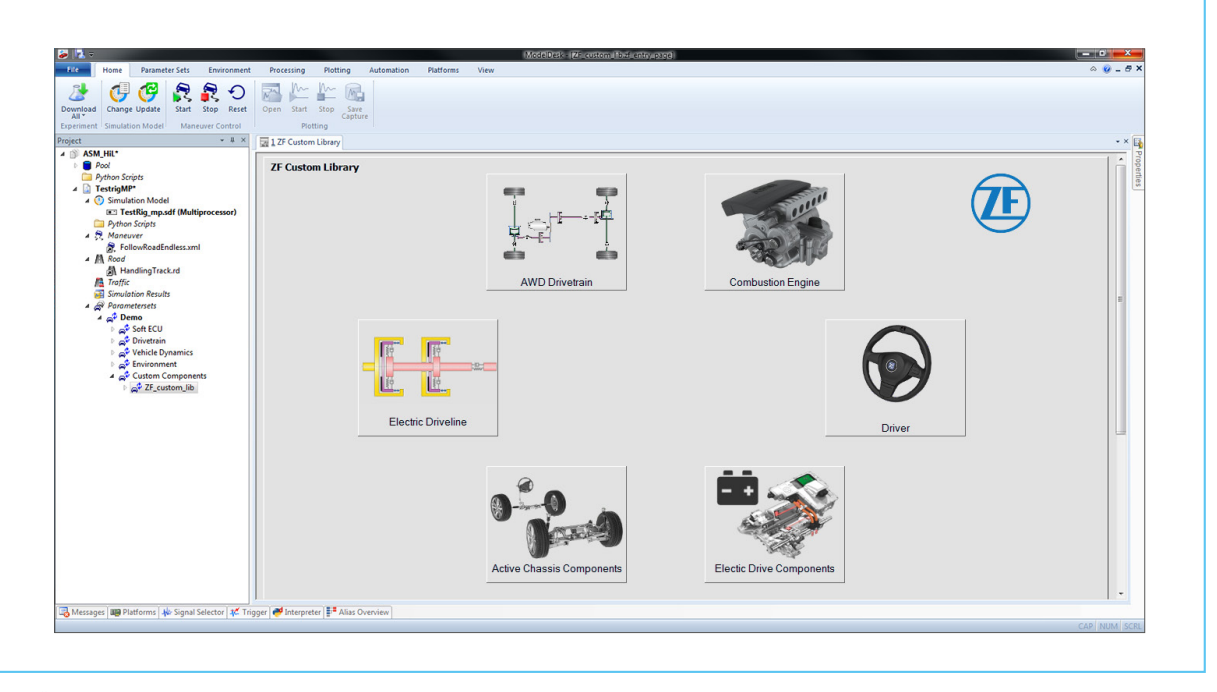

*Eine Übersichtsseite in ModelDesk bietet komfortablen Zugang zu den kundenspezifischen Modellbibliotheken.*

deren unterschiedlichen Charakteristika wie Oberflächenbeschaffenheit, Neigungen oder Steigungen. Um auch den Umgebungsverkehr in die Betrachtungen einzubeziehen, ist ASM Traffic ebenfalls Teil der Simulation. In das Gesamtfahrzeugmodell sind über eine ZF-Bibliothek weitere Modelle integriert, beispielsweise eine lenkbare Hinterachse oder aktive Dämpfer. Aufgrund der offenen Struktur von ASM war die Integration besonders einfach. Die Entwickler konnten selbst beliebige Freischnitte vornehmen und dadurch auf exakt jene Signale zugreifen, die für die selbst entwickelten Komponenten erforderlich waren.

# **Realisierung eines grafischen Bedienkonzepts**

Da die Prüfstände samt Simulationsumgebung identisch an mehreren Standorten benötigt werden, müssen sie leicht zu handhaben und intuitiv bedienbar sein. Diesen Anspruch erfüllt ASM mit der grafischen Benutzeroberfläche (GUI) ModelDesk. Mit dieser lassen sich die Modelle parametrieren und konfigurieren. Außerdem können vorbereitete Prüfprogramme und Simulationen so mit nur einer einzigen Bedienoberfläche ausgeführt werden. Der Vorgang lässt sich auch gut per Skript steuern und folglich einfach automatisieren. Es

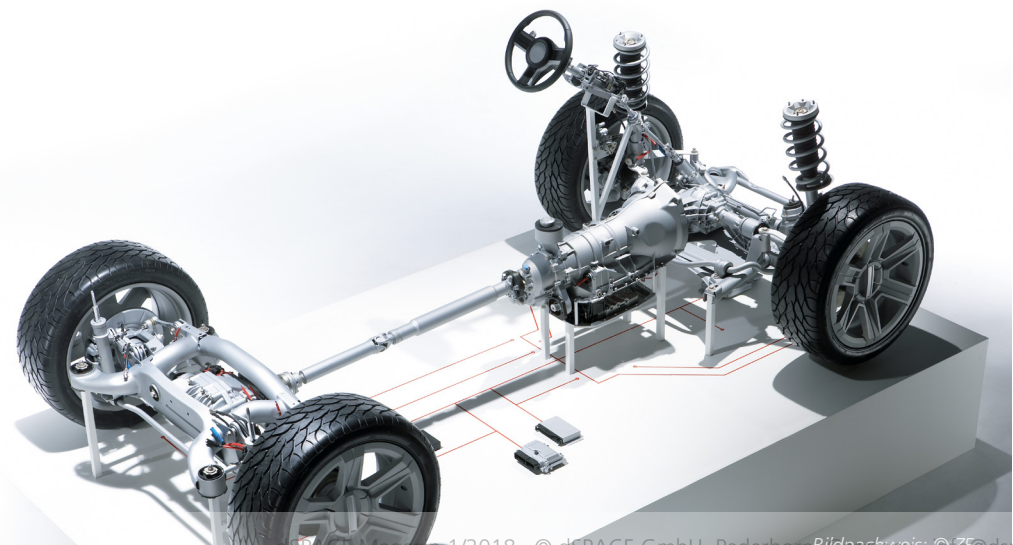

stehen bereits für alle ASM-Bibliotheken vorbereitete GUIs zur Verfügung. Für die selbst entwickelten Modelle in der ZF-Bibliothek lassen sich passende GUIs automatisch erstellen. Dazu enthält ModelDesk eine Funktion (Parser), die ein Kundenmodell analysiert und dann automatisch ein funktionales Framework generiert, das alle Parameter, Kennfelder und eine Schnittstelle für die Tool-Automatisierung enthält. Dieses Framework liefert ModelDesk in Form einer HTML-Webseite. Per Gestaltungsvorlage (CSS) lassen sich alle erstellten Oberflächen einheitlich und gemäß den Gestaltungsvorgaben des Unternehmens verwirklichen. Der manuelle Aufwand bleibt dabei sehr gering, sodass auch bei umfangreichen Bibliotheken alle Seiten innerhalb eines Tages erstellt sind.

# **Vorbereitender Einsatz**

Nach dem Aufbau der Simulationsumgebung muss deren Validierung erfolgen. Dazu dienen Vergleichsmessungen mit einem realen Fahrzeug. Das simulierte Fahrzeug muss bei gleichen Bedingungen (Geschwindigkeit, Lenkwinkel etc.) dieselben Ergebnisse (Gierrate, Längsbeschleunigung, Querbeschleunigung) liefern. Ergänzend kommt ein Fahrermodell zum Einsatz,

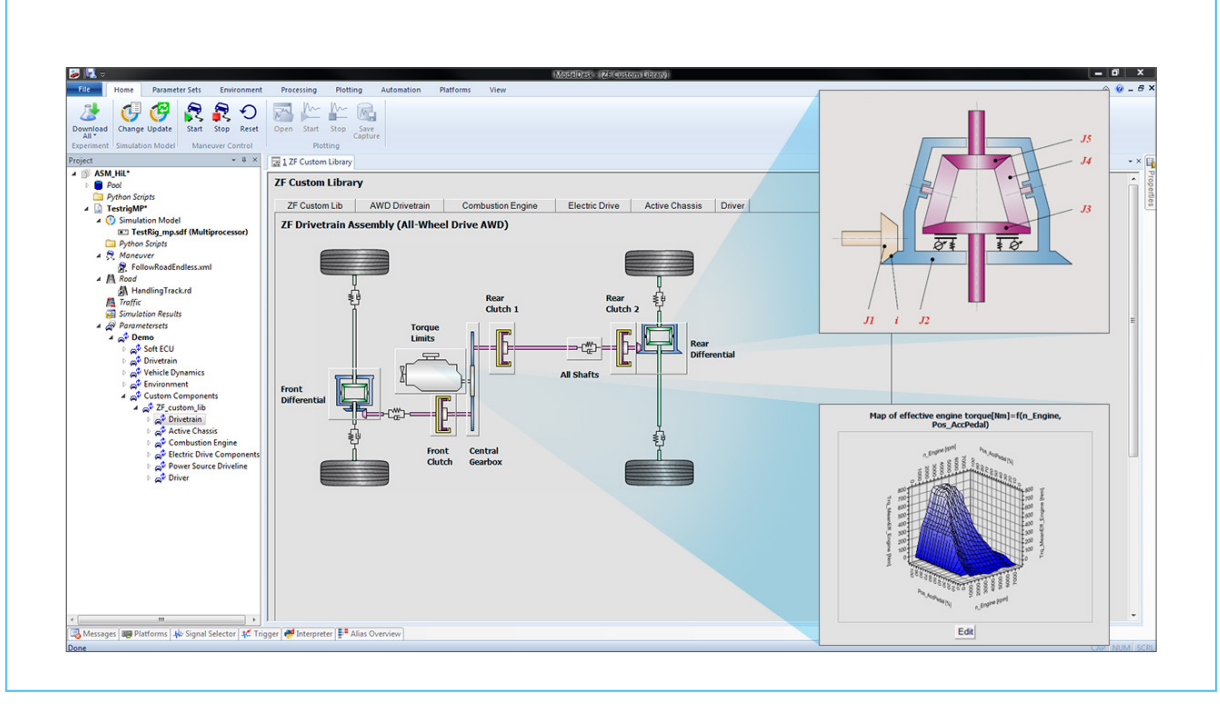

*Die Inhalte kundenspezifischer Modellbibliotheken werden anschaulich dargestellt und können vom Anwender einfach geändert werden.* 

das entsprechend den Anforderungen von ZF erweitert und optimiert wurde. Das Ziel lautete, eine plausible, realitätsnahe Bedienung der Pedalerie und Lenkung zu gewährleisten. Mit der PC-basierten Simulationsplattform dSPACE VEOS lässt sich der gesamte Aufbau vorab virtuell am Schreibtisch in Betrieb nehmen. Bei Bedarf besteht die Möglichkeit, alle Abläufe sowie die Testfallausführung auch deutlich schneller als in Echtzeit durchzuführen. Das ist zum Beispiel bei der Simulation von langen Testfahrten über mehrere hundert Kilometer sehr hilfreich, da diese innerhalb von wenigen Minuten durchlaufen werden können. Die Kombination von ASM und VEOS bietet auch im Hinblick auf einen durchgängigen und effizienten Entwicklungsprozess Vorteile. So lassen sich dank der offenen Architektur beliebig Functional Mock-up Units (FMU) oder auch Funktionsideen in Simulink einsetzen, selbst wenn diese erst in groben Zügen vorhanden sein sollten. Ein weiterer Vorzug ist die einfache Integration von realen Messdaten in die Simulation. Hierzu empfiehlt sich die Processing-Funktion von ModelDesk, mit der sich die Daten entsprechend aufbereiten lassen.

# **Bewertung und Ausblick**

Mit der installierten ASM-Werkzeugkette für die Fahrdynamiksimulation gelingt ZF ein wichtiger Schritt in Richtung realitätsnaher Antriebsstrangtests am Prüfstand. Die Modelle können beispielsweise die großen Anforderungen bezüglich Zykluszeit und Genauigkeit an hochdynamischen Allradprüfständen erfüllen. Darüber hinaus eignet sich die Simulation bereits nachweislich zum Prüfen von Antriebssträngen mit Kundensoftware durch automatisiertes, freies Fahren von Lastkollektivstrecken auf dem Prüfstand. Dabei lassen sich auch Komfortkriterien – etwa während des Anfahrvorgangs – bewerten. Das System wird kontinuierlich ausgebaut, um größere Streckennetze ebenso wie Verkehrseinflüsse in automatisierten Prüfabläufen nutzen zu können. Die Werkzeugkette ist international verfügbar. Sie kann an den verschiedenen Entwicklungsstandorten von ZF lokal eingekauft werden. Durch die eigenen Bibliotheken kann ohne großen Aufwand eine identische Konfiguration an den Anlagen hergestellt und damit eine Nutzung in jeweils gleicher Form erreicht werden.

*Oliver Maschmann, ZF*

# **Anforderungen an einen Antriebsstrangprüfstand**

# **Simulierte Komponenten:**

- Aktives Chassis mit Lenkung
- Verbrennungsmotor mit Hybridmodul
- Aktive Hinterachskinematik
- **Fahrdynamik**
- Längs- und Querfahrer
- Soft-ECUs

# **Erforderliche Flexibilität:**

- Einsatz realer und emulierter Antriebsstränge
- Aktive Komponenten im Antriebsstrang (aktives Achsdifferential, abschaltbarer Allradantrieb, Differentialsperren etc.)
- **Modulare Schnittstellen im Antriebsstrang** für zusätzliche Konfigurationen

### *Oliver Maschmann*

*Oliver Maschmann verantwortet den Aufbau der hochdynamischen Antriebsstrangprüfstände bei ZF in Friedrichshafen, Deutschland.*

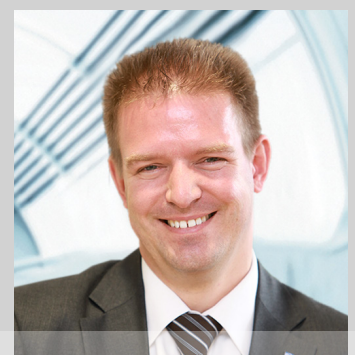

Umfelderkennung mit Hilfe Vmfelderkennung mit H

Um die Vision vom autonomen Fahren Realität werden zu lassen, muss unter anderem auch die Fahrzeugposition innerhalb der Umgebung jederzeit bekannt sein. Das gilt auch dann, wenn weder detaillierte Karten noch exakte Satellitennavigation verfügbar sind. In solchen Fällen bieten SLAM-Algorithmen eine elegante Lösung.

bin ich?

ie Kenntnis der exakten Posi-<br>
tion eines Fahrzeugs in seiner<br>
Umgebung ist eine wichtige<br>
Veraussetzung für das autonome tion eines Fahrzeugs in seiner Umgebung ist eine wichtige Voraussetzung für das autonome Fahren. Die naheliegende Lösung besteht in der Nutzung genauer Karten und Satelliten- bzw. Trägheitsnavigationssystemen (Inertial Measurement Units, IMUs) sowie Koppelnavigation (Ortsbestimmung mit Hilfe von Bewegungsrichtung und Ge-

schwindigkeit – "dead reckoning"). Allerdings wird auf absehbare Zeit nur ein lückenhaftes Netz aus detaillierten Karten verfügbar sein, und auch die Genauigkeit von satellitengestützter Positionierung reicht oft nicht aus. Eine Lösung für dieses Problem ist die Verwendung sogenannter SLAM (Simultaneous Localisation And Mapping)-Algorithmen. Hierbei wird in Echtzeit mit Hilfe von

Umfeldsensoren, zum Beispiel Lidar, eine 3D-Karte der gesamten Fahrzeugumgebung generiert und das Fahrzeug darin verortet. Das gelingt umso genauer, je mehr Daten zu der aktuellen Umgebung bereits vorliegen, zum Beispiel in Form grober Karten, die man dann mit den erfassten 3D-Daten vergleichen und in Übereinstimmung bringen kann.

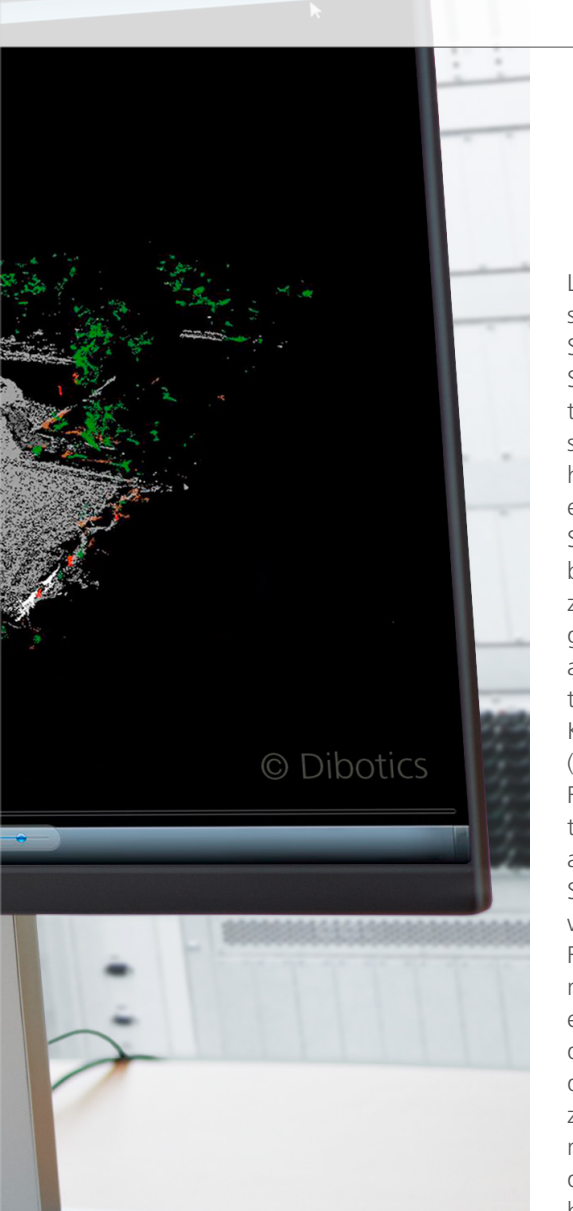

# **Einsatz von SLAM-Algorithmen in RTMaps**

Für die Multisensor-Entwicklungsumgebung RTMaps (Real-time Multisensor Applications, siehe Infobox "Kurzportrait: RTMaps von Intempora"), die dSPACE in seine Werkzeugkette integriert hat, sind die Augmented-Lidar-3D-SLAM-Algorithmen der Firma Dibotics innerhalb einer vorkonfigurierten Komponentenbibliothek verfügbar. Hierbei handelt es sich um Perzeptions- und

Lokalisierungsalgorithmen, die ausschließlich auf Sensordaten basieren. SLAM-Algorithmen benötigen weder Sensorfusion noch Odometrie (Positionsschätzung auf Basis des Vortriebsystems, zum Beispiel der Radumdrehungen). Allein mit Hilfe der Daten eines einzigen Lidarsensors wird, Schritt für Schritt und durch Kombination vieler Datensätze, in Echtzeit ein 3D-Modell der Umgebung generiert. Dieses lässt sich dann auch aus verschiedenen Blickwinkeln betrachten und enthält außerdem eine Klassifizierung der erkannten Objekte (Abbildung 1). Gleichzeitig wird das Fahrzeug in dieser Umgebung verortet. Das Umgebungsmodell bildet anschließend die Basis für weitere Schritte bei der Entwicklung von Anwendungen für das automatisierte Fahren, zum Beispiel Trajektorienplanung und Bewegungskontrolle. Ein einfaches Beispiel für die Anwendung der SLAM-Bibliothek in RTMaps ist die Wiedergabe von Sensordaten, die zum Beispiel bei Testfahrten aufgenommen wurden (Abbildung 2). Nach dem einfachen und intuitiven Prinzip blockbasierter Entwicklung werden in RTMaps in wenigen Schritten die benötigten Komponenten zunächst per Drag&Drop aus Komponentenbibliotheken in ein Diagrammfenster eingefügt. Anschließend werden sie dort dialogbasiert parametriert und schließlich auf die gewünschte Weise mittels Datenverbindungen miteinander verknüpft. Die Anwendung lässt sich dann direkt per Knopfdruck ausführen und testen. Dabei werden die auf dem Datenträger gespeicherten Lidar-Rohdaten mit einem Wiedergabeblock abgespielt und den SLAMund Segmentierungsalgorithmen zugeführt. Die Ausgaben der Algorithmen werden mit Hilfe von 3D-Visualisierungsblöcken grafisch angezeigt. Per Maus lässt sich der Blickwinkel auf das 3D-Modell im laufenden Betrieb ändern. Dank der Multithreading-Fähigkeiten und der effizienten Speicherverwaltung von RTMaps erfolgt die Ausführung der Algorithmen trotz hoher Komplexität sehr performant.

# **Entwicklung autonomer Fahrfunktionen im Fahrzeug**

Für das schnelle Prototyping und den Test der Algorithmen im Fahrzeug muss die Anwendung an reale Umfeldsensoren angebunden werden. Das geschieht, indem man im RTMaps-Diagramm einfach den Wiedergabeblock durch eine Komponente zur Sensordatenerfassung ersetzt. Die Entwicklungsumgebung bietet hier diverse Schnittstellen zur Anbindung von Kameras, Radar, Lidar oder auch Fahrzeugbussen. Durch Vergabe von Zeitstempeln unterstützt sie auch die zeitkorrelierte Erfassung, Verarbeitung und Wiedergabe von Sensordaten. Bei der Entwicklung von Funktionen für autonomes Fahren werden die Informationen aus dem generierten 3D-Umfeldmodell oft mit Hilfe von speziellen Algorithmen, zum Beispiel zur Situationsanalyse oder Trajektorienplanung, weiterverarbeitet. Diese können in RTMaps in Form von eigenen Komponenten in C++, Python oder auch als Simulink®-Code eingebunden werden. Bei der Integration eigener Algorithmen wird der Entwickler durch SDK Wizards unter Windows® und Linux sowie zahlreiche Code-Beispiele unterstützt. Auch der notwendige Datenaustausch mit Regelungsalgorithmen, die zum Beispiel zur Bewegungskontrolle auf der >>

RTMaps begleitet den Benutzer bei allen wichtigen Schritten auf dem Weg zu Algorithmen für das autonome Fahren und unterstützt die direkte Entwicklung auf Embedded-Plattformen.

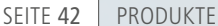

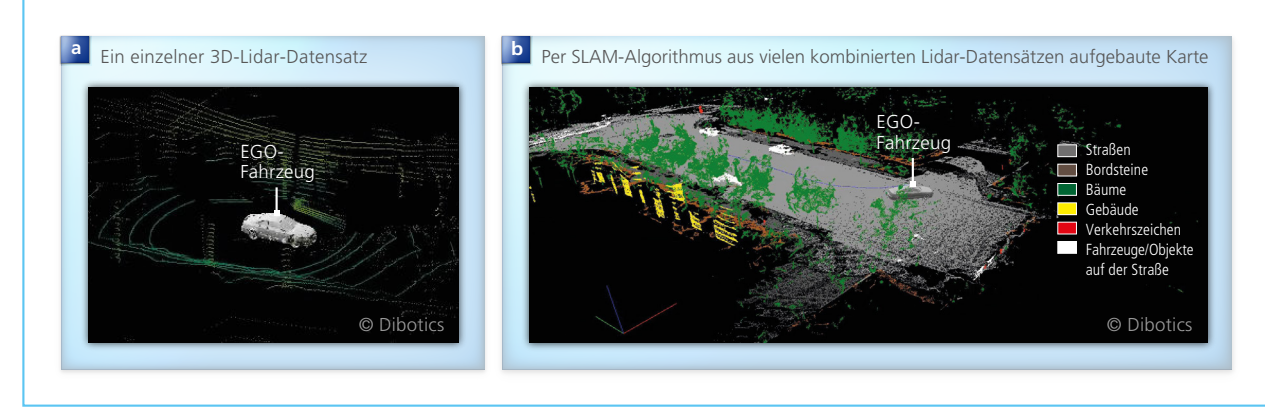

*Abbildung 1: Der Vergleich zwischen einer einzelnen unbearbeiteten Lidar-Punktewolke (a) und der aus vielen Lidar-Datensätzen aufgebauten 3D-Karte (b) verdeutlicht die Leistungsfähigkeit von SLAM-Algorithmen.* 

In-Vehicle-Entwicklungsplattform dSPACE MicroAutoBox ausgeführt werden, kann ohne Umwege erfolgen. Eine spezielle Komponentenbibliothek sorgt dabei für nahtlose Integration von RTMaps in die dSPACE Werkzeugkette und gewährleistet eine zeitsynchrone Datenübertragung mit den dSPACE Echtzeitplattformen.

# **Durchgängiges Arbeiten – vom PC bis zur Embedded-Plattform**

Die verfügbaren Ressourcen einer Entwicklungsplattform wie Rechenleistung oder Hardware-Beschleunigung können das Laufzeitverhalten komplexer Algorithmen beeinflussen. Daher besteht beim Anwender

oft der Wunsch, möglichst früh auf der Zielplattform zu entwickeln. Egal für welche Plattform er sich entscheidet: Dank der komfortablen Tool-Unterstützung von RTMaps kann er stets in seiner vertrauten Entwicklungsumgebung vom PC aus arbeiten. Der Remote Studio Connector (Abbildung 3) erlaubt es ihm, über eine TCP/IP-Verbindung RTMaps-Diagramme direkt auf der gewünschten Plattform zu bearbeiten und auszuführen, ohne dabei Tastatur, Maus oder Monitor anschließen zu müssen. Für weiteren Arbeitskomfort sorgt die Entwicklungsumgebung automatisch dadurch, dass stets mit den zum gewählten System passenden Komponentenbibliotheken gearbeitet wird

und dass das Laden und Speichern der Anwendung direkt in dem Dateisystem der gewählten Plattform erfolgen kann. Darüber hinaus erlauben diverse Parametrierungsoptionen unter anderem auch, dass bereits beim Einschalten die gewünschte Anwendung auf der Zielplattform in die Laufzeitumgebung geladen und gestartet wird. Durch die Erweiterung von RTMaps Studio um die Unterstützung von Embedded-Plattformen erreicht das Prototyping von Funktionen für das autonome Fahren eine neue Qualität, weil der Entwickler wie gewohnt einfach und bequem vom PC aus direkt auf der Embedded-Plattform seiner Wahl arbeiten kann.

*Abbildung 2: Die Benutzeroberfläche von RTMaps. Mit der modularen Entwicklungsumgebung lassen sich vielfältigste Multisensoranwendungen komfortabel bearbeiten. Dazu stehen umfangreiche Komponentenbibliotheken zur Verfügung.*

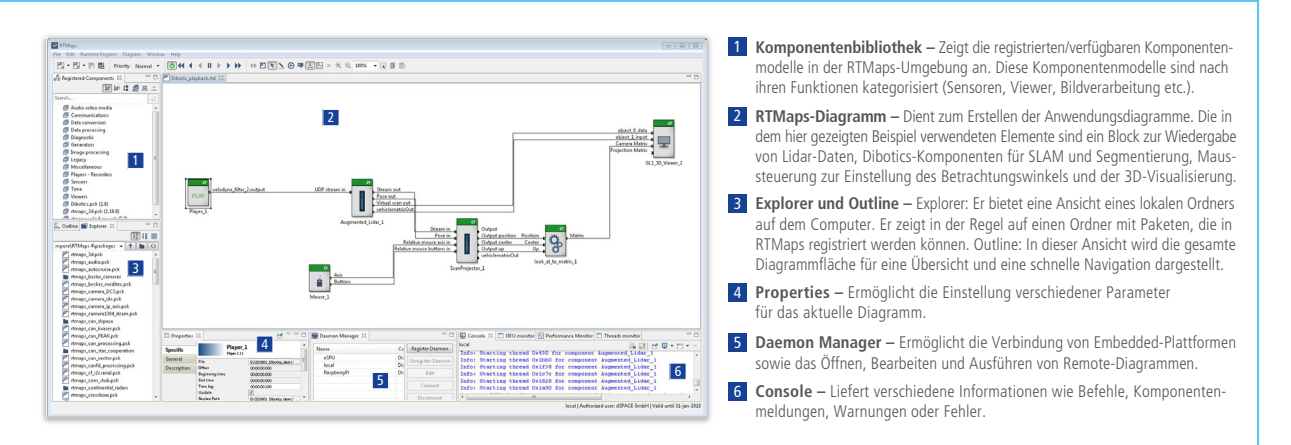

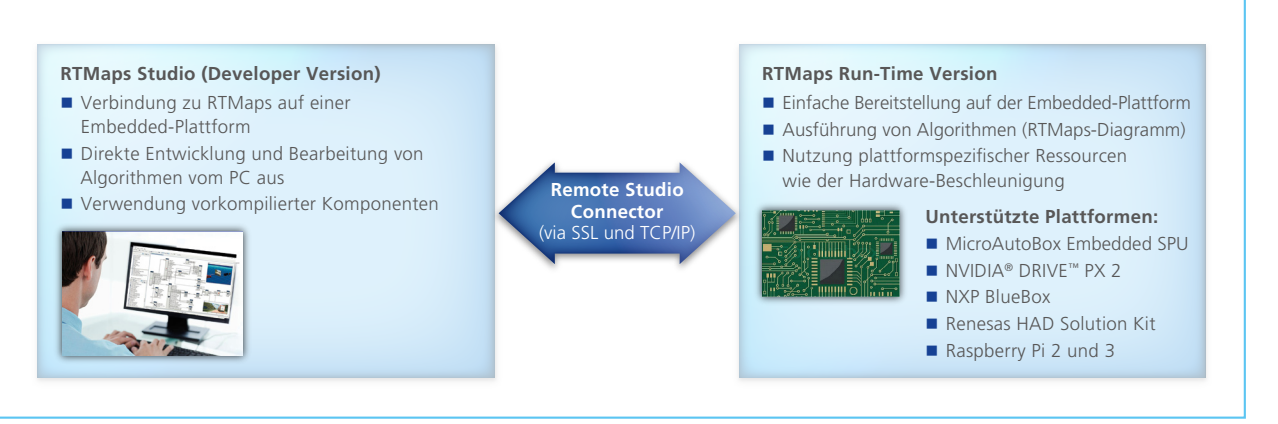

*Abbildung 3: RTMaps mit Remote Studio Connector eröffnet dem Entwickler die Welt zum Embedded Prototyping auf diversen Embedded-Plattformen, ohne die gewohnte Arbeitsumgebung auf seinem PC verlassen zu müssen.* 

# Kurzportrait: RTMaps von Intempora

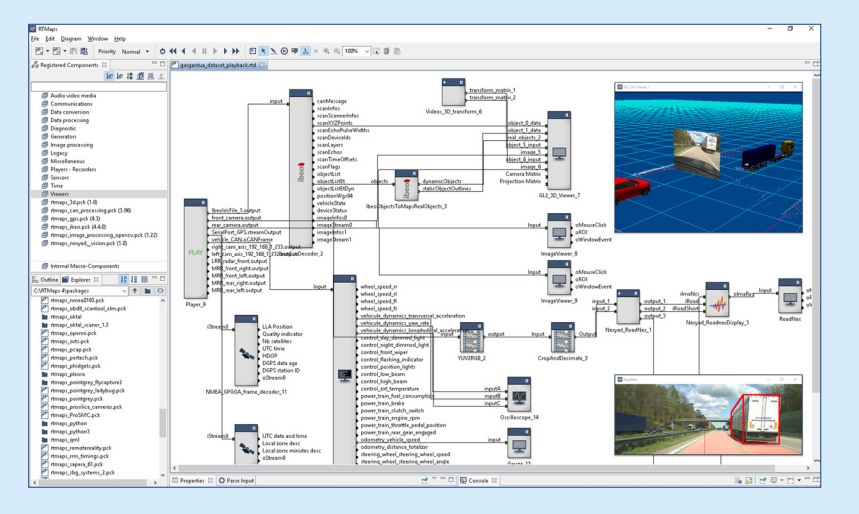

# **Leistungsfähige Entwicklungsumgebung für Multisensoranwendungen**

RTMaps von Intempora, das dSPACE seit 2016 vertreibt, ist eine modulare Software-Entwicklungs- und Laufzeitumgebung für anspruchsvolle Multisensoranwendungen, die beispielsweise in den Bereichen autonomes Fahren, Robotik oder Luft- und Raumfahrt eine entscheidende Rolle spielen. Umfangreiche Komponentenbibliotheken erlauben dem Anwender, Daten von unterschiedlichen

Sensoren (Kamera, Radar, Lidar etc.) präzise zu erfassen, zu synchronisieren und zu verarbeiten. Eigene Komponenten lassen sich in C++, Python oder als Simulink-Code entwickeln und einfach integrieren. Auch komplexe Algorithmen wie OpenCV, Augmented Lidar 3D SLAM von Dibotics und die Unterstützung von NVIDIA DriveWorks sind verfügbar. RTMaps zeichnet sich durch einzigartige Multithreading-Fähigkeiten und effiziente Speicherverwaltung auf PCund ARM-basierten Plattformen aus.

# **Nahtlose Integration in die dSPACE Werkzeugkette**

Für die Integration von RTMaps in die dSPACE Werkzeugkette bietet dSPACE ein Schnittstellen-Blockset, das speziell für die Echtzeitsysteme und die PC-basierte Simulationsplattform VEOS ausgelegt ist. Auch ControlDesk lässt sich mühelos mit RTMaps verbinden, zum Beispiel um die entwickelten Anwendungen zu parametrieren.

# **NEU: Prototyping direkt auf Embedded-Plattformen**

RTMaps mit Remote Studio Connector erlaubt jetzt noch schnelleres Prototyping von Anwendungen auf Embedded-Plattformen für hochautomatisiertes Fahren. Die Entwicklung von Perzeptionsund Fusionsalgorithmen erfolgt dabei direkt auf der Zielplattform und bequem von der gewohnten RTMaps Entwicklungsumgebung am Remote-PC, ohne Maus, Tastatur und Bildschirm an die Embedded-Plattform anschließen zu müssen.

für die

Energie

Lösungen für Entwicklung, Test und Simulation von Anwendungen zur Elektromobilität

<sup>e</sup>Zukunf

Die Elektromobilität hat sich längst zu einem komplexen Industriezweig entwickelt, der weit mehr umfasst als das reine Elektrofahrzeug. dSPACE bietet mit seiner langjährigen Erfahrung ein ausgereiftes Produktportfolio und innovative Lösungen, welche die gesamte Kette der Elektromobilität abdecken – von der Energieerzeugung und -verteilung über Ladestationen bis hin zu Elektrofahrzeugen und Energiespeichern.

n dem Thema Elektromobilität kommt heute kaum jemand mehr vorbei. Alle OEMs und Zulieferer entwickeln ihre eigenen Elektrofahrzeuge und die dazugehörigen Komponenten. Strengere Vorgaben beim Emissionsschutz sowie eine steigende Nachfrage aus Ländern wie China sorgen für lukrative Marktchancen. Im Wesentlichen umfasst die Elektromobilität drei Themenbereiche:

- die Elektrifizierung des Fahrzeugs inklusive Fahrantrieb, Energiespeicher und Nebenaggregaten wie der Lenkung,
- n die Etablierung einer Ladeinfrastruktur und

 $\blacksquare$  die Erzeugung und Verteilung der elektrischen Energie. dSPACE ist bereits seit vielen Jahren im Bereich elektrischer Antriebstechnik aktiv, beispielsweise zusammen mit Adtranz 1997 für die Entwicklung eines elektrischen Lokomotivantriebs oder 1998 bei der Entwicklung eines Hardware-in-the-Loop-Simulators zur Simulation von Leistungselektronik für ABB. Basierend auf den Erfahrungen dieser und vieler weiterer Projekte hat dSPACE sein Produktportfolio im Bereich der Elektromobilität kontinuierlich erweitert. Heute deckt dSPACE alle erforderlichen Schritte ab – von der Entwicklung über die Seriencode-Generierung bis hin zu Test und Simulation.

# Elektrofahrzeuge

# **Elektromotor**

Im Vergleich zu Verbrennungsmotoren besitzen Elektromotoren eine viel höhere Dynamik und erzeugen bereits bei niedrigen Drehzahlen sehr hohe Drehmomente. Ihr Leistungsbereich reicht von wenigen Watt bis hin zu mehreren 100 kW. Um die hohen dynamischen Anforderungen zu erfüllen, umfasst das dSPACE Angebot leistungsstarke FPGA-Plattformen, die unter anderem in die **MicroAutoBox II** oder die **SCALEXIO-Systeme** integriert werden können. Letztere wurden dafür zum Beispiel um das **DS2655 FPGA Base Board** ergänzt. Der Anwender kann auf bereits vorhandene FPGA-Modelle wie die **XSG Electric Components** zurückgreifen oder das FPGA selbst programmieren, zum Beispiel mit dem RTI FPGA Programming Blockset und der **XSG Utils Library**. Für die Absicherung unter realen Bedingungen bietet dSPACE elektronische Lasten zur Emulation von Elektromotoren, die Tests auf Leistungsebenen von 100 W bis zu 500 kW erlauben (Abbildung 1). Für die prozessorbasierte Echtzeitsimulation von Komponenten des elektrischen Bordnetzes bietet dSPACE die Modellbibliothek **ASM Electric Components**. Für Synchronmotoren ermöglicht eine Kopplung zum FEM-Tool JMAG® die Simulation nicht linearer Effekte. Die unterstützten Anwendungen reichen von elektrischen Antrieben und Umrichtern für Closed-Loop-Steuerungen bis hin zu kompletten automotiven elektrischen Systemen einschließlich Batterie, Starter-Generator und Spannungswandler. Darüber hinaus können Regelungstechniker mit der

# **XSG AC Motor Control Library**

auf vorgefertigte Implementierungen und Ansätze für die Regelung von Antrieben zurückgreifen.

# **Batteriesystem**

Dem Batteriemanagementsystem (BMS) kommt im Elektrofahrzeug eine hohe Bedeutung zu, um die Leistungsfähigkeit der Batterie über die gesamte Lebensdauer zu erhal- $>>$ 

*Abbildung 1: Der HIL-Simulator kann auf unterschiedlichen Ebenen auf das Elektromotorsteuergerät zugreifen. Egal ob auf Signal-, Leistungs- oder mechanischer Ebene getestet werden soll – dSPACE bietet für jeden Testfall ein vielfältiges Produktportfolio an.*

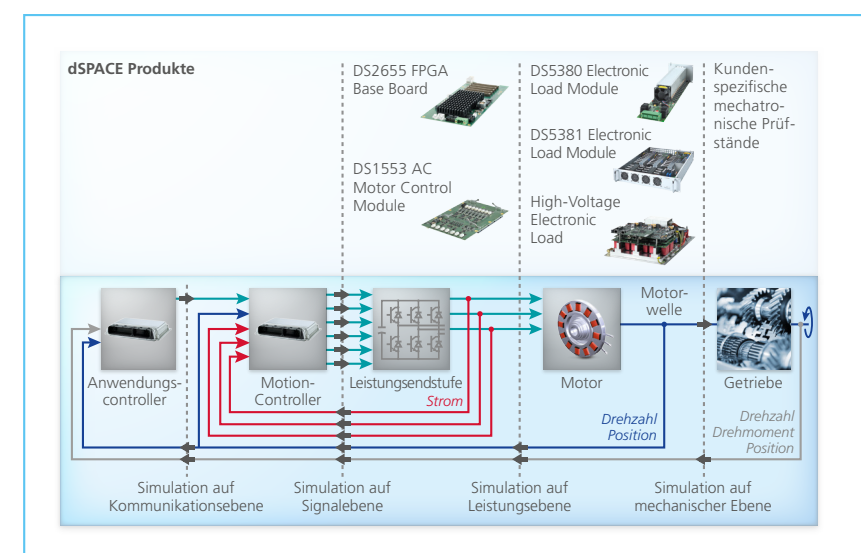

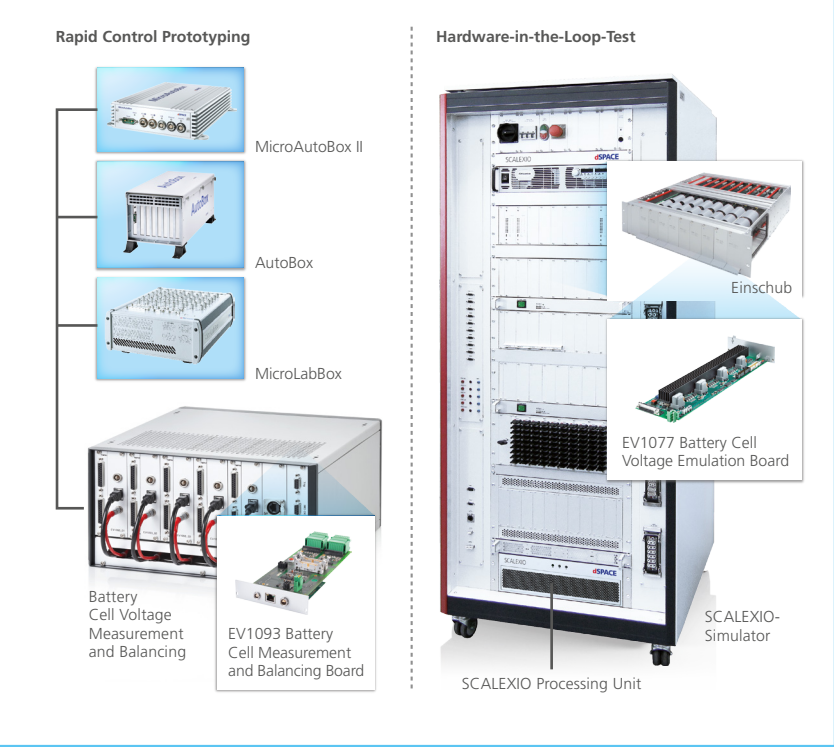

*Abbildung 2: Das Produktportfolio für Batteriemanagementsysteme reicht vom kompakten System, auch für den Einsatz im Fahrzeug, bis hin zu großen Systemen für Tests des gesamten Fahrzeugs.*

ten. Es ist dafür verantwortlich, dass sich die einzelnen Zellspannungen im optimalen Arbeitsbereich bewegen. Für die Entwicklung von BMS-Funktionen bietet dSPACE spezielle Hardware, zum Beispiel das **EV1093 Battery Cell Measurement and Balancing Board**. Mit einem einzelnen Board können bis zu 24 echte Batteriezellen geregelt werden. Diese Zahl lässt sich durch Verwendung mehrerer Boards nach Wunsch erhöhen. Das EV1093 kann entweder in einem Laborsystem eingesetzt wer-

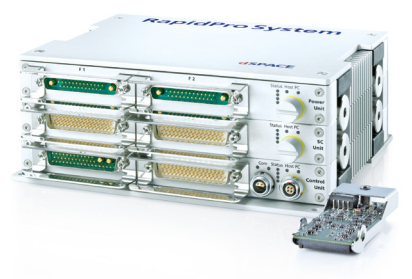

*Abbildung 3: Durch das kompakte und robuste Gehäuse ist RapidPro ideal für den Fahrzeug-, Labor- und Prüfstandeinsatz geeignet.*

den oder in einem Gehäuse im Fahrzeug. Für die Absicherung von BMS-Steuergeräten muss das HIL-Testsystem die simulierten Zellspannungen und -temperaturen hochgenau ausgeben. Das **EV1077 Battery Cell Voltage Emulation Board** ermöglicht die hierfür notwendige hochpräzise Spannungseinprägung im Bereich von 0 bis 6 V. Beschädigte Zellen lassen sich in diesem Bereich ebenfalls emulieren.

# **Leistungselektronik**

Leistungselektronik ist eine Schlüsseltechnologie für Elektrofahrzeuge. Zur Anwendung kommen beispielsweise Frequenzumrichter für die elektrischen Antriebe, DC/DC-Wandler für die Anpassung der unterschiedlichen Spannungslevel und Ladegeräte für die Schnittstelle zwischen Stromnetz und Fahrzeug. Um diese Systeme realitätsnah zu testen, müssen die Reaktionszeiten des Testsystems im Bereich von Mikrosekunden liegen. Für die schnelle und komfortable Entwicklung von Konverterfunktionen für Gleichstromwandler bietet dSPACE das **RapidPro-System**, inklusive vielfältiger Module für konfigurierbare Signalkonditionierungs- und Leistungsendstufen. Für die HIL-Simulation ermöglicht das **dSPACE Electrical Power Systems Simulation Package** die Echtzeitsimulation von topologieorientierten Modellen der Leistungselektronik, die mit Simscape Power Systems™ (Specialized Technology) von MathWorks® entwickelt wurden. Der FPGA-basierte Ansatz resultiert in einer Simulation mit geringer Latenz und ermöglicht Schrittweiten unter 2,5 µs. Vorkonfigurierte FPGA-Anwendungen erleichtern den Projektstart, da weder FPGAspezifische Kenntnisse noch eine spezielle Software erforderlich sind. Um auch größere Modelle in Echtzeit simulieren zu können, lassen sich die Modelle auftrennen, so dass die Berechnungen auf mehrere Prozessoren oder FPGAs verteilt werden können.

# **Elektrische Nebenaggregate**

Sämtliche Nebenaggregate müssen beim Elektrofahrzeug für den elektrischen Betrieb ausgelegt sein. Typische Anwendungen sind die elektronische Servolenkung (Electric Power Steering, EPS), elektrische Bremssysteme oder elektrische Bremskraftverstärker. Da es sich hierbei um sicherheitskritische Systeme handelt, sind neben Tests auf Signal- und Leistungsebene mechanische Tests unerlässlich. Dafür bietet dSPACE skalierbare **mechatronische Prüfstände**, mit denen das Verhalten der Systeme bereits unter Laborbedingungen realitätsnah "erfahrbar" wird. Zusammen mit den passenden Simulationsmodellen können so beispielsweise Aktuatoren für EPS-Anwendungen unter realistischen Bedingungen getestet werden. Die dSPACE Systeme reichen von kleinen Rotationsprüfständen für den Laboreinsatz bis hin zu großen Prüfständen zum Testen ganzer Lenksysteme.

ELEKTROMOBILITÄT | SEITE 47

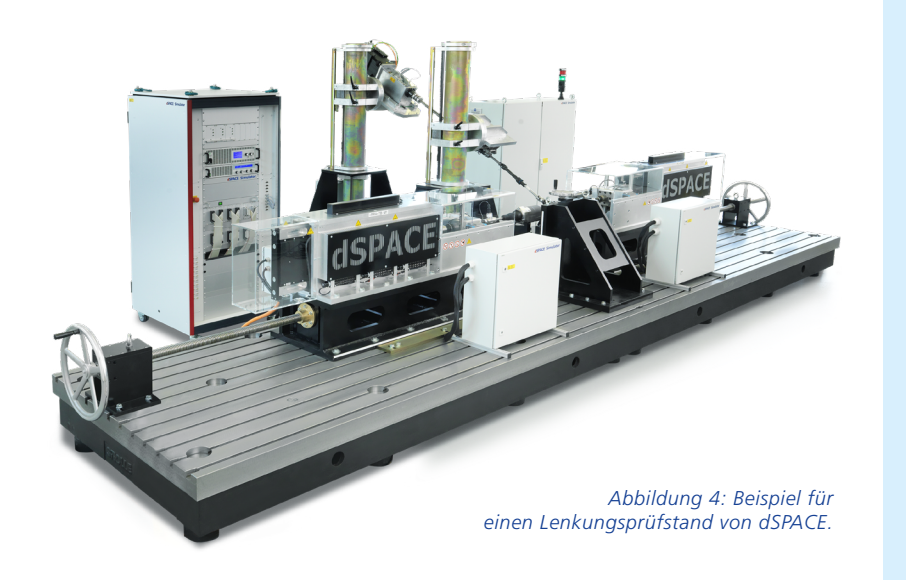

# Weiterführende Informationen

Weitere Anwendungsbeispiele mit dSPACE Produkten finden Sie unter *www.dspace.de/go/ [dMag\\_20181\\_emobility](www.dspace.de/go/dMag_20181_emobility)*

Weiterführende Informationen zum Thema Elektromobilität erhalten Sie auf unserem Poster. Sollte es Ihrem Magazin nicht beiliegen, fordern Sie es bitte hier an: *www.dspace.de/go/sales*

# Ladestation

Weltweit gibt es eine Vielzahl von Herstellern für Elektrofahrzeuge und für entsprechende Ladetechniken. Während des Ladeprozesses kommunizieren das Fahrzeug und die Ladestation miteinander, um die Ladezeiten zu optimieren und

zahlreiche Informationen auszutauschen, beispielsweise zur technischen Abstimmung zwischen Fahrzeug und Ladesäule, zu Sicherheitsaspekten oder zu Bezahloptionen. Je nach Region gelten für die Lade-

technik unterschiedliche Standards

wie CHAdeMO für Japan, ISO 15118 für Europa und die USA sowie GB/T für China. Für den Test der verschiedenen Kommunikationsprotokolle bietet dSPACE Lösungen an, mit denen sich diese in die HIL-Testsysteme integrieren lassen.

# Energieerzeugung und Energieverteilung

Die Elektromobilität nutzt Energie aus unterschiedlichen Quellen wie Wind, Sonne und bis auf Weiteres auch aus konventionellen Kraftwerken. Dies erfordert einen erhöhten Koordinierungsaufwand hinsichtlich der Energieverteilung, unter anderem, weil die Einspeisung aus regenerativen Quellen im Tages- und Jahresverlauf schwankt. Zur Sicherstellung der Netzstabilität ist eine präzise Regelung der Frequenz und des Leistungsfaktors unerlässlich. Durch den steigenden Einsatz von Elektrofahrzeugen erhöhen sich die Anforderungen an die Energiemanagementsysteme sowie ihre Kommunikation untereinander. Mithilfe des **Electrical Power Systems Simulation Packages (EPSS)**

von dSPACE können vielfältige Energieerzeugungs- und -verteilungssysteme auf den dSPACE Systemen simuliert werden. Zusammen mit den dSPACE RCP-Systemen ermöglicht das

die Konzeption einer modellprädiktiven Regelung eines Energieverteilungssystems gemeinsam mit der vollständigen Simulation des geplanten Energiesystems.

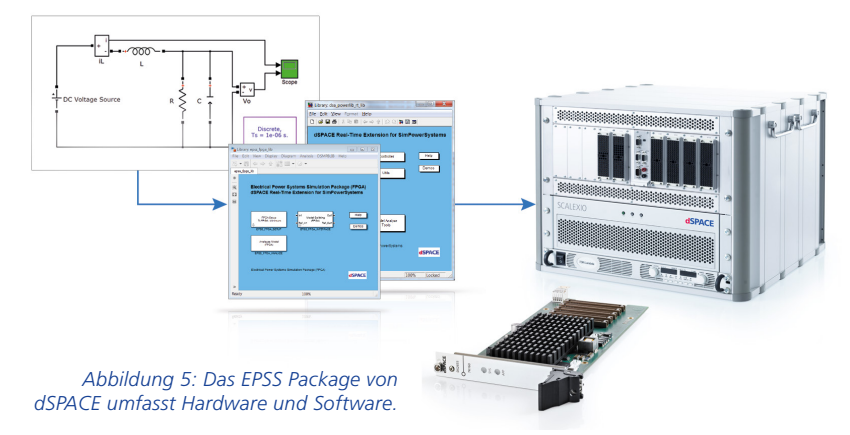

Automotive Ethernet

on Wheels

**SCHOOL** 

WHELEN

RAVENOL<sup>®</sup>

- 1004

# Kein gewöhnlicher

 $|\text{ST0F}|$ 

no tune

Der Ethernet-Netzwerkstandard bietet zahlreiche Vorteile gegenüber klassischen Bussystemen und findet daher auch im Automobilbereich zunehmend Verbreitung. Die dSPACE Werkzeugkette unterstützt das für automotive Anwendungen angepasste Ethernet bereits heute auf breiter Front, mit ständig erweiterten Möglichkeiten.

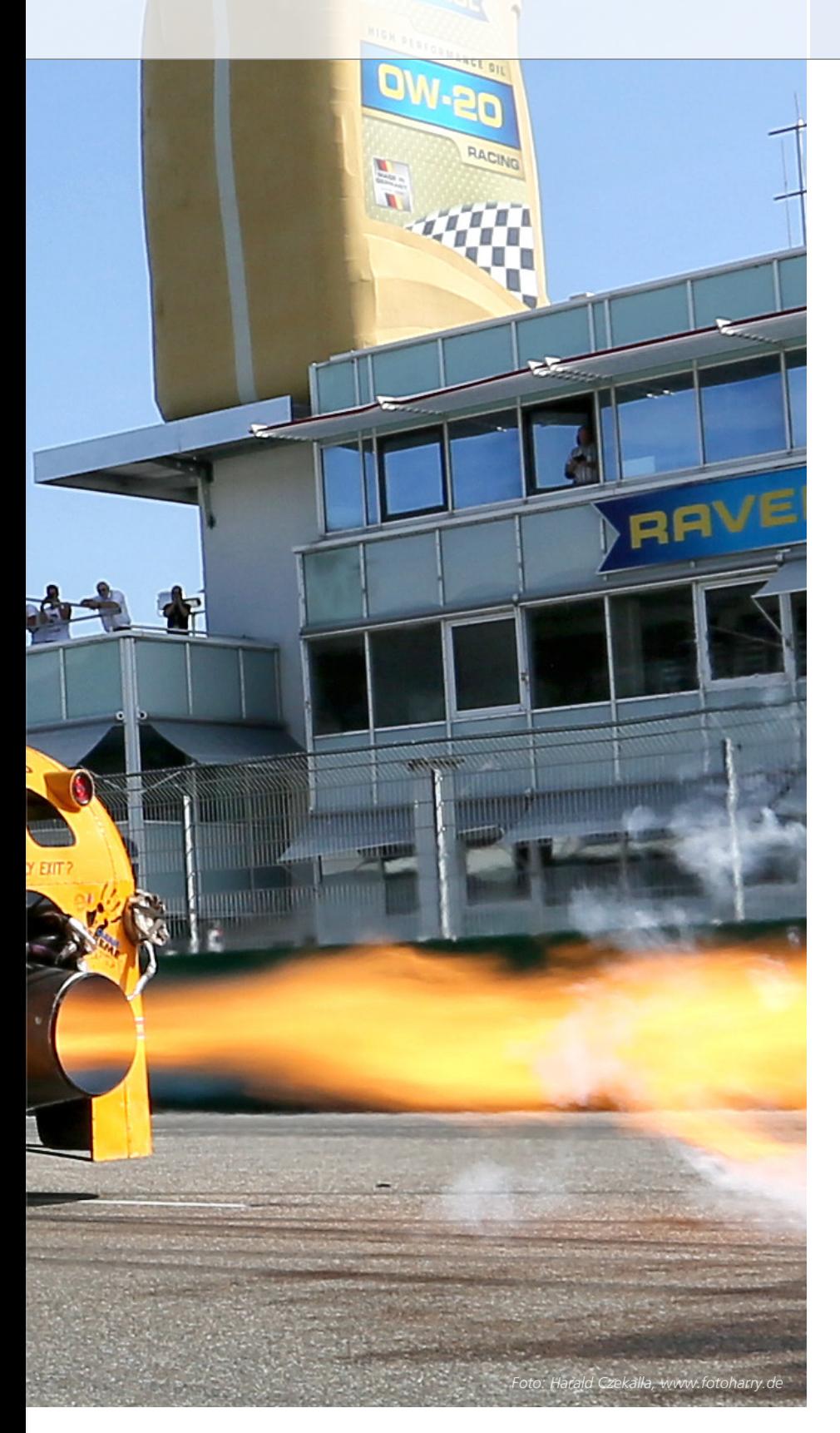

it jedem neuen Fahrzeugmodell überbieten sich die Automobilhersteller bei den Assistenzsystemen, der Konnektivität und der Ausstattung. Der Datenverkehr zwischen den Steuergeräten wird dadurch vervielfacht. Spätestens wenn die heutigen Assistenzen zu umfangreichen Funktionen für das teil- oder vollautonome Fahren ausgebaut werden, wird die Bandbreite "traditioneller" automotiver Bussysteme dafür nicht mehr ausreichen. Die Lösung dieses Problems stellt der Ethernet-Netzwerkstandard dar. Angepasst an die veränderte Umgebung, eignet dieser sich auch für den Einsatz an Bord von Fahrzeugen: das sogenannte Automotive Ethernet (siehe Infobox). Mit aktuell bis zu 1000 Mbit/s können damit Bandbreiten realisiert werden, die um ein Vielfaches über jene von CAN/CAN FD (<10 Mbit/s), FlexRay (10 Mbit/s) oder MOST (bis zu 150 Mbit/s) hinausgehen. Zudem unterstützt Ethernet eine Vielzahl von unterschiedlichen Protokollen auf verschiedenen Ebenen, von denen einige (wie SOME/ IP) speziell für den Einsatz im Fahrzeug konzipiert und standardisiert wurden. Dadurch kann es in unterschiedlichen Ausprägungen (bandbreitenoptimiert oder echtzeitoptimiert) für verschiedenste Anwendungen genutzt werden.

# **dSPACE Werkzeugkette schon bereit**

Die dSPACE Werkzeugkette unterstützt das Automotive Ethernet bereits heute auf breiter Basis bei einer Vielzahl von Anwendungen. Die Speerspitze stellen hier die vielseitigen SCALEXIO-Systeme für RCP- und Hardware-in-the-Loop (HIL)-Anwendungen dar, für die verschiedenste

>>

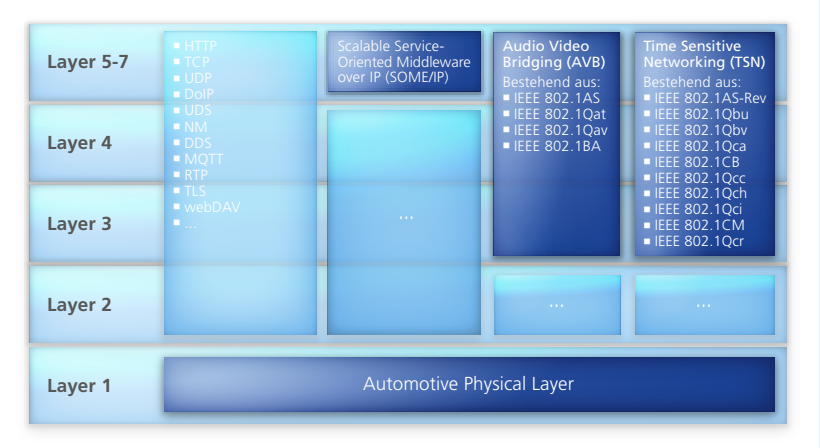

*Vielfältige Möglichkeiten: Oberhalb des Physical Layers sieht das Automotive Ethernet zahlreiche Software Layer vor, die für einen anwendungsspezifischen Mix verschiedener Protokolle wie SOME/IP, AVB oder TSN zur Verfügung stehen.*

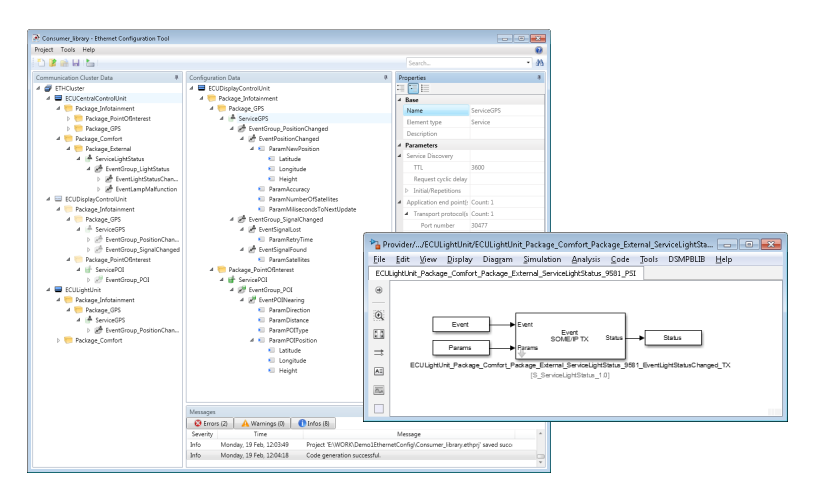

*Implementierung: Mit dem Ethernet Configuration Tool lassen sich automotive Ethernet-Anwendungen komfortabel und zielführend einrichten und konfigurieren. Dabei können auch neueste AUTOSAR-Standards genutzt werden.*

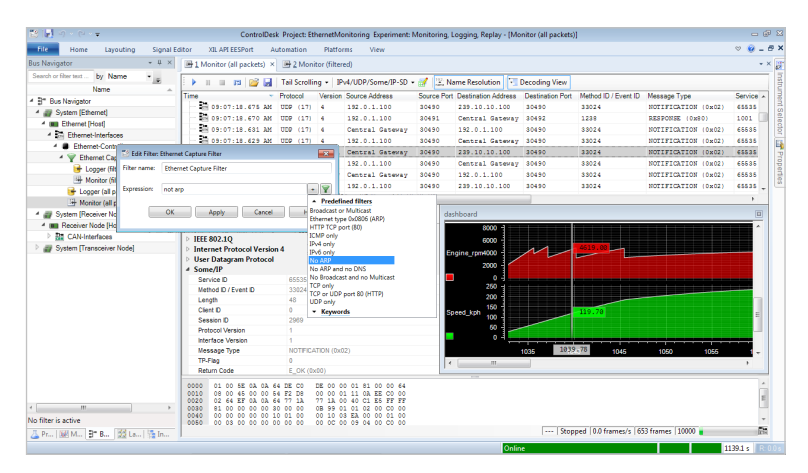

*Monitoring: Mit dem Bus Navigator in dSPACE ControlDesk lässt sich Ethernet-Datenverkehr beobachten und aufzeichnen. Der eingebaute Ethernet-Filter ermöglicht es, die Datenerfassung auf einzelne Ethernet-Pakettypen zu fokussieren. Mithilfe des Time Cursors von ControlDesk lässt sich aufgezeichnete Ethernet-Kommunikation anschaulich mit anderen Bussen und Messdaten vergleichen.*

Ethernet-Karten mit bis zu 5 Ports verfügbar sein werden. Für den Prototyping-Einsatz im Fahrzeug lassen sich zudem die neuesten Mitglieder der MicroAutoBox-Produktlinie, der Embedded PC mit Intel®-Core™-i7- 6822EQ-Prozessor und die kommende Embedded SPU, mit bis zu 6 Automotive-Ethernet-Ports ausrüsten. Darüber hinaus sind zahlreiche dSPACE Hardware-Produkte mit herkömmlichen Ethernet-Ports ausgestattet, die sich unter Zuhilfenahme eines Medienkonverters flexibel für unterschiedliche Automotive-Ethernet-Geschwindigkeiten nutzen lassen. Die Ports der demnächst erhältlichen Ethernet-Boards für SCALEXIO (DS6333-PE/CS) sind sogar so modular konzipiert, dass sie sowohl für das herkömmliche als auch für das Automotive Ethernet in verschiedenen Geschwindigkeitsstufen (100 Mbit/s und 1000 Mbit/s) konfiguriert werden können.

# **Implementierung**

Eine service-basierte Netzwerksimulation für das Ethernet-SOME/IP-Protokoll lässt sich auf Basis von FIBEXoder AUTOSAR-Kommunikationsbeschreibungen mit dem Ethernet Configuration Tool konfigurieren. Es ist ebenso Teil des dSPACE Ethernet Configuration Packages wie das Ethernet Configuration Blockset, das die notwendigen Simulink-Blöcke für die Implementierung auf der unterstützten Hardware bereitstellt. Durch eine AUTOSAR-orientierte Unterstützung lassen sich so auch entsprechende Sicherheitsmerkmale, zum Beispiel die End-to-End Protection, Secure Onboard Communication oder die für Fahrerassistenzsysteme wichtige Global Time Synchronization, leicht umsetzen.

# **Aufzeichnung und Visualisierung**

Abgerundet wird die Automotive-Ethernet-Unterstützung in der dSPACE Werkzeugkette durch die Möglichkeit des flexiblen Monitorings der unter-

# Automotive Ethernet

Das Automotive Ethernet stellt eine Anpassung des etablierten Ethernet-Netzwerkstandards für die Anwendung in Fahrzeugen dar. Durch eine neue Bitübertragungsschicht (Physical Layer) konnten dabei die Anforderungen an eine kostengünstige Verkabelung über ungeschirmte verdrillte Zweidrahtleitungen (USTP) erfüllt werden, ohne die geltenden Anforderungen wie die elektromagnetische Verträglichkeit zu verletzen. Aktuell sind zwei verschiedene Bandbreiten für das Automotive Ethernet standardisiert: 100BASE-T1 (auch bekannt als BroadR-Reach) und 1000BASE-T1 (Gigabit-Ethernet, also 1000 Mbit/s). Weitere Bandbreiten von 10 Mbit/s bis zu 10 Gbit/s befinden sich in der Entwicklung. Falls keine native Unterstützung vorhanden ist, können Standard-Ethernet-Schnittstellen mit Hilfe von Medienkonvertern zu 100BASE-T1 und 1000BASE-T1 transformiert werden. Da Ethernet über eine gut trennbare Software-Layer-Struktur verfügt, kann ein anwendungsspezifischer Mix verschiedener Protokolle genutzt werden. Dazu zählen unter anderem die Scalable Ser-

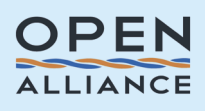

vice-Oriented Middleware over IP (SOME/IP), Audio-Video-Bridging (AVB) und Time-Sensitive Networking (TSN). Das SOME/IP-Protokoll wurde speziell für den Einsatz im Fahrzeug entwickelt und ist Teil der AUTO-SAR-Spezifikation. Mit seinem service-basierten Kommunikationskonzept und einer dynamischem Service-Bereitstellung ("Service Discovery") bietet es eine hohe Flexibilität bei überschaubarem Protokoll-Overhead. SOME/IP ist bereits bei einigen OEMs in Verwendung und hat sich als Standard für die Übertragung von Kontrollinformationen zwischen Steuergeräten etabliert. Das AVB-Protokoll vereint mehrere IEEE-802.1- Standards. Es deckt verschiedene Anforderungen in Bezug auf Zeitsynchronisation, Delay und Jitter beim Streaming von Daten ab. Daran orientiert sich auch das TSN-Protokoll, das noch deutlich mehr Standards aus der IEEE-802.1-Gruppe enthält und insbesondere für zeit- und bandbreitenkritische Anwendungen verwendet werden wird. Anders als bei AVB sind bei TSN aber noch nicht alle IEEE-Standards verabschiedet.

# Mit der dSPACE Produktpalette sind Automobilentwickler bereits heute gut für das Automotive Ethernet gerüstet.

schiedlichen Ethernet-Protokolle. Als zentrales Werkzeug steht hier das optionale Bus Navigator Module von ControlDesk zur Verfügung. Im Zusammenspiel mit Automotive-Ethernet-fähiger Hardware, beispielsweise SCALEXIO, oder mit der in Kürze erscheinenden Ethernet-Simulation auf der PC-basierten Simulationsumgebung VEOS oder mit den PC Bus Interfaces ermöglicht es ein komfortables Handling sämtlicher Ethernet-Pakete innerhalb des Netzwerks. Schon jetzt lässt sich Automotive-Ethernet-Datenverkehr bequem in ControlDesk beobachten und aufzeichnen. Zukünftig wird dSPACE darüber hinaus auch ein dediziertes Ethernet Bus Instrument ergänzen. Damit werden sich mit wenigen Mausklicks maßgeschneiderte Layouts erstellen lassen. Mit dem Time Cursor von ControlDesk kann der aufgezeichnete Ethernet-Datenverkehr dann einfach mit anderen Messdaten oder Protokollen wie CAN, LIN oder FlexRay verglichen werden. Der eingebaute Ethernet Capture Filter ermöglicht es, die Datenerfassung auf einzelne Ethernet-Pakete zu beschränken. Mit dSPACE Release 2018-A wurden zudem eine Baumansicht zur Decodierung der Ethernet-Kommunikation sowie eine Funktion zur verbesserten Auflösung und Zuordnung (Name Mapping) einzelner Ethernet-Pakete eingeführt.

# **Fazit**

Mit den steigenden Bandbreitenanforderungen und der hohen Protokoll-Flexibilität wird sich der Ethernet-Standard auch im Automobilbereich immer weiter etablieren. Da ist es gut zu wissen, dass Automobilentwickler in der dSPACE Werkzeugkette bereits zahlreiche Hardware- und Software-Produkte finden, die den neuen Standard in vielfältigen Anwendungsfällen unterstützen und beherrschbar machen. Zukünftig wird dSPACE die Unterstützung des Automotive Ethernets kontinuierlich ausbauen.

# **HERB** DANKE 沙漠原方 Gehen, wenn es am schönsten ist

Mit schneller Regelungstechnik beschleunigte dSPACE vor 30 Jahren den Einzug der Mechatronik und Steuergeräte ins Automobil. Seitdem sind die Werkzeuge von dSPACE fester Bestandteil von Entwicklungsabteilungen auf der ganzen Welt. Noch-CEO Dr. Herbert Hanselmann erläutert den Werdegang.

# *30 Jahre CEO bei dSPACE – hättest Du je gedacht, dass das so kommt?*

Nein. So weit reichte mein Vorstellungsvermögen nicht. Es ging erstmal darum, eine damals einzigartige Technologie anderen Ingenieuren an die Hand zu geben. Ein Unternehmenswachstum von 4 auf circa 20 Mitarbeiter/innen schien anfangs erreichbar und völlig ausreichend.

*Hattest Du andere Pläne, falls es* 

# *mit dSPACE nicht geklappt hätte?*

Alle Gründer hätten sich dann sicherlich als Ingenieure irgendwo nützlich gemacht. Meinen Lebenszeit-Beamtenposten hatte ich im Kopf eh schon verlassen, um entweder in die Industrie zu gehen oder Professor zu werden. Alternativen gab es genug.

*Wie bist Du damals auf den Namen dSPACE gekommen?*

Bei dSPACE kennt man mein Faible für

Abkürzungen. Digital Signal Processing and Control Engineering beschrieb, was wir machen wollten. Jeder kannte damals ein Datenbankprogramm mit dem gut klingenden Namen dBASE. Da brauchte es nicht viel, um bei dSPACE rauszukommen. Heute würde ich jedoch einen anderen Namen wählen. Die dauernden Annahmen, wir machten Raumfahrt, nervten irgendwann, und die ewige Buchstabiererei auch. Ich hatte damals eine Sammlung

30 Jahre CEO bei dSPACE –

**ERT** 

von Briefen mit lustig geschriebenen Adressen. Der Favorit war "Dora Siegfried Paula Anton Cäsar Emil, An der Schönen Aussicht usw.". Weil wir den Namen am Telefon genauso buchstabierten.

# *Bei so viel Erfolg ist sicher auch mal etwas schiefgegangen. Jetzt kannst Du es ja sagen.*

So richtig schief nicht. Aber es gab mal ein Produkt, mit dem wir nicht reüssierten, obwohl wir viel Marktforschung gemacht hatten. Wir hätten jemand im Markt bedrängen müssen, waren dafür zu spät dran und haben die Trägheitskräfte von Kunden unterschätzt. Ein neues Produkt hat nur geringe Chancen, wenn bei Produkten von Mitbewerbern trotz Kunden-Unzufriedenheiten etwas doch irgendwie funktioniert und einige Defizite schnell ausgebügelt werden.

*Man berichtet, dass Du quietschende Einkaufswagen schon mal erfolgreich* 

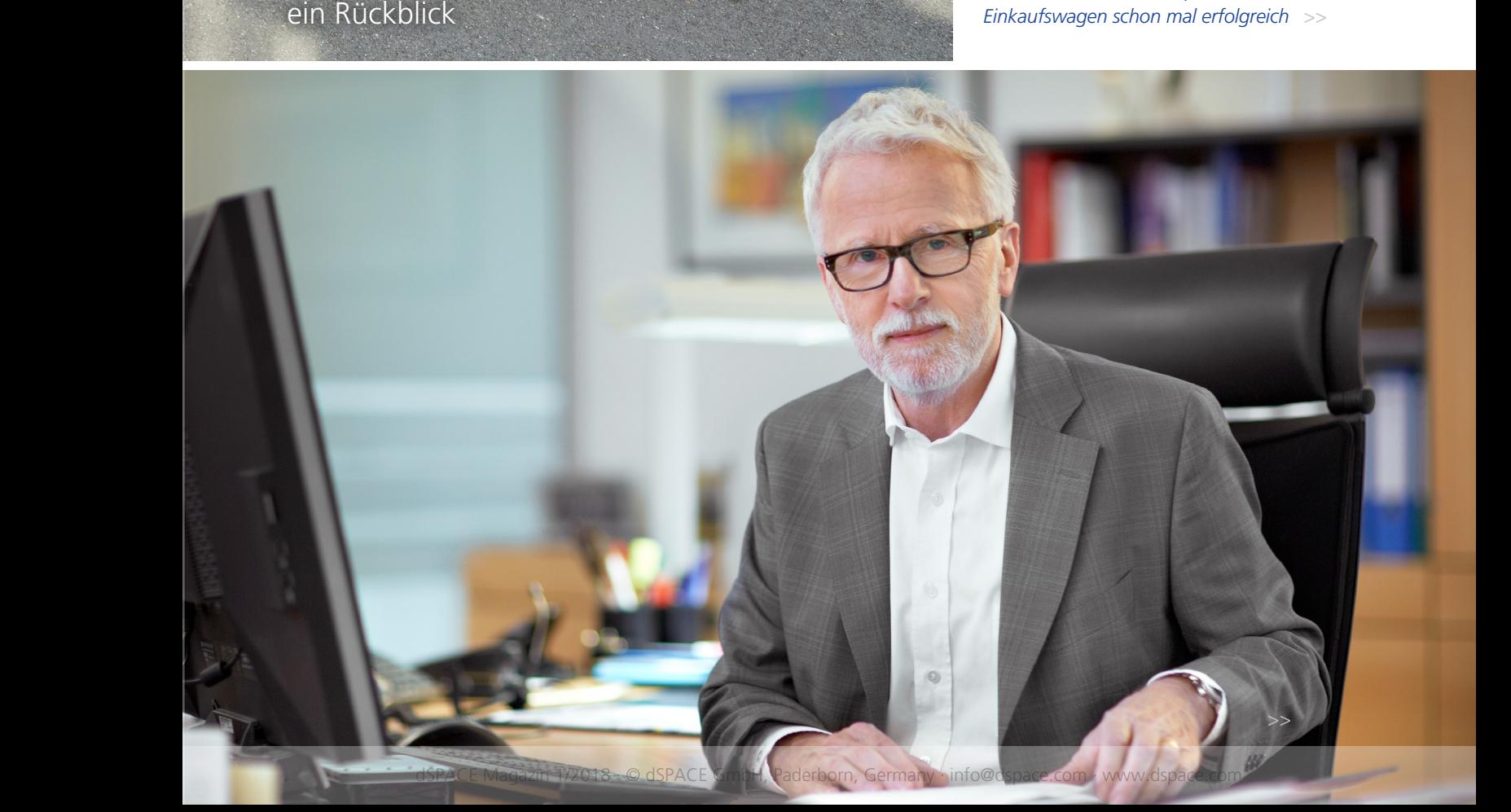

# *mit dem Ölmessstab Deines Autos behandelt hast. Wie viel "Techniker" verträgt bzw. braucht denn der Job des CEO?*

Das war kein Einkaufswagen, das war meine Kofferkarre mit Messequipment, mit der ich ins Ritz Carlton in Detroit zu rollen hatte. Aber ich habe später in Japan auch mal für einen Kunden gelötet. Ich hörte früher oft von Kunden, man merke, dass der Laden einen Technik-CEO hat. Das war tatsächlich als Kompliment gemeint, ist aber schon etwas länger her. Bei der jetzigen Unternehmensgröße und unserer großen Zahl fähiger technischer Führungskräfte ist das nicht mehr so wichtig.

*Was waren aus Deiner Sicht die kuriosesten Kundenprojekte, in denen* 

# *Equipment von dSPACE eingesetzt wurde?*

Unser dSPACE Magazin zeigt ja immer wieder schöne exotische Beispiele. Etwa den Geburtssimulator oder die Schädelaufbohrmaschine. Gut in Erinnerung geblieben ist mir auch der hydraulische Erdbeben-Schwingungstilger auf einem Hochhausdach in Japan. Oder ein Fahrgeschäft für Disneyland. Bei Autos allerdings ist nichts kurios, da ist alles bierernst.

# *Was ist eigentlich das Geheimnis des Erfolgs von dSPACE?*

Am Anfang war es besonders wichtig, dass wir als Mechatroniker die Sprache unserer Kunden sprachen. Da haben wir nebenbei auch schon mal bei regelungstechnischen Problemen geholfen, die eigentlich nicht unsere Produkte betrafen. Immer wichtig war, dass wir mehrere Disziplinen verbunden haben, nämlich Regelungstechnik, Elektronik, Software und Physik. Ein Markenzeichen wurde, dass unser Equipment funktioniert und nicht erst durch Nach-Engineering gesundgebetet werden muss. Fehler passieren, aber wir setzen immer alles daran, den Kunden nicht im Regen stehen zu lassen. Guter Support ist dann kein Kostenfaktor, sondern Kundenbindungsfaktor. Ganz entscheidend ist auch, dass wir bei unseren Tools den Aufwand für Tiefgang nicht scheuen und dass wir nicht nachlassen, durchgehend in unser Produktportfolio zu investieren. Der letzte Punkt ist wegen diverser

Beispiele des dSPACE Auftritts aus den Anfängen und was daraus wurde

Damals: Botschaften und Produktversprechen von dSPACE vor 30 Jahren.

Heute: Aktuelle Aussagen der Anwender über das Lösungsangebot von dSPACE.

# **Digitale Signalprozessoren** Fierbert Franseinamn,<br>Hostmann, Dipl.-Ing. Alt Regelung schneller Mechanik mit DSP klungswerkzeug vereinfacht Systemintegration mobil-Hentsellern und -Australiern uvergenommen word. <br/> des "alle autor Verwendelung von ISP der TMS-Familier (Stephen von Die Der Stephen von Die Der Stephen von Die Der Stephen von Die Der aus aus aus aus aus aus au

*Ein Fachartikel im Magazin Elektronik machte 1988 erstmals auf das junge Unternehmen dSPACE aufmerksam. Thema: "Regelung schneller Mechanik mit DSP".*

*Was das heute in der Praxis bedeutet, erläutert Arvid Amthor von der TU Ilmenau: "Mit Hilfe der dSPACE Hard- und Software* 

*konnten wir die für schnelles und nanometergenaues Positionieren notwendige hohe Abtastfrequenz realisieren."* 

# **Der erste Fachartikel von dSPACE Produktanzeige 1990**

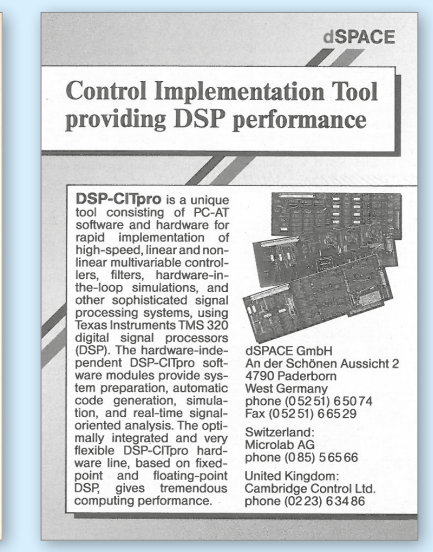

*Eine der ersten Produktanzeigen von dSPACE. Das Angebot: Eine integrierte Lösung aus Software, Prozessoren und I/O für besonders anspruchsvolle Regelungsaufgaben.*

*Erfreulich, dass die Anwender das genau so sehen. Franz Hangl von der IABG:*

 *"Die durchgängige, integrierte Entwicklungsumgebung von dSPACE ermöglichte uns eine effiziente Projektdurchführung."*

Technologie-Umbrüche gerade wieder besonders gefragt.

# *Du hast mit Martin Goetzeler eine erfahrene Person für Deine Nachfolge auf dem Chefposten gefunden. Wie lief die Auswahl?*

Es gab keine Auswahl. Ich hatte andere Ideen, wie ich es machen will. Und 2018 sollte der Beginn der Umsetzung sein. Trotzdem habe ich noch mal umgeplant, als es die Möglichkeit gab, Martin zu gewinnen. Ich kenne ihn schon 15 Jahre. Er ist kein Techniker, aber das macht nichts, denn Techniker hat dSPACE bereits in rauen Mengen. Martin hat dafür eine enorme Expertise und Erfahrung im Management von Technologieunternehmen. Ich erwarte, dass er uns weiter professionalisiert, Liegengebliebenes anschiebt und das Unternehmen auf dem Wachstumspfad weiterführt.

# *Wie schwer fällt es Dir loszulassen? Was machst Du in der Zeit nach dSPACE?*

Das mit dem Loslassen sollte man mich frühestens am Ende der Übergangszeit fragen, also Anfang 2019. Es ist aber schon jetzt sehr angenehm, dass ich mich um einiges nicht mehr ganz alleine kümmern muss. Martin rudert schon tatkräftig mit. Eine Zeit nach dSPACE wird es für mich gar nicht geben, nur eine Zeit nach dem CEO-Posten. Da das Unternehmen im Familieneigentum bleibt, wird es für mich auch in Eigentümer- und Aufsichtsrollen genügend zu tun geben.

Darüber hinaus gilt es ja auch, die nachfolgende Familiengeneration ans Unternehmen heranzuführen. Privat gibt es ebenfalls keine Aussicht auf Langeweile. Auf Reisen, Bootssport und Chillen habe ich lange genug verzichtet. OK, das mit dem Chillen muss man erst mal sehen.

# *Was wünscht Du Dir für die Zukunft von dSPACE?*

Dass wir unsere Marktposition ausbauen und weiterhin wachsen, wie es der Markt erfordert. Und dass auch etwas neuer Schwung ins Unternehmen kommt. Vor allem wünsche ich mir, dass unser guter Ruf erhalten bleibt oder gar weiter verbessert wird.

*Herzlichen Dank für das Interview.*

# **Poster für eine Messe Die Leistungsbotschaft Von Kunden, für Kunden**

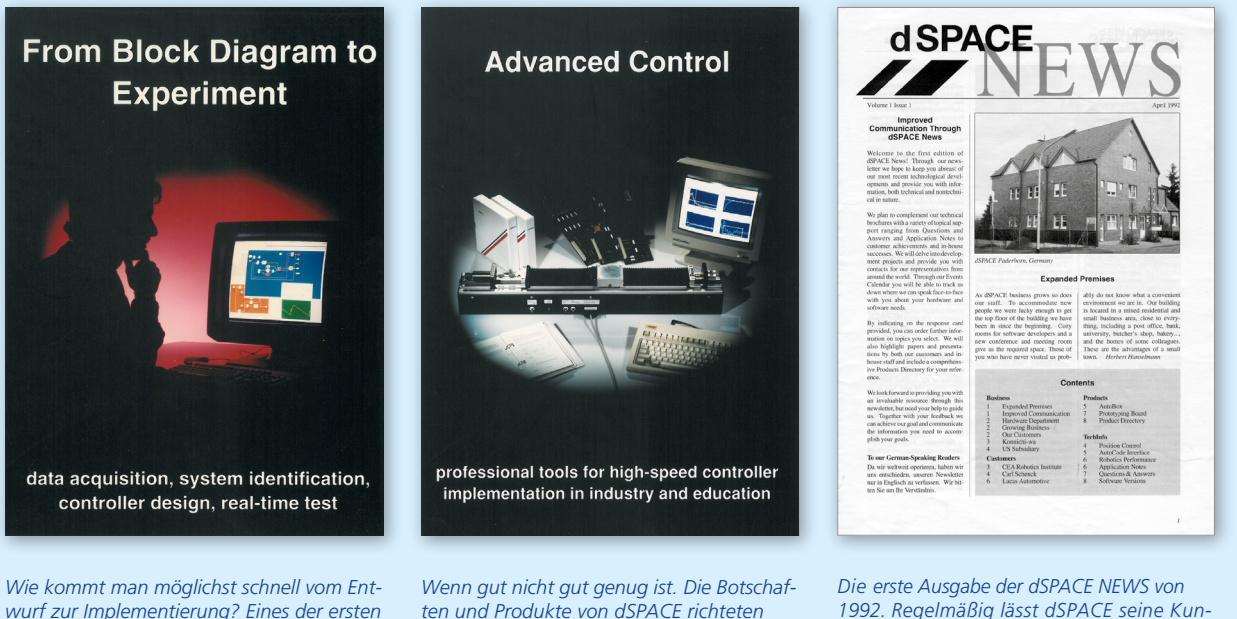

*wurf zur Implementierung? Eines der ersten Poster thematisiert eine der wichtigsten Aufgabenstellungen für die dSPACE Werkzeuge.* 

*Prof. Trumper vom Massachusetts Institute of Technology fasst es so zusammen:*

 *"Die Werkzeuge von dSPACE vereinfachen die schnelle Implementierung der Regler. Dadurch können wir den Fokus auf die Herausforderungen der Forschung legen, ohne uns mit Details der Implementierung auseinandersetzen zu müssen."*

*ten und Produkte von dSPACE richteten sich schon immer an alle, die einfach mehr erwarten.* 

*Dazu eine Aussage von Kay Kochan, Helmut-Schmidt-Universität Hamburg:*

 *"Mit dem modularen Hardware-Konzept von dSPACE erschließen wir uns eine nahezu unbegrenzt skalierbare Rechen-Performance, um somit Systeme zu entwickeln, die trotz hoher Abtastraten in Echtzeit ausgeführt werden können."*

*1992. Regelmäßig lässt dSPACE seine Kunden in einem Magazin zu Wort kommen und über spannende Projekte berichten.* 

*Bei der Leserbefragung 2017 erreichte uns dazu folgende Meinung:*

 *"Ich bin sehr zufrieden mit dem dSPACE Angebot: vom Kundenmagazin über die dSPACE Produkte bin hin zum Produkt-Support."*

# Sicherheitsrelevante Funktionen entwickeln für AURIX™ 2nd Generation

Mit dem AURIX™ 2nd Generation (TC3xx) hat Infineon eine Mikrocontroller-Familie auf den Markt gebracht, die unter anderem fortgeschrittene Funktionalitäten für sicherheitsrelevante Anwendungen bietet. Die dSPACE Werkzeuge DCI-GSI2 (Generic Serial Interface), ECU Interface Manager und RTI Bypass Blockset unterstützen ab dSPACE Release 2018-A den AURIX™ TC3xx für das Bypassing, Messen und Kalibrieren sowie alle weiteren Szenarien, in denen der Zugriff auf steuergeräteinterne Funktionen und Variablen gefordert ist. Die dSPACE ECU-Interface-Produkte sind somit ein zentraler Baustein für die Entwicklung und den Test sowohl klassischer Embedded-Anwendungen wie Motor- und Getrie-

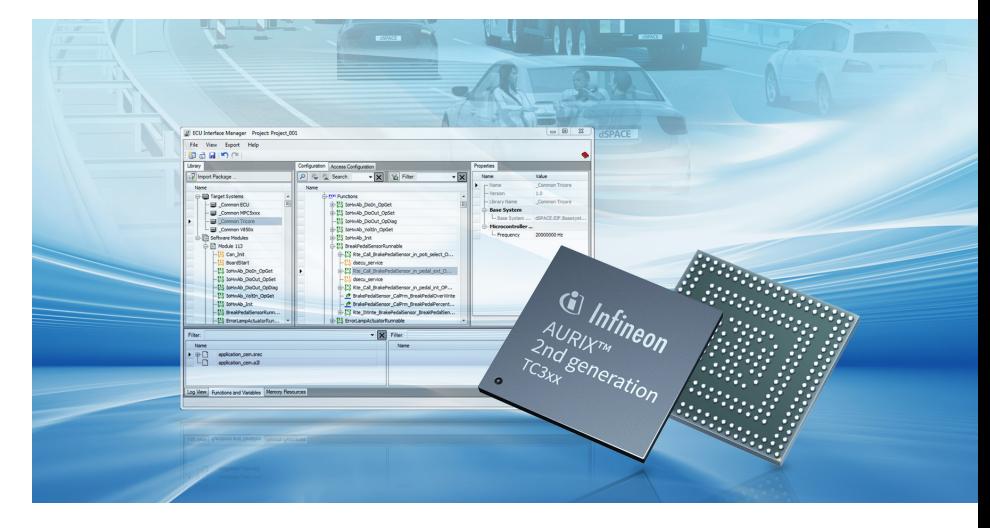

besteuerungen als auch sicherheitsrelevanter Anwendungen. Dazu zählen zum Beispiel Lenkung, Bremsen und

sensorbasierte Anwendungen für die Felder Autonomes Fahren und Elektromobilität.

# Python 3 in der dSPACE Werkzeugkette

Im April 2020 wird der Support für Python 2 anbieterseitig eingestellt. Als Reaktion darauf ändert dSPACE die Python-Distribution seiner Software-Werkzeuge mit dem dSPACE Release 2018-B auf die aktuelle Version, Python 3. Python ist eine der Hauptprogrammiersprachen für dSPACE Produkte und spielt insbesondere bei der Automatisierung von ControlDesk mit dem integrierten Python Interpreter, beim Schreiben von Echtzeittests und bei der Arbeit mit AutomationDesk eine zentrale Rolle.

dSPACE Kunden, die von der Umstellung betroffen sind, werden bei ihrem Migrationsprozess umfassend unter-

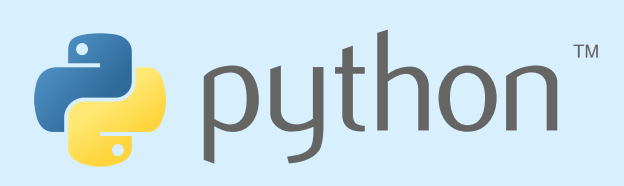

stützt. Informationen zu Änderungen zwischen Python 2.7 und 3.6 sowie Migrationshinweise in Bezug auf dSPACE Werkzeuge können im Python 3.6 Migration Guide nachgelesen werden. Dieser wird auf der dSPACE Website zum Download angeboten. Bei Fragen rund um das Thema Python-Umstellung steht der dSPACE Support seinen Kunden als Ansprechpartner zur Verfügung. Die Migration auf

Python 3 bietet Kunden bedeutende Vorteile wie etwa die volle und langfristige Unterstützung, weniger komplexe Strukturen, die vollständige Unicode-Unterstützung und effizientere Standardfunktionen.

*Der Python 3.6 Migration Guide zum Download: www.dspace.de/go/dMag\_20181\_Migration*

*Link zum Support-Formular: www.dspace.de/go/dMag\_20181\_Support*

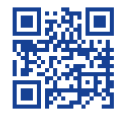

*Hier finden Sie uns in den sozialen Medien: www.dspace.de/go/socialmedia*

KURZ NOTIERT | SEITE 57

# MotionDesk – Lichtverhältnisse realitätsnah visualisiert

Mit dem dSPACE Release 2017-B wurde die Visualisierungsengine von MotionDesk umfassend erweitert, was Anwendern der 3D-Visualisierungssoftware unter anderem eine verbesserte Simulation realistischer Lichtverhältnisse ermöglicht. MotionDesk geht damit einen weiteren entscheidenden Schritt in Richtung eines Werkzeugs, das umfassend alle Anwendungsfälle für die Entwicklung von Fahrerassistenzsystemen bedient. Mit dem neuen Beleuchtungsmodell lassen sich Umgebungen nicht nur realistischer visualisieren – es erweitert gleichzeitig das Testspektrum um zusätzliche Szenarien bei besonderen Lichtverhältnissen, zum Beispiel bei Nachtfahrten.

# **Viele Neuerungen speziell für kamerabasierte Steuergeräte**

Die Neuerungen in der Software sind insbesondere für die Entwicklung und den Test kamerabasierter Steuergeräte und die dabei eingesetzte Sensorsimulation von zentraler Bedeutung. Die realitätsnahen 3D-Animationen aus MotionDesk werden von den kamerabasierten Systemen erkannt und dienen als Basis für verschiedenste Tests. Typische Anwendungsbereiche sind beispielsweise die Entwicklung von

Fahrspur- und Notbremsassistenten sowie von Systemen für die Fahrspurund Verkehrszeichenerkennung.

# **Realistische Lichtverhältnisse bei Tag und bei Nacht**

Zahlreiche Einstellmöglichkeiten in MotionDesk ermöglichen das besonders präzise Nachbilden realer Szenen. Egal ob Scheinwerfer, Straßenlampe oder Umgebungslicht: Form, Farbe und Intensität aller Beleuchtungsquellen im Modell können ganz individuell eingestellt werden. Zudem lassen sich die Lichtquellen an jedem beliebigen Objekt im Modell anbringen. Diese Flexibilität garantiert hervorragend ausgeleuchtete simulierte Umgebungen und ganz individuell gestaltbare Lichtverhältnisse.

Die Sonne lässt sich auf Basis eines einfachen Ephemeridenmodells durch MotionDesk platzieren. So können sich ändernde Lichtverhältnisse wie beispielsweise Sonnenauf- und -untergänge simuliert werden. Das Umgebungslicht und der Schattenwurf passen sich dabei dynamisch in Abhängigkeit der gewählten Werte für den Sonnenstand an. Um reale Scheinwerfer in Echtzeit zu testen, können die simulierten Fahrzeuge in MotionDesk mit unterschied-

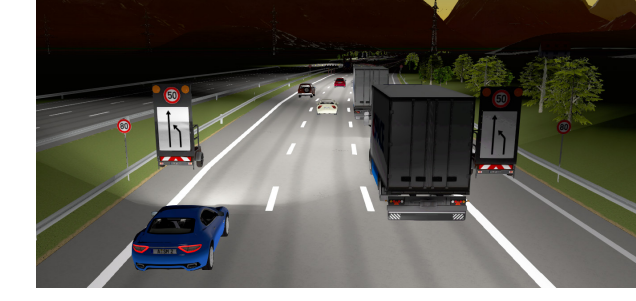

lichen Scheinwerfermodellen versehen werden – und zwar ganz bequem durch Laden verschiedener Leuchtdichteverteilungen für den jeweiligen Scheinwerfer. In Kombination mit den von dSPACE angebotenen Automotive Simulation Models (ASM) lassen sich damit verschiedenste Anwendungsfälle testen, beispielsweise für die Entwicklung von Adaptive-Frontlighting-Systemen (AFS).

# **Weitere Lichteffekte in der Pipeline**

Die Einführung des neuen Beleuchtungsmodells ist nur ein erster Schritt in der MotionDesk-Entwicklung und läutet eine ganze Reihe von Änderungen und Erweiterungen für die Software ein: Verbesserungen wie Gegenlichtblendungen, Straßenreflexionen und atmosphärische Einflüsse sind bereits für Nachfolgeversionen geplant. Damit wappnet sich die 3D-Visualisierungssoftware von dSPACE auch für zukünftige Anforderungen, die sich aus dem Bereich der Fahrerassistenzsystementwicklung ergeben.

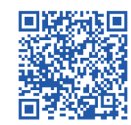

*Das neue Beleuchtungsmodell im Video: www.dspace.de/go/ [dMag\\_20181\\_MotionDesk](www.dspace.de/go/dMag_20181_MotionDesk)*

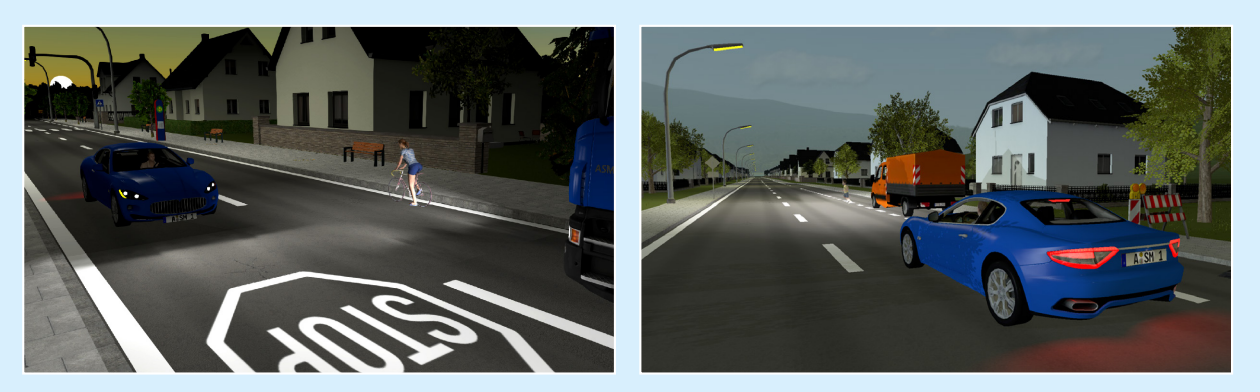

*In dSPACE MotionDesk lassen sich die Lichtverhältnisse des Testszenarios jetzt ganz individuell einstellen und auf diese Weise exakt an den jeweiligen Anwendungsfall anpassen. Die 3D-Animationen in MotionDesk eignen sich damit ideal für die Entwicklung verschiedenster Anwendungen aus den Bereichen Fahrerassistenzsysteme und autonomes Fahren, beispielsweise für Adaptive-Frontlighting-Systeme (AFS).*

# ConfigurationDesk und Bus Manager – Mehr Effizienz für RCP- und HIL-Anwendungen

Die neue Version von Configuration-Desk, der Implementierungssoftware für SCALEXIO-Systeme, setzt auf komfort- und effizienzsteigernde Neuerungen. Dies wird insbesondere mit einer aufgabenspezifischen Benutzeroberfläche, der noch engeren Anbindung an Simulink® und dem optimierten als Add-on verfügbaren Bus Manager erreicht.

# **Aufgabenspezifische Benutzeroberflächen**

Eine neue, kontextsensitive Navigationsleiste bietet unterschiedliche Sichten und blendet so genau die Funktionen ein, die für die jeweiligen Arbeitsschritte gerade benötigt werden. Für die Anwender bringt das mehr Übersicht und eine noch zielgerichtetere Vorgehensweise.

# **Noch besser in Simulink integriert**

Die Zusammenarbeit und der Austausch zwischen ConfigurationDesk und Simulink wurden weiter optimiert. So kann zum Beispiel direkt aus Simulink heraus ein neues ConfigurationDesk-Projekt erstellt oder der Build-Prozess für das Gesamtsystem unmittelbar aus dem Simulink-Modell gestartet werden. Der Anwender kann von den Model-Port-Blöcken in Simulink direkt an die entsprechende Stelle in Configuration-Desk springen und umgekehrt. Des Weiteren lassen sich Änderungen, die in ConfigurationDesk an der Modellschnittstelle vorgenommen wurden, an das entsprechende Simulink-Modell übertragen.

# **Optimierter Bus Manager**

Zur Simulation der Buskommunikation auf dSPACE Systemen steht der dSPACE Bus Manager als zentrales Werkzeug zur Verfügung. Er setzt ebenfalls auf Effizienz und Komfort, indem er impor-

tierte Kommunikationsmatrizen übersichtlich darstellt und eine Konfiguration mittels Drag & Drop ohne Programmierkenntnisse erlaubt. Eine Automatisierungsschnittstelle sowie Update-Funktionen ermöglichen die schnelle Anpassung bestehender Konfigurationen an neue Anforderungen. Die aktuelle Version bietet neue Features zur Inspektion und Manipulation der Buskommunikation. Dazu gehören Funktionen, um Frames oder Signalwerte zu modifizieren, Rohdaten zu untersuchen oder Zähler zu simulieren. Neu hinzugekommen ist auch ein erweiterter Import von Kommunikationsmatrizen, der neben den bereits vorhandenen Formaten auch die neuen Standards AUTOSAR 4.3.1 und FIBEX 4.1.2 unterstützt.

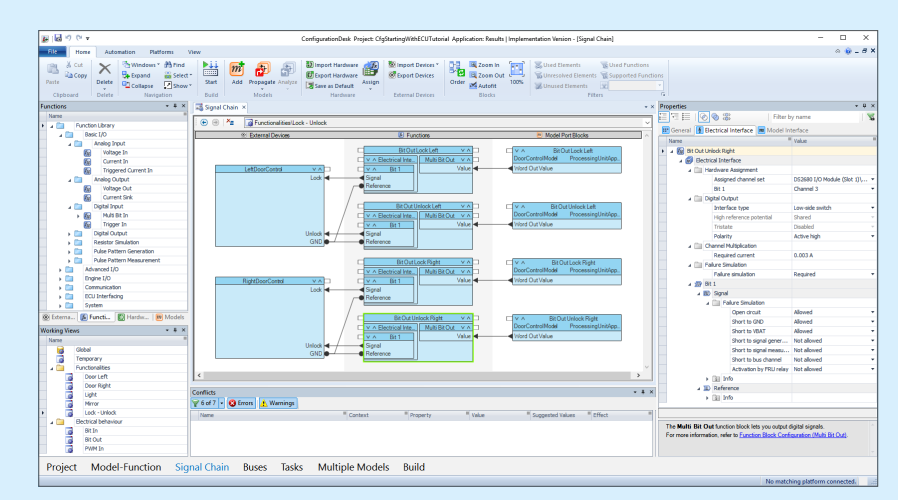

*ConfigurationDesk ist ein intuitives, grafisches Konfigurations- und Implementierungswerkzeug für Verhaltensmodelle und I/O-Funktionscode auf SCALEXIO-Hardware.* 

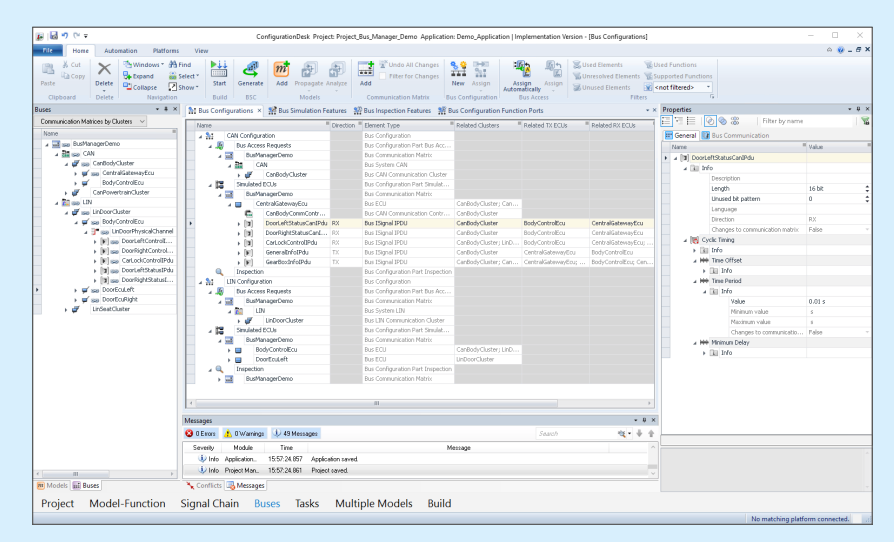

*Mit dem Bus Manager lassen sich Kommunikationsmatrizen importieren, übersichtlich darstellen und bearbeiten.* 

# dSPACE an Bord

Entdecken Sie spannende und innovative Anwendungen, realisiert mit Entwicklungswerkzeugen von dSPACE.

# **Persönlicher Pilot**

BMW demonstriert die zukünftigen Möglichkeiten zur Interaktion mit einem nach Level 5 autonom fahrenden Fahrzeug. Von der Anforderung des Fahrzeugs per Smartphone bis hin zur komfortablen Bedienung per Tablet auf der Rücksitzbank lassen sich viele spannende Zukunftsszenarien darstellen. Eine AutoBox im Kofferraum ist Teil des intelligenten Steuerungssystems.

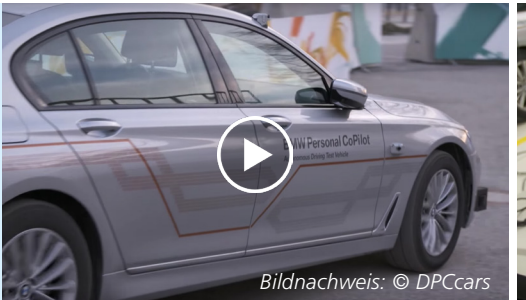

*Die Autos der Zukunft können wie ein persönliches Taxi agieren. www.dspace.com/go/dMag\_20181\_BMW* 

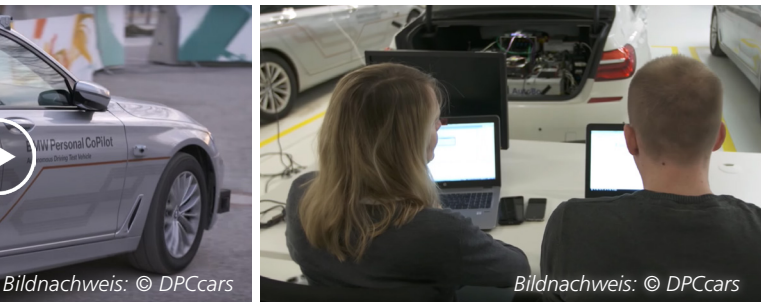

*Blick in die "Ausbildungshalle" für autonome Fahrzeuge. Die bewährte AutoBox ist im Kofferraum dabei.* 

# **Tomatenzucht im Weltall**

Die Mission des Satelliten Eu:CROPIS (Euglena Combined Regenerative Organic-food Production In Space) besteht darin, geschlossene Lebenserhaltungssysteme unter Mond- und Marsbedingungen zu untersuchen. Dafür werden in speziellen Gewächshäusern Tomaten aufgezogen, die mit weiteren biologischen Systemen gekoppelt sind. Für den Test des AOCS (Attitude and Orbit Control System) setzt das Deutsche Zentrum für Luft- und Raumfahrt e.V. (DLR) auf einen dSPACE Simulator.

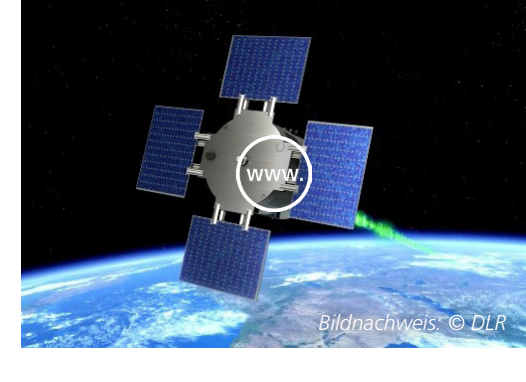

*Mit Eu:CROPIS wird die Aufzucht von Pflanzen im All untersucht. www.dspace.com/go/dMag\_20181\_DLR*

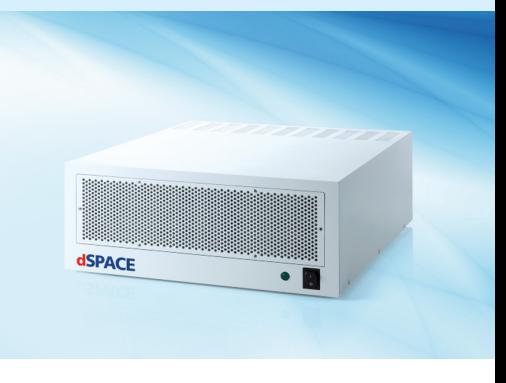

*Ein Simulator von dSPACE in einer PX20-Box unterstützt beim Test des Lage- und Bahnregelungssystems (AOCS).*

**Demonstrator für autonomes Fahren** Das Forschungszentrum Virtual Vehicle erhielt die offizielle Genehmigung, Testfahrten mit autonomen Fahrzeugen im öffentlichen Verkehr Österreichs durchzuführen. Dies gilt für ein Demonstratorfahrzeug, zu dessen Rechenplattformen eine MicroAutoBox mit einem Embedded PC gehört. Mit dem Fahrzeug werden Deep-Learning-Verfahren erprobt, d. h., das Auto wird so lange "trainiert", bis es selbstständig einer Straße folgen kann.

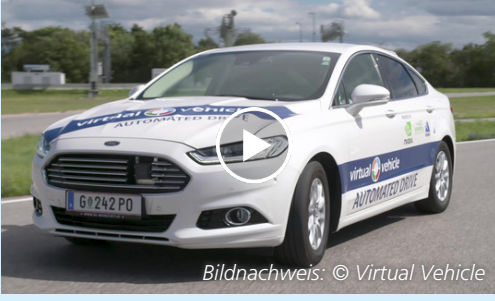

*Das Demonstratorfahrzeug kann einer zuvor antrainierten Strecke selbstständig folgen. www.dspace.com/go/dMag\_20181\_VV*

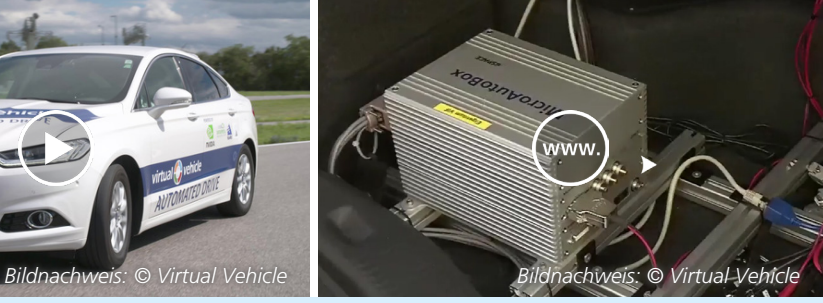

*Die MicroAutoBox ist Teil der autonomen Fahrsteuerung. www.dspace.com/go/dMag\_20181\_VV2*

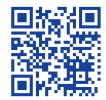

*Erfahren Sie mehr über diese Anwendungen mit Videos, Fotos und Berichten im Internet: www.dspace.com/go/dMag\_20181\_REF\_D*

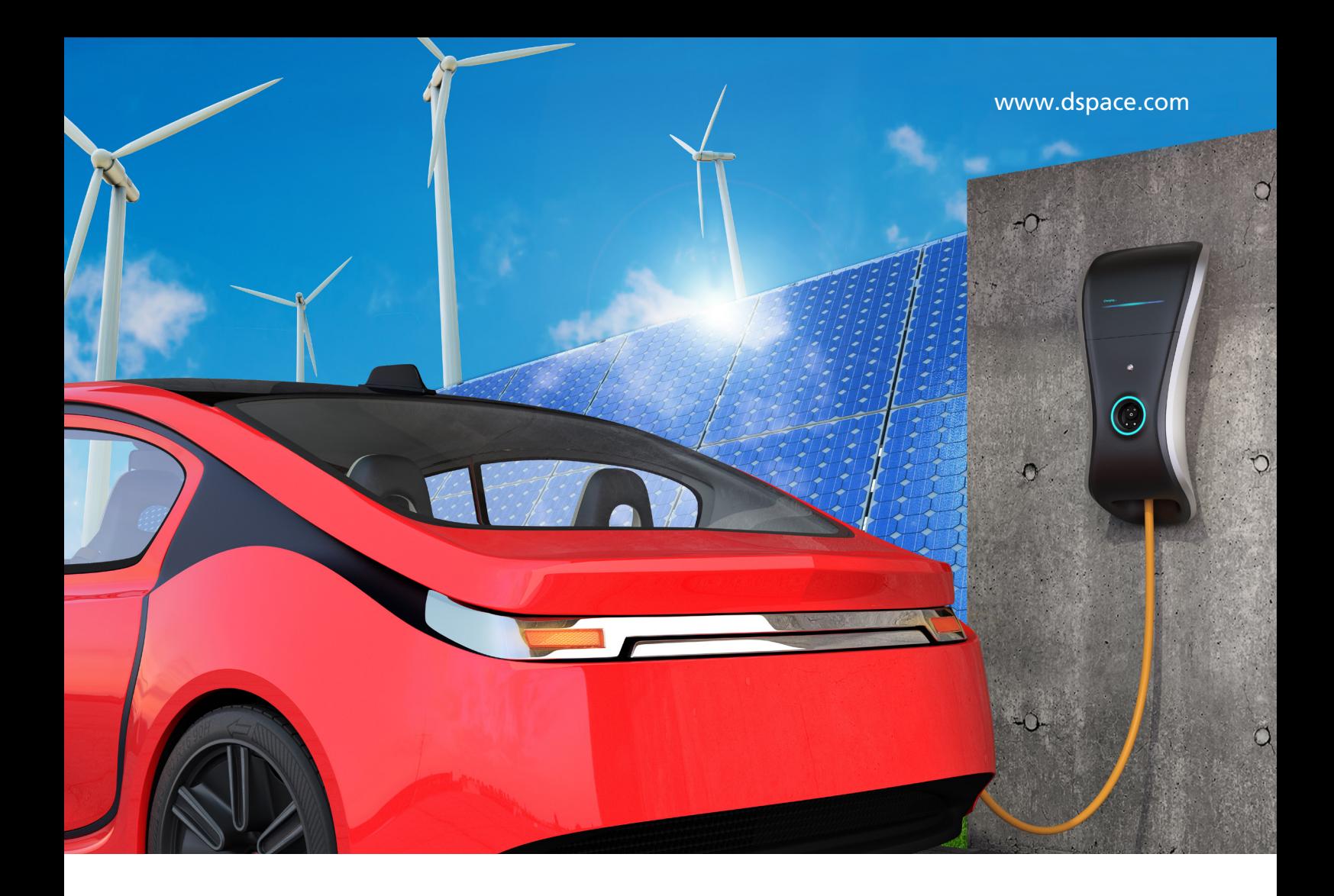

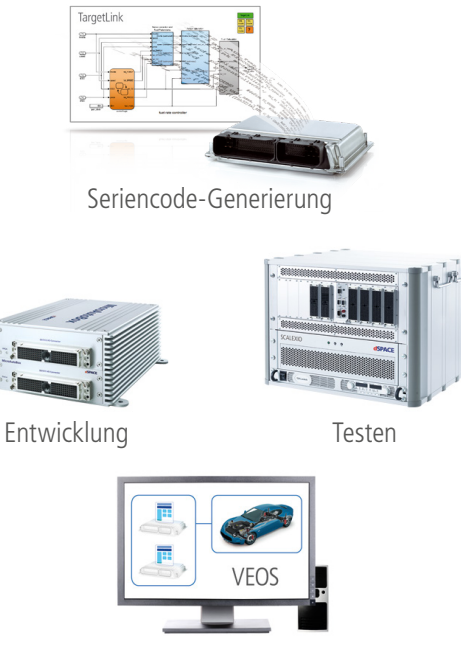

Simulation

# Elektromobilität – Komplett entwickeln und testen mit dSPACE

dSPACE Produkte ermöglichen Entwicklung, Seriencode-Generierung, Simulation und Test von Steuergeräte-Software für alle Bereiche der Elektromobilität durch ausgereifte Funktionsentwicklungs- und Testsysteme. Egal ob für elektrische Motoren, Leistungselektronik, Batterien, elektrische Netze oder Ladeinfrastruktur – alles aus einer Hand. Vertrauen Sie der langjährigen Erfahrung und den Komplettlösungen von dSPACE.

Vorne sein – mit Entwicklungswerkzeugen von dSPACE.

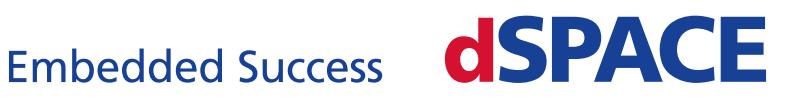

www.dspace.com/go/emobility